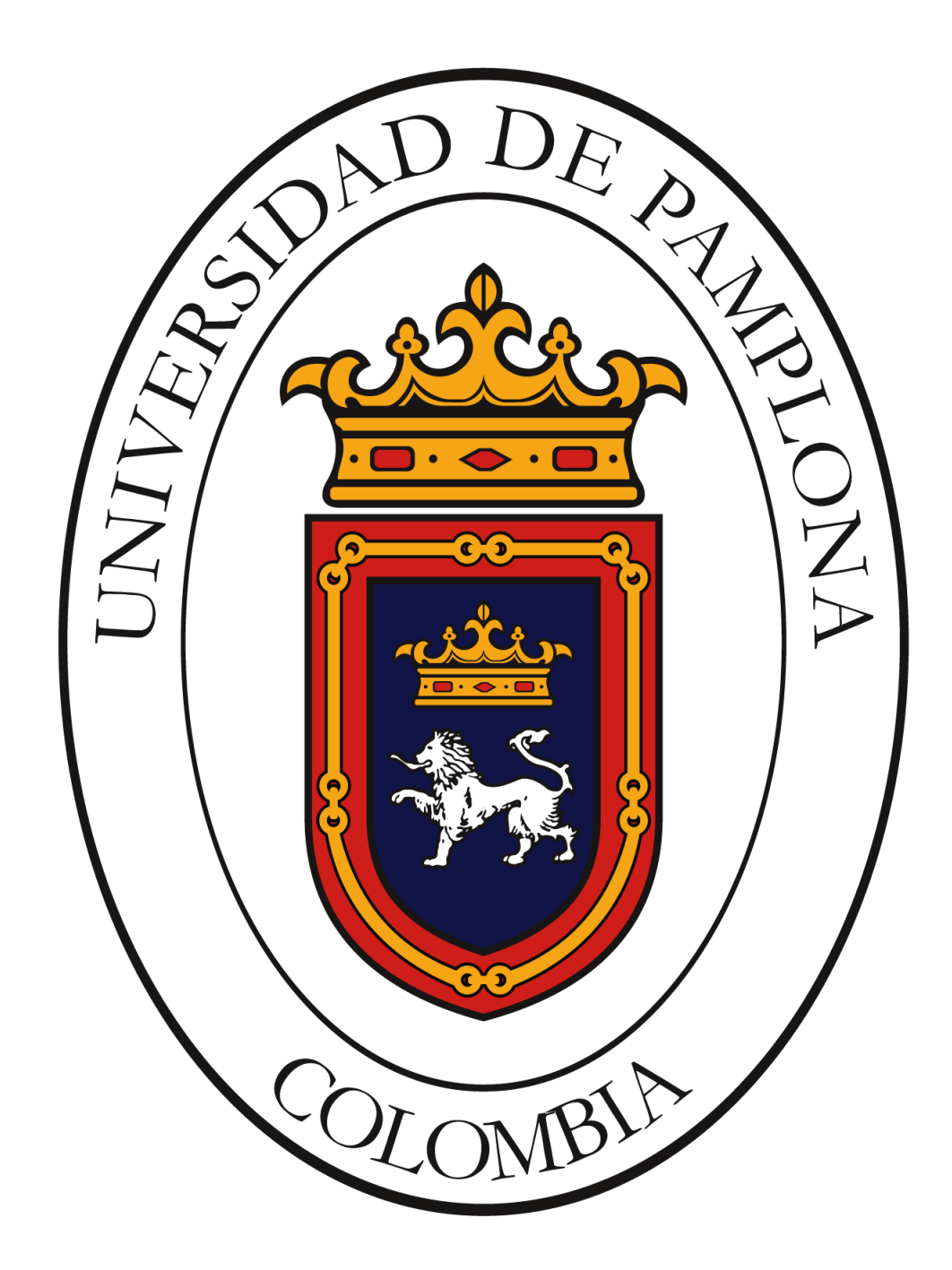

UNIVERSIDAD DE PAMPLONA FACULTAD DE INGENIERÍAS Y ARQUITECTURA DEPARTAMENTO DE INGENIERÍA ELÉCTRICA, ELECTRÓNICA, SISTEMAS Y TELECOMUNICACIONES PROGRAMA DE INGENIERÍA ELÉCTRICA

UNIVERSIDAD DE PAMPLONA FACULTAD DE INGENIERÍAS Y ARQUITECTURA PROGRAMA DE INGENIERÍA ELÉCTRICA

### DISEÑO PARA INTERCONEXIÓN A NIVEL DE TENSIÓN II DEL CIRCUITO PALCHINACOTA.

RUBÉN DARÍO TARAZONA PÉREZ

PROGRAMA DE INGENIERÍA ELÉCTRICA DEPARTAMENTO DE INGENIERÍA ELÉCTRICA, ELECTRÓNICA, SISTEMAS Y TELECOMUNICACIONES FACULTAD DE INGENIERÍAS Y ARQUITECTURA UNIVERSIDAD DE PAMPLONA PAMPLONA, 15 Septiembre de 2020.

### DISEÑO PARA INTERCONEXIÓN A NIVEL DE TENSIÓN II DEL CIRCUITO PALCHINACOTA.

### RUBÉN DARÍO TARAZONA PÉREZ

#### Trabajo de grado presentado como requisito para optar al título de INGENIERO ELECTRICISTA

#### Director: SAMUEL FERNANDO MONTES ALZATE Ingeniero Electricista.

### Codirector: RAFAEL RIOS GARCÍA Ingeniero Electromecánico.

PROGRAMA DE INGENIERÍA ELÉCTRICA DEPARTAMENTO DE INGENIERÍA ELÉCTRICA, ELECTRÓNICA, SISTEMAS Y TELECOMUNICACIONES FACULTAD DE INGENIERÍAS Y ARQUITECTURA UNIVERSIDAD DE PAMPLONA Pamplona, 15 Septiembre de 2020.

### **DEDICATORIA**

A mis padres, Arlen Pérez Contreras e Hilario Tarazona.

A mis hermanos.

Rubén Tarazona.

#### **AGRADECIMIENTOS**

A Dios por brindarme la fortaleza, la capacidad de perseverar y la sabiduría de afrontar las dificultades que se presentaron en el transcurso del proceso de formación.

A mi familia por la ayuda económica prestada, también por la confianza que depositaron en mí a lo largo del proceso académico en la Universidad de Pamplona.

Rubén Tarazona.

### **CONTENIDO**

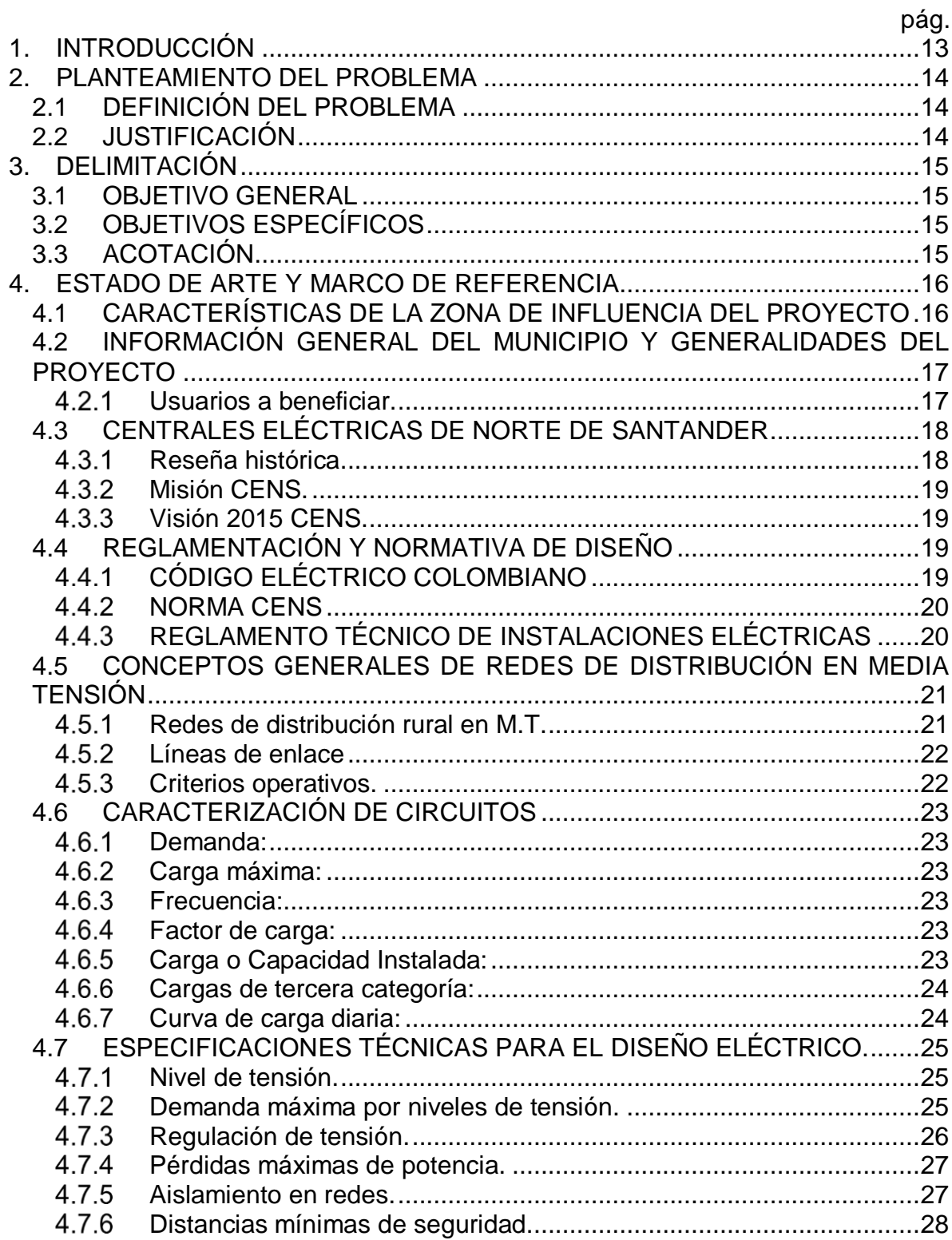

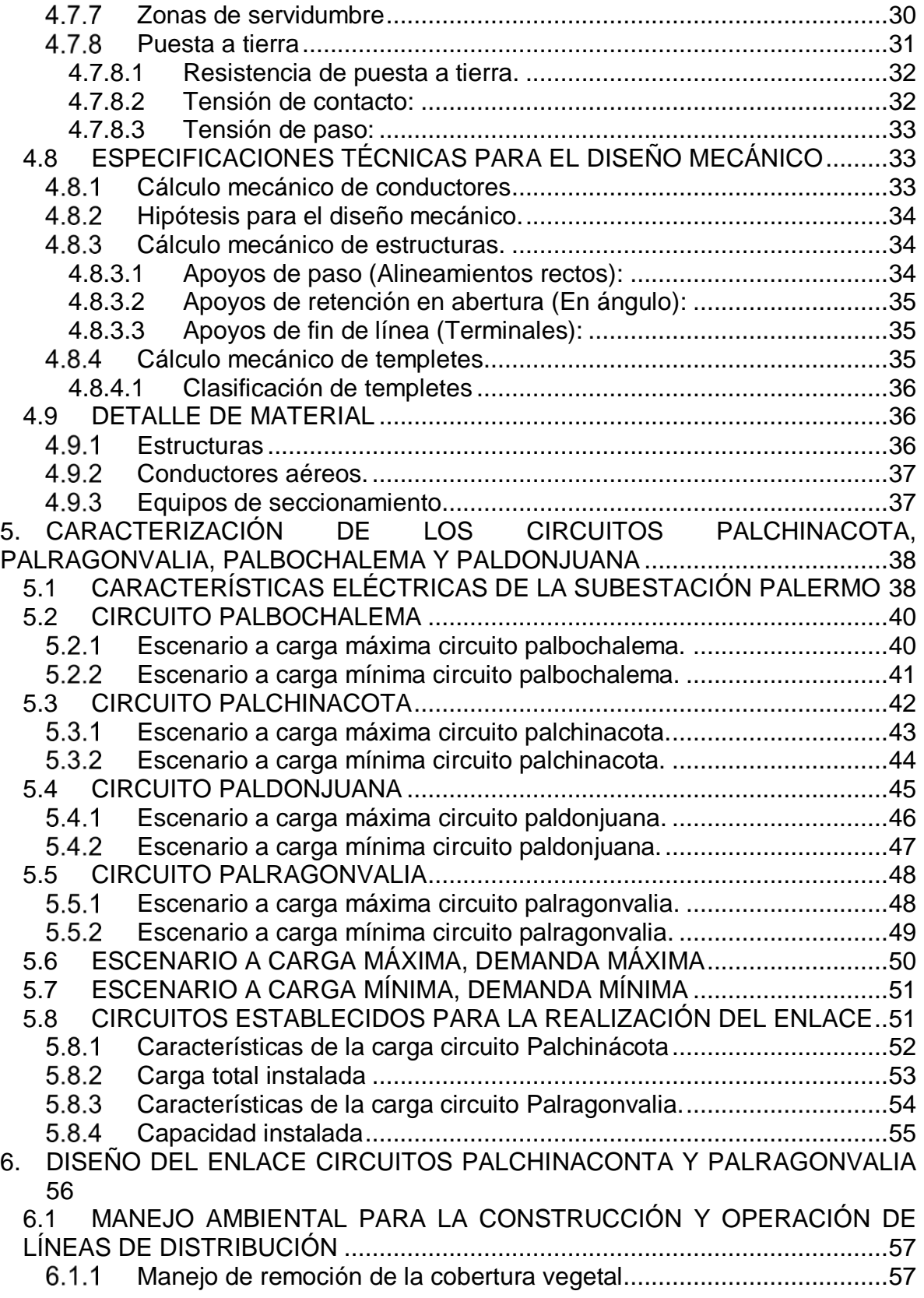

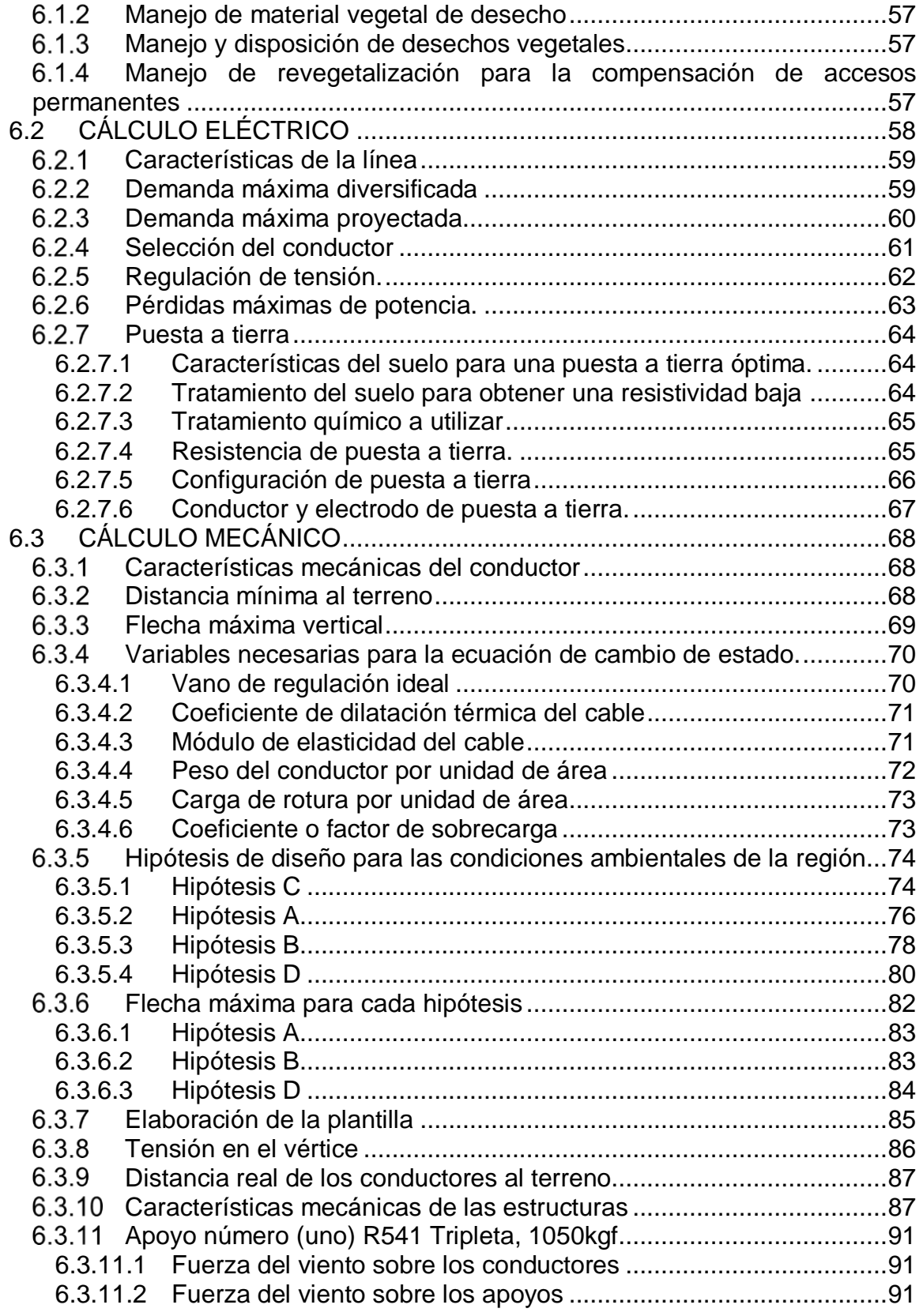

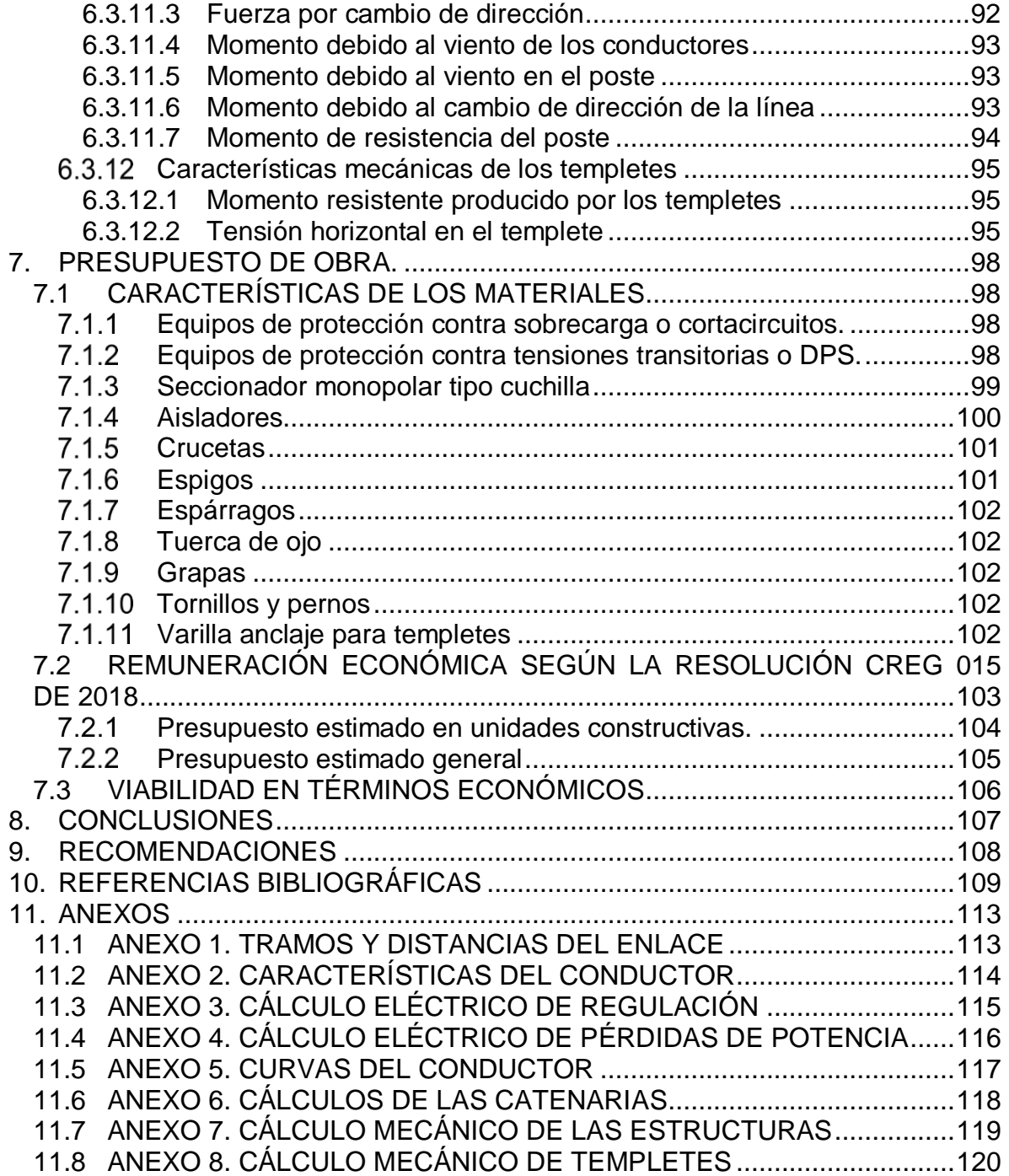

# **ÍNDICE DE TABLAS**

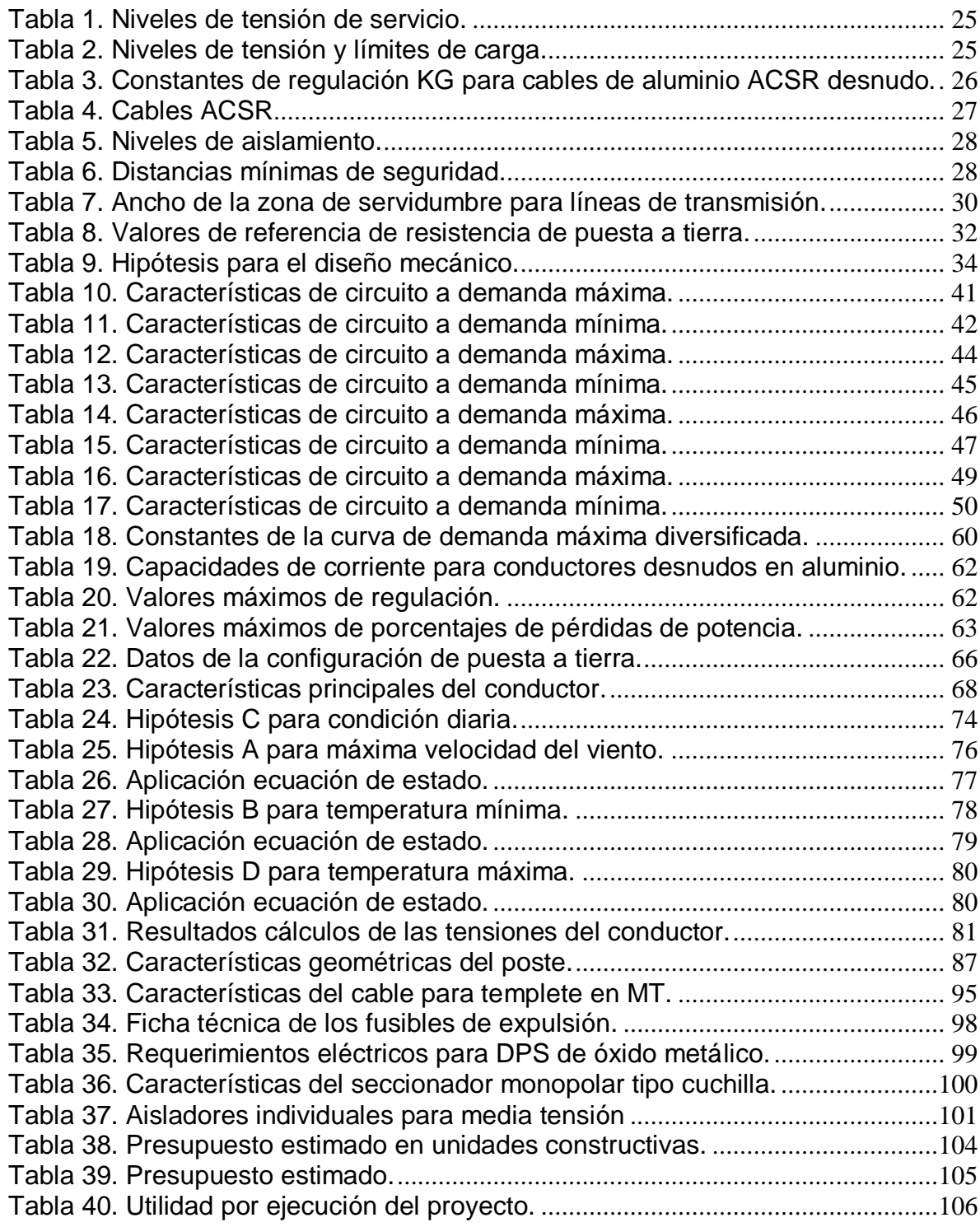

# **ÍNDICE DE FIGURAS**

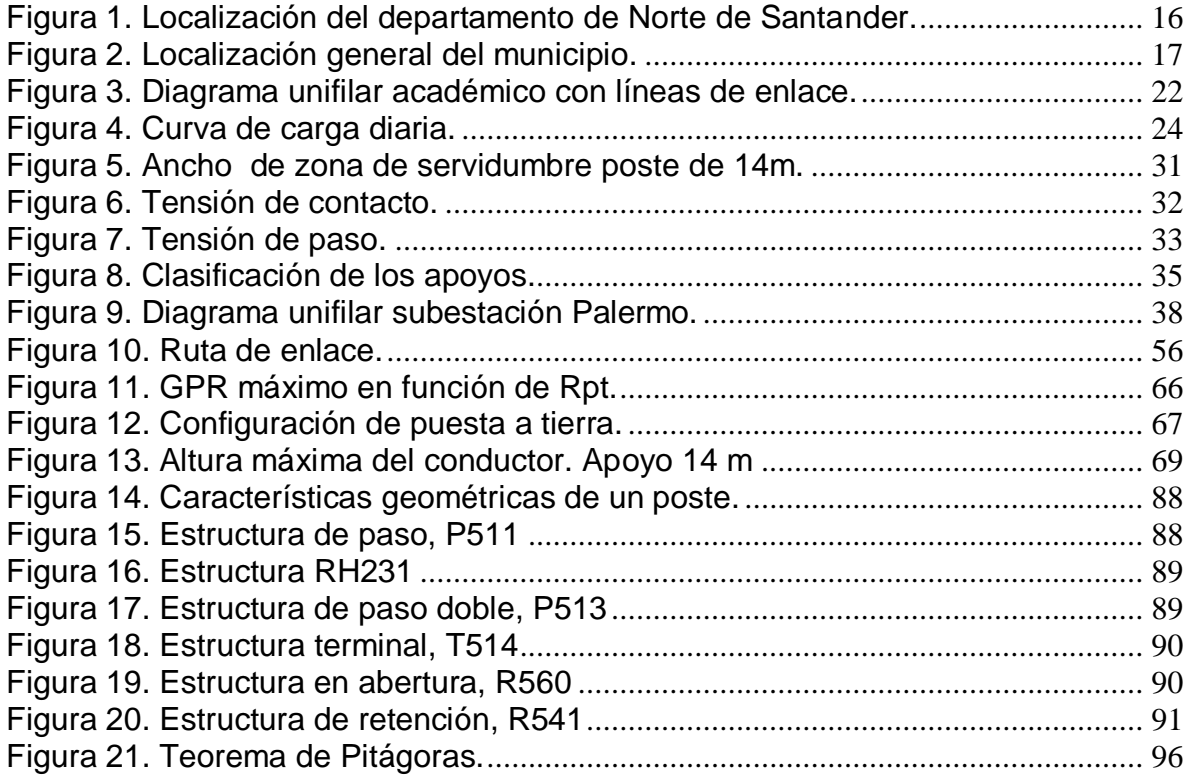

# **ÍNDICE DE GRÁFICAS**

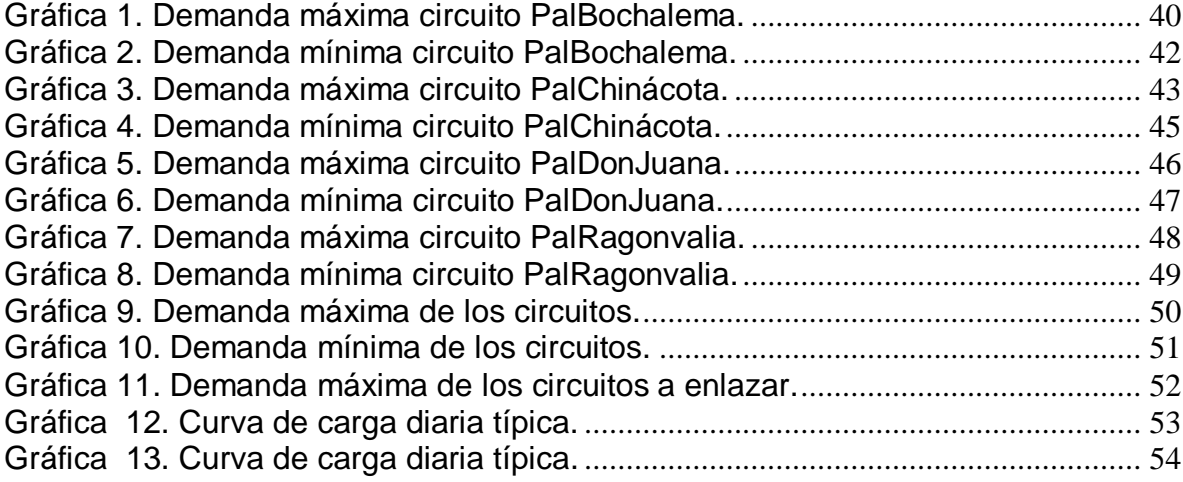

#### **RESUMEN**

El proyecto de grado se desarrolló en las áreas rurales del municipio de Chinácota y el municipio de Ragonvalia ubicados en el departamento del Norte de Santander, esto con el ánimo de continuar ofreciendo un buen servicio de energía eléctrica con calidad, continuidad y confiabilidad a varias zonas de la región; es así, una propuesta como proyecto de expansión para el Plan Nacional de Desarrollo 2019- 2022, que logra expandir la red de distribución mediante el desarrollo del enlace interconectando el circuito PalChinácota con el circuito PalRagonvalia. Los circuitos anteriormente nombrados pertenecen a la subestación Palermo con nivel de tensión 34.5/13.8 KV propiedad de CENS.

La ejecución del proyecto beneficia aproximadamente 5700 usuarios pertenecientes al circuito PalChinácota siendo el 18% urbanos y 82% rurales, se tuvo en cuenta la cargabilidad de los circuitos a enlazar, los cálculos mecánicos de las estructuras, la elaboración de los cálculos eléctricos y el presupuesto estimado del valor de obra.

#### **ABSTRACT**

The degree project was developed in the rural areas of the municipality of Chinácota and the municipality of Ragonvalia located in the department of Norte de Santander, this with the aim of continuing to offer a good electric power service with quality, continuity and reliability to various areas region of; Thus, a proposal as an expansion project for the National Development Plan 2019-2022, which manages to expand the distribution network through the development of the link interconnecting the PalChinácota circuit with the PalRagonvalia circuit. The aforementioned circuits belong to the Palermo substation with voltage level 34.5 / 13.8 KV owned by CENS. The execution of the project benefits approximately 5,700 users belonging to the PalChinácota circuit, 18% being urban and 82% rural, the chargeability of the circuits to be linked, the mechanical calculations of the structures, the elaboration of the electrical calculations and the budget were taken into account Estimated value of work.

### **1. INTRODUCCIÓN**

<span id="page-13-0"></span>El presente trabajo de grado presenta el proyecto para diseñar la expansión de la infraestructura eléctrica en media tensión del municipio de Chinácota mediante la construcción de un enlace al sistema interconectado nacional, de este modo se logró mantener la operatividad y continuidad del servicio de energía eléctrica del municipio mejorando la calidad de vida de los usuarios especialmente los asentamientos rurales.

Este proyecto contiene los requerimientos técnicos que permitieron llevar a cabo el diseño del tramo de red eléctrica, aquí se expone la caracterización de los circuitos alimentadores, asimismo se estableció a qué circuito se debe enlazar el circuito PalChinácota. También se realizaron las memorias de diseño eléctrico y mecánico con lo establecido en las normas del grupo EPM, el reglamento técnico de instalaciones eléctricas RETIE y la NTC 2050; estos cálculos fueron esenciales para seleccionar qué equipos y materiales son los indicados para el buen funcionamiento de la línea tanto eléctrico como mecánico, adicionalmente se presenta el presupuesto estimado junto con la remuneración de la actividad de distribución de energía eléctrica en el Sistema Interconectado Nacional (SIN) de acuerdo a la resolución CREG 015 de 2018.

### **2. PLANTEAMIENTO DEL PROBLEMA**

### <span id="page-14-1"></span><span id="page-14-0"></span>**2.1 DEFINICIÓN DEL PROBLEMA**

La operatividad y continuidad del servicio de energía eléctrica en el municipio de Chinácota se ve comprometida por eventos presentados esporádicamente y por los trabajos temporales que se desarrollan de forma programada; esto genera afectación a la calidad del servicio e inconformidad a más de 5700 usuarios conectados a la red de distribución 13.8 KV de la subestación Palermo; situación que adquiere mayor importancia y relevancia acorde a lo dispuesto por la Superintendencia de Servicios Públicos donde establece en los numerales 25, 2, 1 del Artículo 79 de la LEY 142 DE 1994; que las empresas distribuidoras y comercializadoras de energía eléctrica deben mantener un servicio continuo, en caso contrario deberá indemnizar a los usuarios por los perjuicios económicos causados cuando se presentan dichos inconvenientes.

### <span id="page-14-2"></span>**2.2 JUSTIFICACIÓN**

Debido a la radialidad de la configuración eléctrica del circuito PalChinácota cada vez que surge un evento, se presenta un valor significativo de energía no suministrada; así mismo se deja sin servicio a más de 5700 usuarios.

En el Plan Nacional de Desarrollo 2018-2022 que se expide por medio de la Ley 1955 de 2019, expresa en el artículo 1 el objetivo de la equidad, este dice que todos los colombianos deben tener las mismas oportunidades, de igual forma en el artículo 250 expresa como propósito financiar proyectos de impacto regional para promover su desarrollo, de este modo se impulsará la realización del proyecto gracias a la necesidad de expandir las redes de distribución en media tensión del municipio de Chinácota interconectándolo de forma anillada al SIN mediante un enlace al circuito capaz de resistir su carga.

De este modo se aporta una solución a la manera en que se atienden los eventos, en el municipio de Chinácota de igual forma al circuito en que se conecte, esto gracias a que supliría eficientemente la demanda de la zona manteniendo un servicio de energía eléctrica constante y cumpliendo con lo establecidos en la Ley 1955 de 2019.

## **3. DELIMITACIÓN**

### <span id="page-15-1"></span><span id="page-15-0"></span>**3.1 OBJETIVO GENERAL**

Diseñar la interconexión a nivel de tensión II, del circuito PalChinacota.

### <span id="page-15-2"></span>**3.2 OBJETIVOS ESPECÍFICOS**

- Determinar la cargabilidad de los circuitos de la zona analizando el comportamiento del sistema de distribución a interconectar.
- Diseñar la ruta del trazado para la interconexión de los circuitos.
- Establecer los materiales necesarios para la construcción del proyecto mediante un presupuesto estimado, con el fin de argumentar su viabilidad en términos económicos.

### <span id="page-15-3"></span>**3.3 ACOTACIÓN**

El área intervenida del proyecto fue el municipio de Chinácota allí se realizó el diseño de la interconexión del circuito palchinacota con el circuito palragonvalia. Para el diseño del proyecto se tuvo en cuenta lo expuesto en el Reglamento Técnico de Instalaciones Eléctricas RETIE y, las normas colombianas vigentes tales como las del grupo EPM, la norma CENS y la norma NTC 2050.

### **4. ESTADO DE ARTE Y MARCO DE REFERENCIA**

### <span id="page-16-1"></span><span id="page-16-0"></span>**4.1 CARACTERÍSTICAS DE LA ZONA DE INFLUENCIA DEL PROYECTO**

Norte de Santander es un departamento de Colombia localizado en la zona nororiental del país en la región Andina, como se observa en la figura 1. Limita al norte y al este con Venezuela, al sur con los departamentos de Boyacá y Santander, y al oeste con Santander y Cesar. Está conformado por 40 municipios entre ellos el municipio de Chinácota. [15]

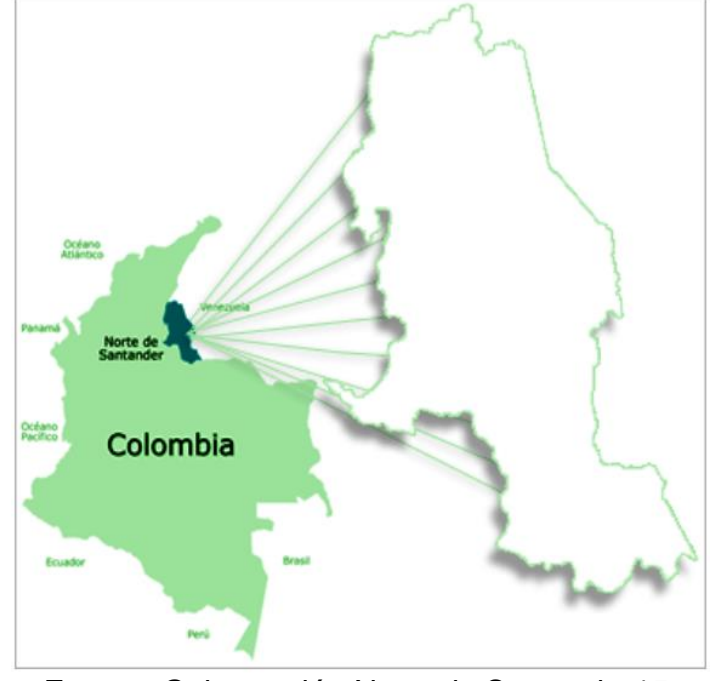

<span id="page-16-2"></span>**Figura 1. Localización del departamento de Norte de Santander.**

Fuente: Gobernación Norte de Santander15.

Los municipios del departamento de Norte de Santander están agrupados por subregiones, provincias y el área metropolitana; El municipio de Chinácota pertenece a la subregión Suroriental del departamento. Su ubicación se muestra en la figura 2. [15]

<span id="page-17-2"></span>**Figura 2. Localización general del municipio.**

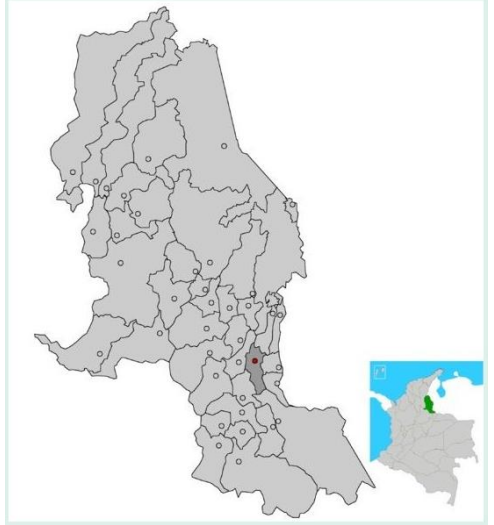

Fuente: Gobernación Norte de Santander 15.

### <span id="page-17-0"></span>**4.2 INFORMACIÓN GENERAL DEL MUNICIPIO Y GENERALIDADES DEL PROYECTO**

"Chinácota es un municipio situado en el departamento de Norte de Santander conocido por su variedad gastronómica con una extensión total de 166.64 km<sup>2</sup>, su temperatura media ronda los 18°C, con una altitud de la cabecera municipal de 1.175 msnm, y cuenta con 16.348 habitantes entre ellos mujeres y hombres de cero a ochenta años" [16].

### <span id="page-17-1"></span>**Usuarios a beneficiar.**

El municipio de Chinácota, propone en su programa de gobierno "Juntos Una Puerta al Progreso" periodo 2020-2023; garantizar la cobertura en la prestación de los servicios públicos domiciliarios, es decir, el acceso continuo y de calidad del suministro eléctrico, por consiguiente gracias al enlace de los circuitos PalChinácota y PalRagonvalia se beneficiarán 8.931 usuarios de los cuales 5.788 son del municipio de Chinácota y 3.143 del municipio de Ragonvalia.

### <span id="page-18-0"></span>**4.3 CENTRALES ELÉCTRICAS DE NORTE DE SANTANDER**

"Centrales Eléctricas del Norte de Santander es una empresa de servicios públicos dedicada a la Transmisión, Distribución y Comercialización de energía eléctrica, atendiendo a más de 300.000 usuarios en Norte de Santander, sur de del Cesar y sur de Bolívar. En el 2009 la compañía empieza a ser parte de la firma multiservicios EPM con sede en Medellín" [17].

"La central operativa de CENS se encuentra en el municipio de San José de Cúcuta y cuenta con 4 regionales ubicados en los sectores de Ocaña, Pamplona, Aguachica y Tibú, para distribuir la energía en los municipios del Norte de Santander y Sur del Cesar. La regional Pamplona suministra el servicio a 13 municipios por media tensión a 13.8 KV; Pamplona, Toledo, Labateca, Mutiscua, Chitagá, Silos, Cácota, Pamplonita, Bochalema, Chinácota, Ragonvalia, Herrán y Durania, cuenta con 4 subestaciones; Toledo y Samoré, interconectados al sistema de transmisión nacional con relación de transformación de 230/34.5/13.8 KV y a su vez la subestación Toledo alimenta a las subestaciones de Pamplona (10/12 MVA) y Palermo (6 MVA) a 34.5 KV" [17].

### <span id="page-18-1"></span>**Reseña histórica.**

"La compañía inicia el 16 de Junio de 1896 con la protocolización de la Escritura Pública 121 que crea la "Compañía de Alumbrado Eléctrico de Cúcuta", quien a través de una planta hidroeléctrica de 220 KW de generación ubicada en "Los Colorados" suministra energía eléctrica a Cúcuta. Posteriormente, el 16 de Octubre de 1952 y mediante Escritura Pública 3552 de la Notaría Octava de Bogotá, se constituye la empresa "Centrales Eléctricas de Cúcuta SA", la cual inició operaciones el 3 de enero de 1953 y posteriormente en 1955, cambió su razón social por "Centrales Eléctricas del Norte de Santander SA". En 1961 la electrificadora adquirió las Empresas de Energía Eléctrica de Pamplona y Ocaña, incorporando sus activos al sistema de electrificación departamental, con lo cual cumple su aspiración de atender la totalidad de municipios de Norte de Santander" [17].

"En el marco de la ley 142 de 1994, CENS se constituyó como Empresa de Servicios Públicos, siendo en ese entonces la Nación el principal accionista de la empresa con el 78,98% de las acciones y quedando a partir de esa fecha bajo la vigilancia y control de la Superintendencia de Servicios Públicos Domiciliarios" [17].

### <span id="page-19-0"></span>**Misión CENS.**

"Es una empresa que presta servicios públicos satisfaciendo a sus clientes con eficiencia y calidad, soportada en el compromiso y pasión de su Talento Humano, para generar valor y mantenerse como la empresa líder de la región y generar bienestar a los grupos de interés" [17].

### <span id="page-19-1"></span>**Visión 2015 CENS.**

"Mantendrá un desempeño Empresarial que garantice la sostenibilidad y cumplimiento de los objetivos estratégicos para beneficio y fortalecimiento de sus grupos de interés" [17].

### <span id="page-19-2"></span>**4.4 REGLAMENTACIÓN Y NORMATIVA DE DISEÑO**

### <span id="page-19-3"></span>**CÓDIGO ELÉCTRICO COLOMBIANO**

"El código eléctrico colombiano también conocido como la NTC 2050 es la materialización de las necesidades nacionales en aspectos relacionados a instalaciones eléctricas, ya que, es una herramienta fundamental especialmente para los constructores profesionales que se desempeñan en esta área.

La NTC 2050 está diseñada para salvaguardar las personas y los bienes contra los riesgos que surgen por el uso de la electricidad, de este modo se consideran las disposiciones necesarias para cumplir adecuadamente este código y dar lugar a una instalación libre de riesgos" [8].

"El contenido de este código encaja dentro del enfoque del reglamento técnico de instalaciones eléctricas, de este modo se declaran de obligatorio cumplimiento lo expuesto en el artículo 27.1 del capítulo 8 Requisitos para instalaciones de uso final; más exactamente lo expuesto a continuación" [8]:

- $\checkmark$  Cap. 1. Definiciones y requisitos generales para instalaciones eléctricas.
- $\checkmark$  Cap. 2. Los requisitos de alambrado y protecciones.
- $\checkmark$  Cap. 3. Los métodos y materiales de las instalaciones.
- $\checkmark$  Cap. 4. Los requisitos de instalación para equipos y elementos de uso general.
- $\checkmark$  Cap. 5. Los requisitos para ambientes especiales.
- $\checkmark$  Cap. 6. Los requisitos para equipos especiales.
- $\checkmark$  Cap. 7. Las condiciones especiales de las instalaciones.

"Este código tiene como alcance hacer cobertura en los siguientes numerales" [8]:

 Las instalaciones de conductores y equipos eléctricos en o sobre edificios públicos y privados y otras estructuras, incluyendo casas móviles, vehículos de recreo y casas flotantes, y otras instalaciones como patios, parques de atracciones, estacionamientos, otras áreas similares y subestaciones industriales.

- Instalaciones de conductores y equipos que se conectan con fuentes de suministro de electricidad.
- Instalaciones de otros conductores y equipos exteriores dentro de la propiedad.
- Instalaciones de cables y canalizaciones de fibra óptica.
- Instalaciones en edificaciones utilizadas por las empresas de energía eléctrica, como edificios de oficinas, almacenes, garajes, talleres y edificios recreativos que no formen parte integral de una planta generadora, una subestación o un centro de control.

### <span id="page-20-0"></span>**4.4.2 NORMA CENS**

"La norma técnica CENS como marco normativo por la empresa Centrales Eléctricas de Norte De Santander, dedicada a la prestación del servicio público de electricidad como operador de red del departamento, expone información adoptada del RETIE y de sus respectivas actualizaciones.

Esta norma expone la metodología, las exigencias y necesidades a fin de cumplir con todas las características que se deben tener en cuenta para un diseño de sistemas de distribución e instalaciones eléctricas internas" [2].

### <span id="page-20-1"></span>**REGLAMENTO TÉCNICO DE INSTALACIONES ELÉCTRICAS**

"El Reglamento Técnico de Instalaciones Eléctricas es puesto en consideración para dar cumplimiento a los requisitos técnicos de las obras o labores relacionadas con actividades eléctricas en Colombia, al mismo tiempo establece los requisitos de calidad que deben cumplir los materiales y equipos utilizados en las instalaciones" [34].

"El objeto fundamental de este marco normativo es establecer las medidas tendientes a garantizar la seguridad de las personas, de la vida tanto animal como vegetal y la preservación del medio ambiente; previniendo, minimizando o eliminando los riesgos de origen eléctrico. Sin perjuicio del cumplimiento de las reglamentaciones civiles, mecánicas y fabricación de equipos" [34].

"Adicionalmente, señala las exigencias y especificaciones que garanticen la seguridad de las instalaciones eléctricas con base en su buen funcionamiento; la confiabilidad, calidad y adecuada utilización de los productos y equipos, es decir, fija los parámetros mínimos de seguridad para las instalaciones eléctricas. Igualmente, es un instrumento técnico-legal para Colombia, que sin crear obstáculos innecesarios al comercio o al ejercicio de la libre empresa, permite garantizar que las instalaciones, equipos y productos usados en la generación,

transmisión, transformación, distribución y utilización de la energía eléctrica, cumplan con los siguientes objetivos legítimos" [34]:

- $\checkmark$  La protección de la vida y la salud humana.
- $\checkmark$  La protección de la vida animal y vegetal.
- $\checkmark$  La preservación del medio ambiente.
- $\checkmark$  La prevención de prácticas que puedan inducir a error al usuario.

#### <span id="page-21-0"></span>**4.5 CONCEPTOS GENERALES DE REDES DE DISTRIBUCIÓN EN MEDIA TENSIÓN**

"Las redes de distribución en media tensión es aquella parte del suministro eléctrico en la cual la electricidad se lleva desde las subestaciones de alta tensión hasta las subestaciones de distribución o entre dos subestaciones de distribución" [34].

Como dice el capítulo 7 del RETIE "el conjunto de aparatos y de circuitos asociados para transporte y transformación de la energía eléctrica, cuyas tensiones nominales sean iguales o superiores a 120V y menores a 57.5KV son calificadas como instalaciones eléctricas de distribución. Se considera circuitos primarios o alimentadores, los que suelen operar en el rango de 7,6kV a 44kV y que alimentan a la carga en una zona geográfica bien definida" [34].

#### <span id="page-21-1"></span>**Redes de distribución rural en M.T.**

"La distribución rural en media tensión podrá expandirse a un nivel de tensión de 34.5kV, 13.2kV o 7.620kV dependiendo de las características del punto de conexión definidas por CENS dando continuidad a la configuración existente" [4].

"Las principales características de las redes de distribución rural son" [33]:

- $\checkmark$  Usuarios muy dispersos.
- $\checkmark$  Cargas generalmente monofásicas.
- $\checkmark$  Dificultades de acceso en las zonas montañosas lo que implica extra costos en el transporte y manejo de materiales.

#### <span id="page-22-0"></span>**Líneas de enlace**

"Son líneas que conectan 2 sistemas de alimentación para proporcionar servicio de emergencia de un sistema a otro como se muestra en la figura 3 las líneas de enlace cumplen las siguientes funciones" [33]:

- $\checkmark$  Proporcionar servicio de emergencia a un alimentador principal adyacente para reducir el tiempo de salida de usuarios durante condiciones de emergencia.
- $\checkmark$  Proporcionar servicio de emergencia para subestaciones de distribución adyacentes, de ese modo eliminar la necesidad de alimentación de reserva en cada subestación de distribución. Las líneas de enlace deben ser instaladas cuando se requiere más de una subestación de distribución para servir el área de carga al mismo voltaje de distribución primaria. Este sistema permite restaurar el servicio a un área que es afectada por una falla en transformadores de distribución.

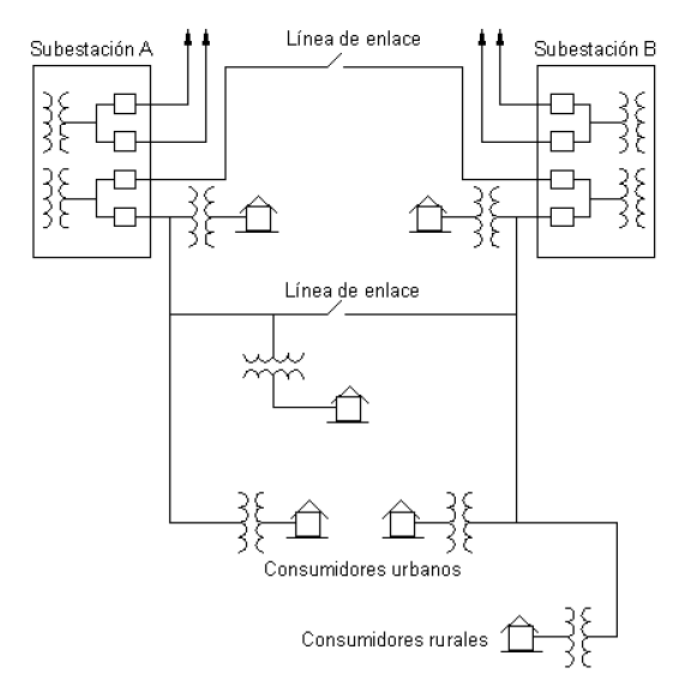

<span id="page-22-2"></span>**Figura 3. Diagrama unifilar académico con líneas de enlace.**

Fuente: Redes de distribución de energía33.

#### <span id="page-22-1"></span>**Criterios operativos.**

"En el diseño, construcción, reposición y mantenimiento de los circuitos de MT, debe considerar el criterio operativo de mantener un solo calibre de conductor para la troncal del circuito" [4].

### <span id="page-23-0"></span>**4.6 CARACTERIZACIÓN DE CIRCUITOS**

### <span id="page-23-1"></span>**Demanda:**

"Es la cantidad de potencia que un consumidor utiliza en cualquier momento (variable en el tiempo). Dicho de otra forma: la demanda de una instalación eléctrica en los terminales receptores, tomada como un valor medio en un intervalo determinado. El período durante el cual se toma el valor medio se denomina intervalo de demanda.

La duración que se fije en este intervalo dependerá del valor de demanda que se desee conocer, así por ejemplo, si se quiere establecer la demanda en amperios para la sección de un juego de fusibles, deberán ser analizados valores de demanda con un intervalo cero, no siendo el mismo caso si se quiere encontrar la demanda para aplicarla a un transformador o cable, que será de 10 o 15 minutos.

Para establecer una demanda es indispensable indicar el intervalo de demanda ya que sin él no tendría sentido práctico. La demanda se puede expresar en KVA, kW, KVAR y A" [33].

### <span id="page-23-2"></span>**Carga máxima:**

Como dice el libro de Redes de Distribución de Energía33, se conoce también como la demanda máxima y corresponde a la carga mayor que se presenta en un sistema dentro de un periodo de trabajo establecido.

### <span id="page-23-3"></span>**Frecuencia:**

"La frecuencia nominal del sistema interconectado nacional es 60 Hz y su rango de variación de operación está entre 59.8 y 60.2 Hz en condiciones normales de operación. El operador de red y los usuarios deben tener en cuenta que en estados de emergencia, fallas, déficit energético y períodos de restablecimiento, la frecuencia puede oscilar entre 57.5 y 63.0 Hz por un período de tiempo de quince 15 segundos" [12].

### <span id="page-23-4"></span>**Factor de carga:**

Como dice el libro de Redes de Distribución de Energía33, el factor de carga es la razón entre la demanda promedio en un intervalo de tiempo dado y la demanda máxima observada en el mismo intervalo de tiempo.

### <span id="page-23-5"></span>**Carga o Capacidad Instalada:**

Como dice el libro de Redes de Distribución de Energía33, la carga o capacidad instalada corresponde a la suma de las potencias nominales de los equipos

(transformadores y/o generadores), instalados a líneas que suministran la potencia eléctrica a las cargas o servicios conectados.

#### <span id="page-24-0"></span>**Cargas de tercera categoría:**

"Se clasifican aquí el mayor número de usuarios, los cuales pueden tener un tiempo de interrupción en un intervalo, en un mes durante el cual no se causa mayores perjuicios. Son entonces los usuarios residenciales, poblaciones rurales, pequeñas fábricas y demás poblaciones" [33].

### <span id="page-24-1"></span>**Curva de carga diaria:**

"La variación de la demanda en el tiempo para una carga dada origina el ciclo de carga que se denomina curva de carga el cual relaciona la demanda en el eje de las ordenadas y el tiempo en el eje de las abscisas.

Esta curva se dibuja para el día pico de cada año del período estadístico seleccionado. Las curvas de carga diaria están formadas por los picos obtenidos en intervalos de una hora para cada hora del día. Las curvas de carga diaria dan una indicación de las características de la carga en el sistema, sean estas predominantemente residenciales, comerciales o industriales y de la forma en que se combinan para producir el pico" [33].

**Figura 4. Curva de carga diaria.**

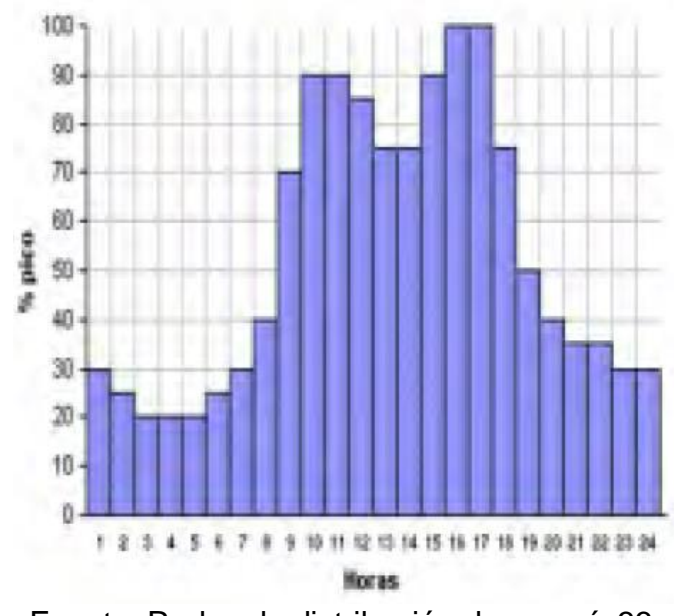

# <span id="page-24-2"></span>En la figura 4 se ilustra el ejemplo de curva de carga diaria.

Fuente: Redes de distribución de energía33.

### <span id="page-25-0"></span>**4.7 ESPECIFICACIONES TÉCNICAS PARA EL DISEÑO ELÉCTRICO.**

Para definir los parámetros de diseño se tienen en cuenta los criterios planteados en la normativa técnica vigente establecida en Colombia.

#### <span id="page-25-1"></span>**Nivel de tensión.**

Como dice la norma CENS5, el artículo 12 del RETIE presenta la tensión del servicio para atender la demanda del sistema de distribución en media tensión, se tiene en cuenta lo estandarizado en la NTC 1340.

De acuerdo a lo allí establecido la tabla 1 muestra los niveles de tensión nominal entre fases. A continuación se presentan las tensiones del diseño para este proyecto.

<span id="page-25-3"></span>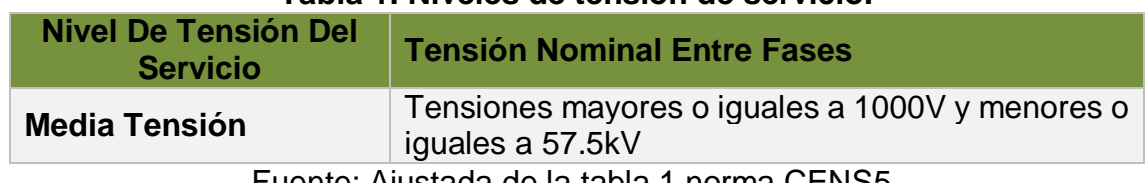

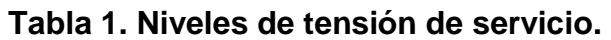

Fuente: Ajustada de la tabla 1 norma CENS5.

#### <span id="page-25-2"></span>**Demanda máxima por niveles de tensión.**

Como dice la norma CENS5, el nivel de tensión de servicio para un nuevo usuario lo definirá la demanda máxima de la carga a atender.

<span id="page-25-4"></span>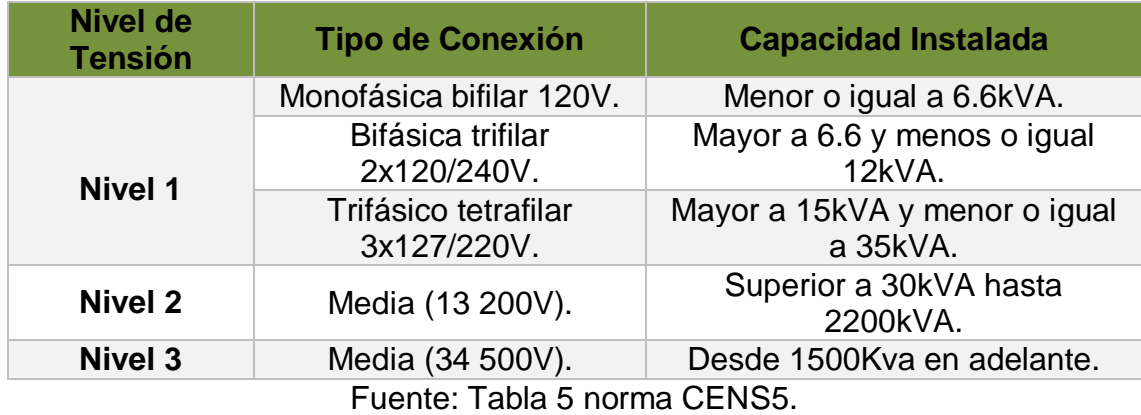

#### **Tabla 2. Niveles de tensión y límites de carga.**

#### <span id="page-26-0"></span>**Regulación de tensión.**

Como dice la norma CENS5, presenta la metodología de cálculo para la regulación de tensión. Allí se referencian las formulas y constantes a tener presente en la construcción de sistema de distribución en media tensión.

Metodología de cálculo.

La regulación de voltaje se calcula aplicando la siguiente ecuación:

$$
R\% = F_C * \frac{K_G}{V_L^2} * M \tag{1}
$$

Dónde:

Fc: Factor de corrección, para este se diseño se toma 1,00.

M: Momento eléctrico, se calcula del producto de la longitud del tramo con la demanda máxima proyectada en kVA\*m.

VL: Voltaje de línea en voltios.

KG: Constante de regulación, el valor de la constante se determina de acuerdo al conductor seleccionado, ver tabla 3.

| <u>Constante no para distintos factores de potencia</u> |        |        |        |        |          |        |          |        |        |  |  |  |
|---------------------------------------------------------|--------|--------|--------|--------|----------|--------|----------|--------|--------|--|--|--|
| Tensión                                                 |        | B.T.   |        |        | 13 200 V |        | 34 500 V |        |        |  |  |  |
| <b>Calibre</b>                                          | 0,80   | 0,90   | 0,95   | 0,80   | 0,90     | 0,95   | 0,80     | 0,90   | 0,95   |  |  |  |
| (AWG)                                                   |        |        |        |        |          |        |          |        |        |  |  |  |
| 6                                                       | 182,27 | 204,99 | 216,12 | 183,35 | 205,77   | 216,69 | 196,44   | 215,25 | 223,47 |  |  |  |
| 4                                                       | 114,90 | 129,09 | 136,02 | 115,99 | 129,88   | 136,59 | 128,77   | 139,14 | 143,22 |  |  |  |
| $\mathbf{2}$                                            | 72,48  | 81,30  | 85,59  | 73,56  | 82,09    | 86,15  | 86,05    | 91,13  | 92,63  |  |  |  |
| 1/0                                                     | 45,85  | 51,31  | 53,95  | 46,93  | 52,10    | 54,51  | 59,12    | 60,92  | 60,83  |  |  |  |
| 2/0                                                     | 36,50  | 40,79  | 42,85  | 37,59  | 41,58    | 43,41  | 49,62    | 50,29  | 49,65  |  |  |  |
| 3/0                                                     | 29,14  | 32,51  | 34,11  | 30,23  | 33,29    | 34,67  | 42,11    | 41,90  | 40,83  |  |  |  |
| 4/0                                                     | 23,25  | 25,87  | 27,11  | 24,33  | 26,66    | 27,67  | 36,07    | 35,16  | 33,76  |  |  |  |
| 266,8                                                   | 20,10  | 22,54  | 23,72  | 20,50  | 22,83    | 23,93  | 20,52    | 22,84  | 23,94  |  |  |  |
| <b>MCM</b>                                              |        |        |        |        |          |        |          |        |        |  |  |  |
| 300<br><b>MCM</b>                                       | 18,05  | 20,23  | 21,28  | 18,45  | 20,52    | 21,49  | 18,47    | 20,53  | 21,50  |  |  |  |
| 336,4<br><b>MCM</b>                                     | 16,00  | 17,92  | 18,85  | 16,40  | 18,21    | 19,06  | 16,42    | 18,23  | 19,07  |  |  |  |
| 397,5<br><b>MCM</b>                                     | 13,68  | 15,30  | 16,08  | 14,07  | 15,59    | 16,29  | 14,09    | 15,60  | 16,30  |  |  |  |
| 477<br><b>MCM</b>                                       | 11,44  | 12,79  | 13,43  | 11,84  | 13,08    | 13,64  | 11,86    | 13,09  | 13,65  |  |  |  |

<span id="page-26-1"></span>**Tabla 3. Constantes de regulación KG para cables de aluminio ACSR desnudo. Constante KG para distintos factores de potencia** 

Fuente: Tabla 12. Norma CENS5

#### <span id="page-27-0"></span>**Pérdidas máximas de potencia.**

Como dice la norma CENS5, presenta la metodología de cálculo para las pérdidas máximas de potencia. Allí se referencian las formulas y constantes a tener presente en la construcción del diseño de expansión del sistema de distribución en media tensión.

Metodología de cálculo.

Las pérdidas de potencia en un sistema trifásico se deben calcular para los diseños eléctricos de la siguiente manera:

$$
PL\% = \frac{rM}{V_L^2 \cos\phi} * 100 \tag{2}
$$

Dónde:

M: Momento eléctrico en kVA\*m. r: Resistencia por unidad de longitud en Ohm/m. ∅: Ángulo del factor de potencia de la carga. VL: Tensión de línea en voltios.

La resistencia por unidad de longitud es suministrada por el manual cables de aluminio CENTELSA, ver tabla 4.

<span id="page-27-2"></span>

| Cableado<br>aluminio/<br>Acero | Código  | <b>Calibre</b><br>AWG/<br>kcmil | Diámetro (mm)                       |      |               |       |            | Peso (kg/km) |       | Carga<br>de<br>Rotur | Resistencia<br>$(\Omega/km)$ |                               | <b>Capacidad</b><br>de<br>corriente |     |           |
|--------------------------------|---------|---------------------------------|-------------------------------------|------|---------------|-------|------------|--------------|-------|----------------------|------------------------------|-------------------------------|-------------------------------------|-----|-----------|
|                                |         |                                 | <b>Hilos</b><br><b>individuales</b> |      |               |       |            |              |       |                      |                              |                               |                                     | (2) | CC(3)     |
|                                |         |                                 | Acero                               | AI   | <b>Núcleo</b> | Total | <b>RMG</b> | Al           | Acero | <b>Total</b>         | Kq                           | DC a<br>$20^{\circ}$ C<br>(1) | AC a<br>$75^{\circ}$ C              | A   | <b>KA</b> |
| Cableado                       | Swan    | $\overline{4}$                  | 2,12                                | 2.12 | 2.12          | 6,36  | 2,05       | 58,1         | 27,4  | 85,5                 | 845                          | 1,32                          | 1,70                                | 139 | 3,2       |
| 6/1                            | Sparrow | 2                               | 2,67                                | 2,67 | 2,67          | 8,01  | 2,58       | 92,3         | 43,6  | 136                  | 1290                         | 0,83                          | 1,10                                | 184 | 5,1       |
|                                | Robin   | $\mathbf{1}$                    | 3,00                                | 3,00 | 3,00          | 9,00  | 2,90       | 116,4        | 55,0  | 171                  | 1612                         | 0,658                         | 0,884                               | 211 | 6.4       |
|                                | Raven   | 1/0                             | 3,37                                | 3,37 | 3,37          | 10,11 | 3,25       | 146,8        | 69,3  | 216                  | 1985                         | 0,522                         | 0,717                               | 241 | 8.0       |
|                                | Quail   | 2/0                             | 3,78                                | 3,78 | 3,78          | 11,35 | 3,65       | 185,1        | 87,4  | 273                  | 2405                         | 0,414                         | 0,584                               | 275 | 10,1      |
| <b>ME: 8400</b>                | Pigeon  | 3/0                             | 4,25                                | 4,25 | 4,25          | 12,74 | 4,10       | 233,5        | 110,3 | 344                  | 3003                         | 0,328                         | 0,479                               | 313 | 12,8      |
| CDL:18.9                       | Penguin | 4/0                             | 4,77                                | 4,77 | 4,77          | 14,31 | 4,61       | 294,4        | 139,0 | 433                  | 3787                         | 0,26                          | 0,396                               | 355 | 16,1      |

**Tabla 4. Cables ACSR** 

Fuente: Manual de conductores CENTELSA.

### <span id="page-27-1"></span>**Aislamiento en redes.**

"Las redes de distribución deben cumplir los requerimientos de aislamiento de las partes energizadas, para evitar contactos, tanto por disminución en las distancias de seguridad cuando el aislamiento es el aire o por deficiencias o insuficiencias de los materiales aislantes" [4].

Como dice el RETIE7, el tipo de aislamiento se seleccionará de acuerdo con el nivel de tensión de servicio de la siguiente manera:

<span id="page-28-1"></span>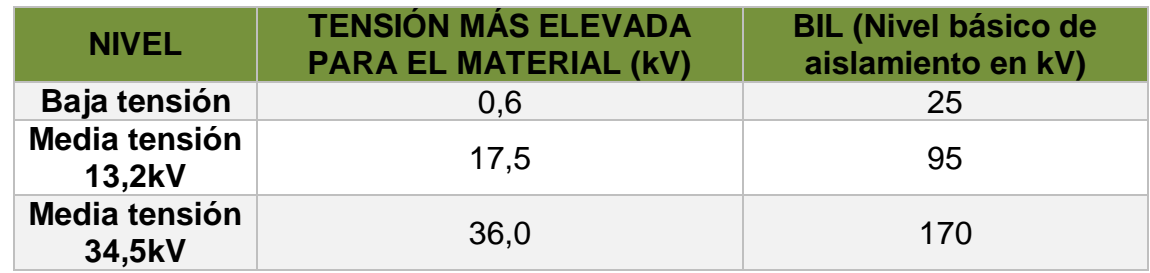

#### **Tabla 5. Niveles de aislamiento.**

"El nivel básico de aislamiento BIL es el valor de cresta de un impulso típico o estándar que el aislamiento soporta sin ruptura y sin presentar daños permanentes al ser expuesto a dicho impulso un determinado número de veces" [19].

### <span id="page-28-0"></span>**Distancias mínimas de seguridad.**

Como dice el RETIE5, teniendo en cuenta que frente al riesgo eléctrico la técnica más efectiva de prevención, siempre será guardar una distancia respecto a las partes energizadas, puesto que el aire es un excelente aislante.

Las distancias de seguridad establecidas en el artículo 13 del RETIE son de vital importancia para este diseño ya que el su incumplimiento es fuente de riesgos que afectaría la integridad de las personas y sus bienes.

"Las distancias verticales se toman siempre desde el punto energizado más cercano al lugar de posible contacto. La distancia horizontal se toma desde la parte energizada más cercana al sitio de posible contacto. Las distancias mínimas entre conductores en la misma estructura, es decir, conductores sobre apoyos fijos, deben conservar distancias mínimas horizontales y verticales" [5].

<span id="page-28-2"></span>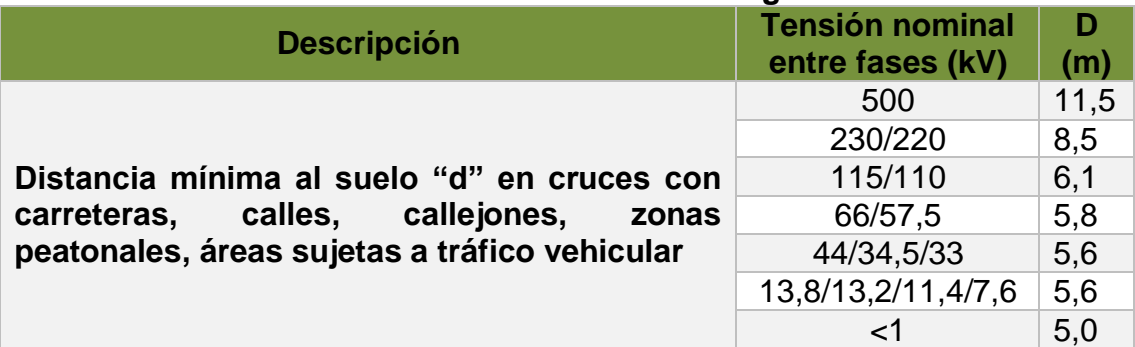

#### **Tabla 6. Distancias mínimas de seguridad.**

Fuente: Tabla 4 norma CENS4

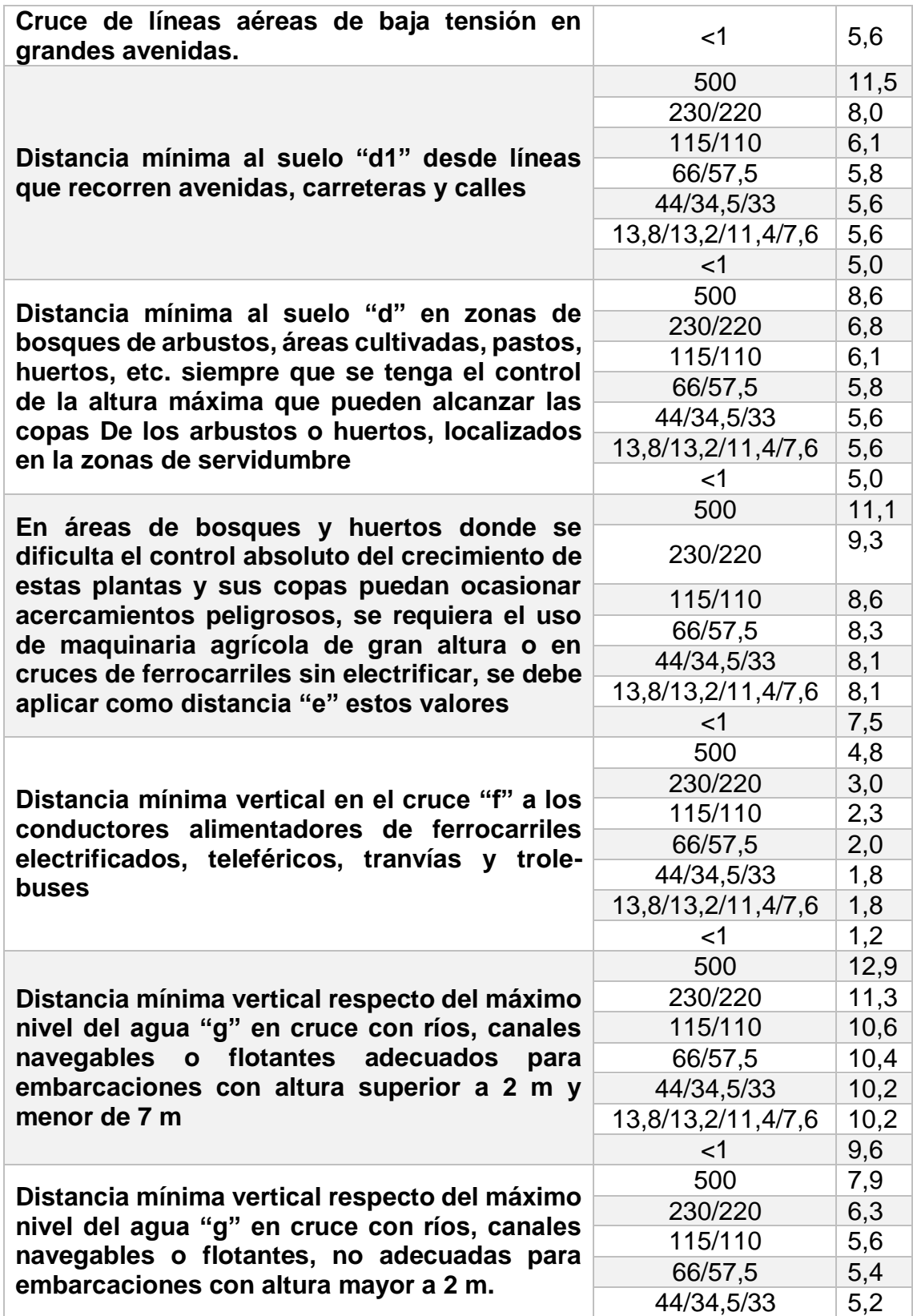

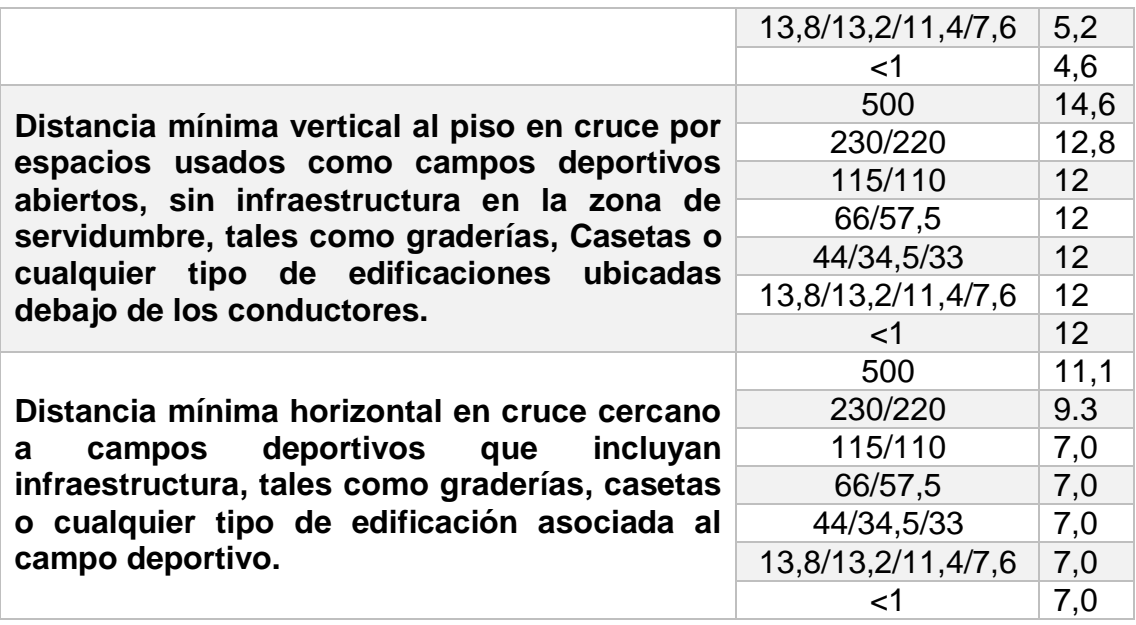

Fuente: Tabla 45 de la Norma CENS5.

#### <span id="page-30-0"></span>**Zonas de servidumbre**

"La línea de distribución de energía eléctrica deberá tener una zona de seguridad o derecho de vía con la finalidad de prevenir inducciones eléctricas, afectaciones electromagnéticas con el entorno y facilitar la operación y el mantenimiento. Según esto, las distancias de la zona de servidumbre se establecen a continuación" [5]:

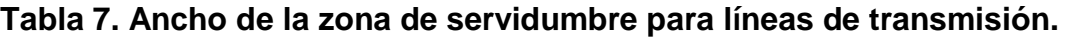

<span id="page-30-1"></span>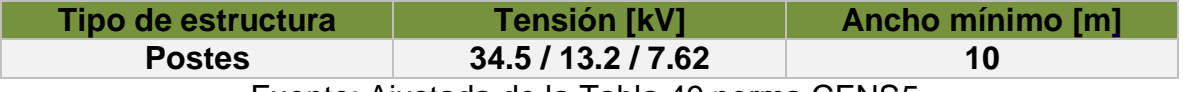

Fuente: Ajustada de la Tabla 49 norma CENS5.

"Esta distancia del ancho de servidumbre es sugerida por CENS para redes rurales, a fin de preservar la seguridad, el aislamiento y facilitar el mantenimiento de la línea" [5]. Ver figura 5.

<span id="page-31-1"></span>**Figura 5. Ancho de zona de servidumbre poste de 14m.**

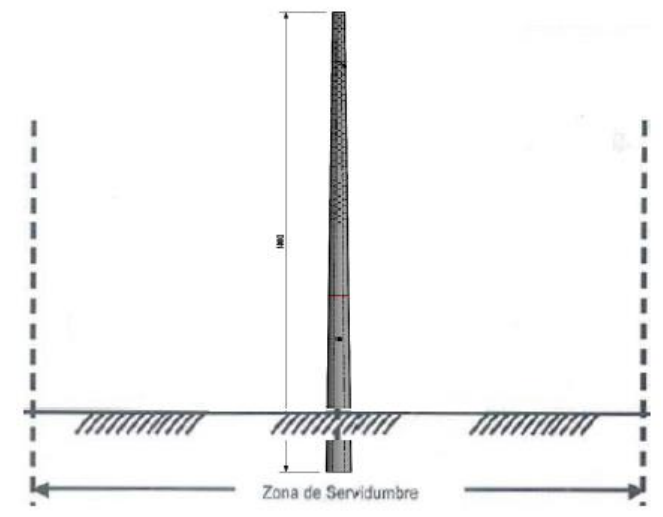

Fuente: Ajustada de la Figura 11 norma CENS5.

#### <span id="page-31-0"></span>**Puesta a tierra**

Como dice el RETIE en la norma CENS5, el sistema de puesta a tierra está orientado hacia la seguridad de las personas, la protección de las instalaciones y la compatibilidad electromagnética.

"La implementación de un sistema de puesta a tierra es objeto de todo tipo de instalaciones eléctricas, especialmente en apoyos o estructuras, que ante una sobretensión temporal, puedan desencadenar una falla permanente a frecuencia industrial, entre la estructura puesta a tierra y la red" [5].

"Con el fin de garantizar la seguridad de las personas y la vida útil de todos los elementos que componen la vestida de los postes que soportan las redes de distribución de energía, el aterrizamiento de la estructura y el diseño o configuración de la puesta a tierra debe asegurar, en caso de falla, que las tensiones de paso y de contacto aplicadas al ser humano no superen las máximas permitidas, así como, mantener la equipotencialidad de todos sus elementos metálicos durante el impacto de descargas atmosféricas. Para un correcto aterrizamiento de las estructuras deberá utilizarse los conectores adecuados y ponerse especial cuidado en la conexión a tierra de los siguientes elementos" [21]:

 $\checkmark$  Bajante de puesta a tierra (cable para conectar al sistema de puesta a tierra).

- $\checkmark$  Cruceta metálica.
- $\checkmark$  Pernos (tornillos) y anillos espaciadores.
- $\checkmark$  Viento o retenidas.
- $\checkmark$  Tipo de poste (Concreto, Fibra de Vidrio, Metálico, Madera).
- $\checkmark$  Configuración de puesta a tierra.

#### <span id="page-32-0"></span>**4.7.8.1 Resistencia de puesta a tierra.**

Como dice el RETIE5, la resistencia de puesta a tierra es un indicador que limita directamente la máxima elevación de potencial y controla las tensiones transferidas. Por tal motivo puede tomarse los valores máximos de resistencia de puesta a tierra de la tabla a continuación [5]:

<span id="page-32-2"></span>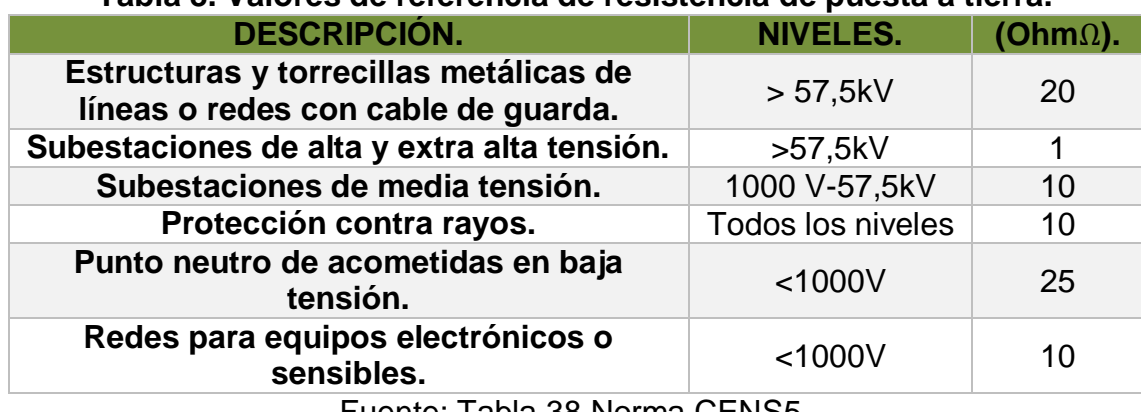

#### **Tabla 8. Valores de referencia de resistencia de puesta a tierra.**

Fuente: Tabla 38 Norma CENS5.

#### <span id="page-32-1"></span>**4.7.8.2 Tensión de contacto:**

<span id="page-32-3"></span>"Es la tensión que se aplica al cuerpo que toca un equipo puesto a tierra, haciendo contacto con el suelo, cuando se disipa la corriente a tierra en las cercanías. La figura 6 ilustra este concepto" [21].

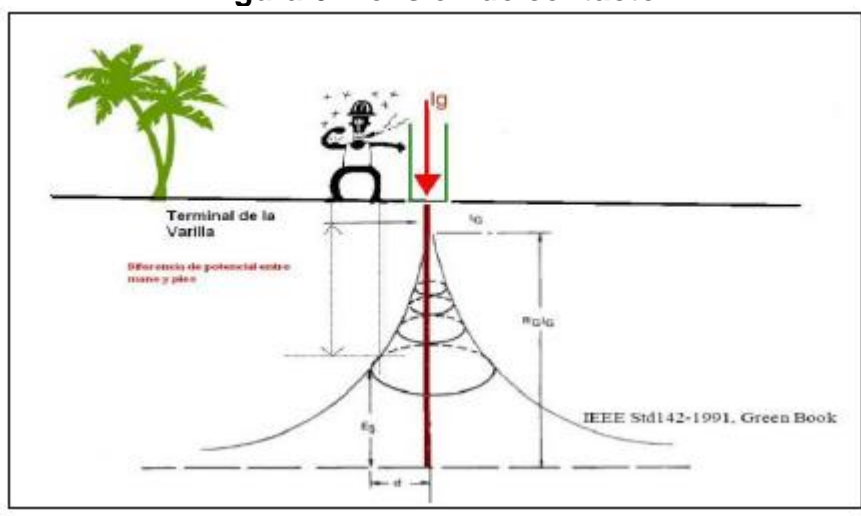

**Figura 6. Tensión de contacto.**

Fuente: Norma técnica EPM21.

#### <span id="page-33-0"></span>**4.7.8.3 Tensión de paso:**

<span id="page-33-3"></span>"Es la tensión que se aplica al cuerpo cuando los pies se encuentran a una distancia aproximadamente de 1 m, al disiparse corriente a tierra en las cercanías. La figura 7 ilustra este concepto" [21].

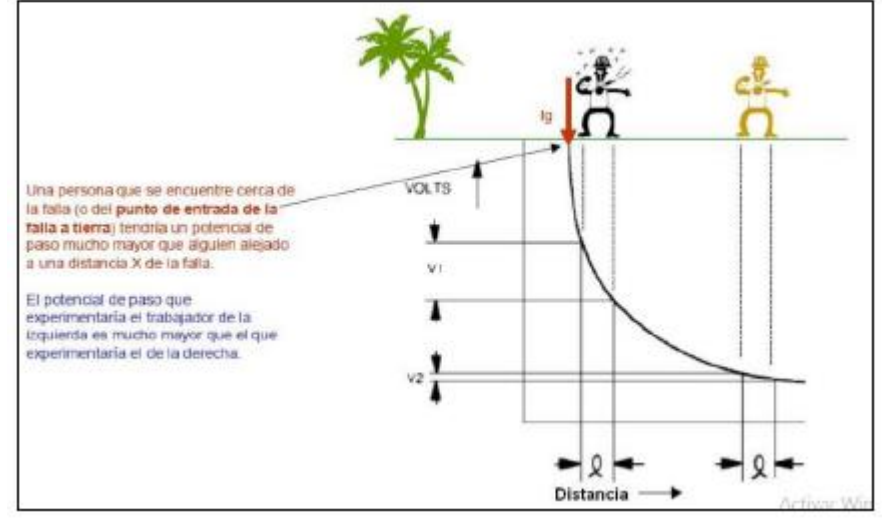

**Figura 7. Tensión de paso.**

Fuente: Norma técnica EPM21.

### <span id="page-33-1"></span>**4.8 ESPECIFICACIONES TÉCNICAS PARA EL DISEÑO MECÁNICO**

### <span id="page-33-2"></span>**Cálculo mecánico de conductores**

"Los conductores de las líneas eléctricas por lo general son heterogéneos de aluminio-acero, el cálculo mecánico se debe hacer en función del módulo de elasticidad y del coeficiente de dilatación, correspondientes a la proporción en que se encuentren el aluminio y acero" [7].

Como dice Luis María Checa7, la catenaria común según el manual del ingeniero de Hütte es la línea de equilibrio de un hilo pesado homogéneo, totalmente flexible, imaginado suspendido en dos puntos.

#### <span id="page-34-0"></span>**Hipótesis para el diseño mecánico.**

<span id="page-34-3"></span>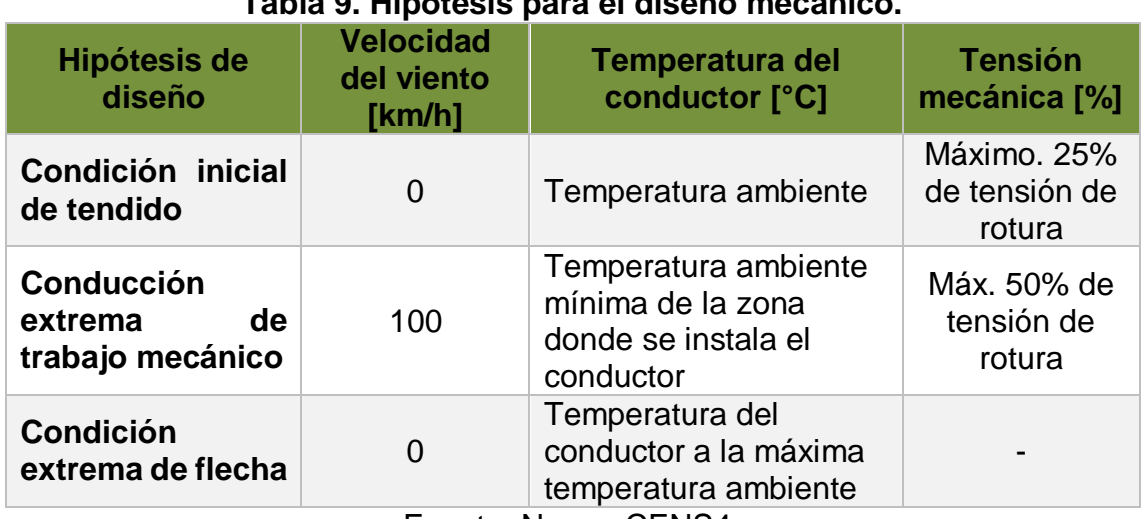

#### **Tabla 9. Hipótesis para el diseño mecánico.**

Fuente: Norma CENS4.

#### <span id="page-34-1"></span>**Cálculo mecánico de estructuras.**

De acuerdo con las normas de construcción para los sistemas de distribución en MT se tienen diferentes tipos de estructuras, para el caso de este proyecto se elegirá el sistema requerido según el tipo diseño que se establezca.

"La postería de fibra de vidrio a utilizar será troncocónica de un solo tramo o seccionados, tendrá como mínimo una carga de rotura de 750 kg para poses de un solo tramo y máximo una carga de rotura de 1350 kg para postes seccionados, igualmente, deberán ser de sección anular (circular ahuecada). Se podrá tener cualquier combinación descrita anteriormente de acuerdo al tipo de diseño" [6].

"Los postes prefabricados de fibra de vidrio PRFV deberán ser resistentes a los rayos solares, a la humedad y a la lluvia. Debe ser eléctricamente no conductivo y resistente a la llama que se pueda producir como consecuencia de las descargas atmosféricas o por factores externos" [6].

### <span id="page-34-2"></span>**4.8.3.1 Apoyos de paso (Alineamientos rectos):**

"Su función es soportar los conductores y cables de tierra; son empleados en las alineaciones rectas. En la figura 8 los apoyos p2, p4, p6 y p7 son de paso. Este tipo de apoyo se utilizará en terrenos planos y ondulados para líneas sin cambio de dirección y vanos acordes con lo consignado en las tablas elaboradas para tal fin, en las cuales se involucran las influencias del calibre de los conductores y los vanos adyacentes a las estructuras para definir los vanos máximos a emplear, previendo las vibraciones sobre los pines de soporte que pueden afectarlos. En vanos

inferiores a los 100 metros con conductores hasta 2/0 AWG y en ángulos que no superen los 5º" [32].

#### <span id="page-35-0"></span>**4.8.3.2 Apoyos de retención en abertura (En ángulo):**

"Empleados para sustentar los conductores y cables de tierra en los vértices o ángulos que forma la línea en su trazado. Además de las fuerzas propias de flexión, en esta clase de apoyos aparece la composición de las tensiones de cada dirección. En la figura 8 los apoyos p3 y p5 son de retención. La línea gira un ángulo de α1 y α2 respectivamente. Mediante la estructura en retención se equilibran en un apoyo tensiones de tendido de un tramo recto de línea no mayor a 1,000 m o las que aparecen en la misma en razón de su ubicación en un ángulo de deflexión en la línea superior a los 10º" [32].

#### <span id="page-35-1"></span>**4.8.3.3 Apoyos de fin de línea (Terminales):**

"Son los apoyos de los extremos finales de la línea p1 y p8, soportan las tensiones producidas por la línea; son su punto de anclaje de mayor resistencia. Este tipo de configuración se utilizará en el arranque y terminación de cualquier línea aérea, tanto en estructuras sencillas como en estructuras combinadas" [32].

<span id="page-35-3"></span>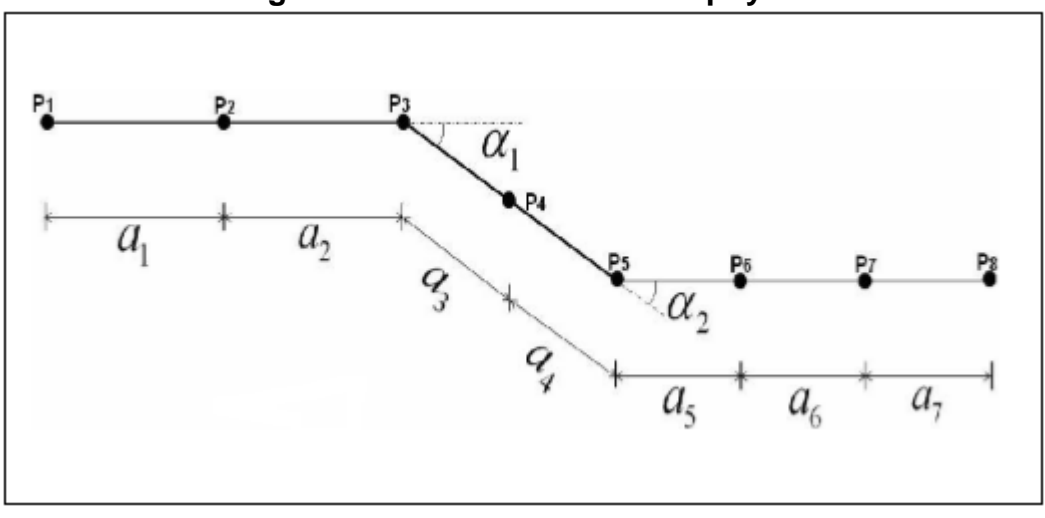

**Figura 8. Clasificación de los apoyos.**

Fuente: Adoptada de Tesis Yesid Moreno33.

### <span id="page-35-2"></span>**Cálculo mecánico de templetes.**

"Los templetes se instalaran libremente en zonas rurales, mientras que se prohíben la instalación de templetes director a tierra en esquinas de calles o vías donde interfieran con el tráfico peatonal o automotor. En caso tal que se permita, las retenidas o templetes deben quedar alineadas con el eje de la red o con la bisectriz del ángulo formado con los ejes de la línea" [4].
### **4.8.4.1 Clasificación de templetes**

- $\checkmark$  "Directo a tierra: su uso es muy frecuente en la construcción de redes. Para que el templete cumpla su función, la cabeza de la varilla de anclaje debe sobresalir entre 10 y 15 cm y la distancia horizontal al nivel del piso no debe ser menor de 1/3 de la altura de fijación del templete. En todas las retenciones poste a varilla de anclaje se instalarán, por seguridad aisladores tipo tensor de acuerdo con el nivel de tensión de la red".
- $\checkmark$  "Cuerda de guitarra: retenida para casos muy especiales, ya que el poste tiende a deformarse y debe tenerse especial cuidado con el empotramiento de la vigueta de anclaje para que no se afloje el cable de acero".
- $\checkmark$  "Poste a poste (o en stop): esta retención es la más aconsejada para el área urbana, se hace generalmente entre dos postes que pueden pertenecer al mismo circuito o circuitos diferentes, sin necesidad de postes adicionales".
- $\checkmark$  "Pie de amigo: esta retención se usa cuando el sitio no permite la ubicación o permanencia de otro tipo de templete".
- $\checkmark$  "De amarre (o columna o de riel)" [4].

# **4.9 DETALLE DE MATERIAL**

El diseño planteado para este proyecto será de tipo aéreo debido a que el circuito primario del sistema de distribución a enlazar tiene esas características, además del bajo costo de su construcción comparado con las redes subterráneas.

Como dice el RETIE35, los materiales utilizados en cualquier tipo de instalación eléctrica deben dar cumplimiento a los requisitos establecidos por el RETIE mediante un Certificado de Conformidad de Producto y demás requerimientos que exija.

# **Estructuras**

La estructura utilizada para soportar los conductores de la red eléctrica consta de un conjunto de elementos de sujeción, de equipos de protección y aislamiento, con el fin de asegurar el buen funcionamiento y el servicio a los usuarios finales.

 $\checkmark$  Poste de fibra de vidrio: Las redes eléctricas de este diseño estarán soportadas en apoyos de fibra de vidrio. "Los postes o estructuras en suspensión, pueden fabricarse en materiales

sintéticos, siempre y cuando su resistencia de rotura sea mayor a 250 kgf, su montaje se haga en lugares de difícil acceso, en sus alrededores no se presente concentraciones de personas, su resistencia mecánica a la rotura supere la resultantes de las fuerzas que actúan sobre el poste en condiciones de menor temperatura y máximo viento y esté certificado para condiciones ambientales similares a las del sitio de instalación" [36].

- $\checkmark$  Equipos de protección: Dentro de los equipos de protección se encuentran los DPS o pararrayos, estos son los encargados de proteger la línea de las descargas atmosféricas, están conectados a una varilla de puesta a tierra mediante un conductor de aluminio con características para este fin. Los cortacircuitos también hacen parte de los equipos de protección, estos poseen un fusible el cual se encarga de limitar el flujo de corriente capaz de causar daño al sistema.
- $\checkmark$  Equipos de sujeción y aislamiento: Las crucetas metálicas son de material acero galvanizado y su función es sostener horizontalmente las líneas, las crucetas deben cumplir con un tamaño específico para dar la separación mínima adecuada a cada nivel de tensión. Sobre las crucetas se colocan los aisladores, esto son los encargados de aislar las líneas de las estructuras o armados en cada poste. Se usan dependiendo del nivel tensión y el tipo de armado que hay en cada apoyo. Los aisladores usados en anclajes y fin de línea son diferentes a los usados en alineaciones y pequeños ángulos. Los aisladores podrán ser de porcelana, vidrio, poliméricos y otros materiales aislantes equivalentes siempre y cuando resistan las acciones de la intemperie.

Se consideran herrajes a todos los elementos utilizados para la fijación de los aisladores a la estructura, del conductor al aislador, de cable de guarda a la estructura, de los templetes, los elementos de protección eléctrica de los aisladores y los accesorios del conductor. Los herrajes empleados en los circuitos de media tensión deben ser de acero galvanizado y el diseño adecuado a su función mecánica y eléctrica y deben resistir la acción corrosiva durante su vida útil.

# **Conductores aéreos.**

"Este elemento es el más delicado de toda la red de distribución, ya que la calidad del servicio de energía depende de un conductor en buen estado. Los conductores deben estar debidamente aislados teniendo en cuenta las distancias mínimas de seguridad y de calibres apropiados, para que en la operación de la instalación no se generen calentamientos capaces de producir incendios. En áreas donde no se puedan garantizar las distancias mínimas de seguridad, deben utilizarse conductores aislados o semiaislados" [37].

### **Equipos de seccionamiento.**

"Los equipos de seccionamiento en redes de distribución eléctrica sirven para establecer y/o delimitar zonas de trabajo y para proteger el sistema en caso de una falla. En distribución se usan como equipos de seccionamiento cortacircuitos, switches, interruptores y reconectadores, principalmente".

### **5. CARACTERIZACIÓN DE LOS CIRCUITOS PALCHINACOTA, PALRAGONVALIA, PALBOCHALEMA Y PALDONJUANA**

Para determinar el análisis de cargas de los circuitos primarios del diseño se tuvo en cuenta las características de la subestación de alimentación y los indicadores de potencia suministrada por el operador de red Centrales Eléctricas de Norte de Santander.

# **5.1 CARACTERÍSTICAS ELÉCTRICAS DE LA SUBESTACIÓN PALERMO**

En la figura 9 se muestra el diagrama unifilar de la subestación Palermo con capacidad instalada de 6MVA que es alimentada por la subestación de Pamplona con un nivel de tensión de 34.5KV; la subestación Palermo cuenta con cuatro celdas con un nivel de tensión de 13.8KV que suministra energía a los circuitos de PalBochalema, PalChinácota, PalDonJuana y PalRagonvalia.

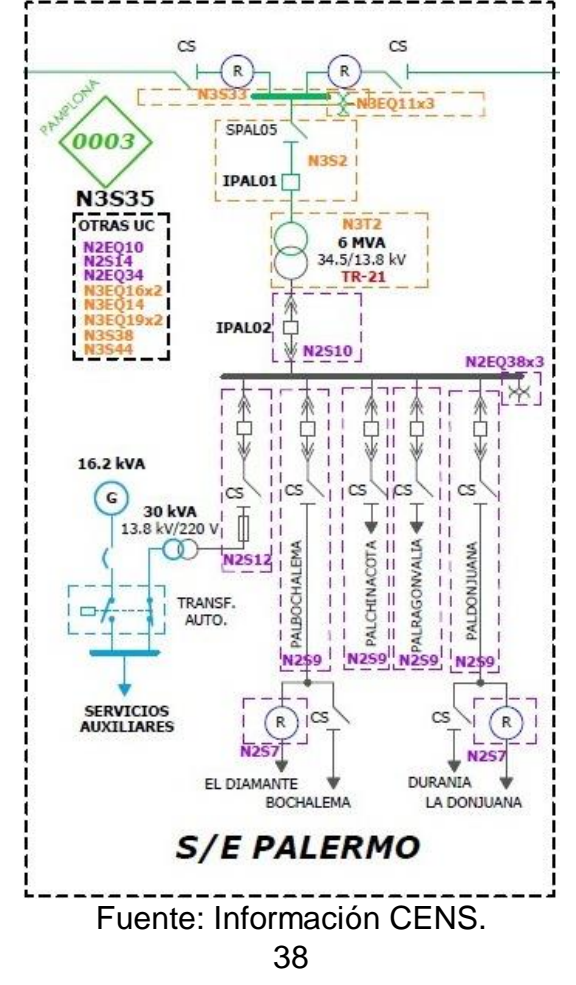

# **Figura 9. Diagrama unifilar subestación Palermo.**

Para el acceso a la información de los activos del sistema de distribución de CENS se utilizó el sistema de información geográfico GIS llamado SPARD DISTRIBUTION, desarrollado por la compañía Energy Computer Systems S.A.S.

En el software SPARD DISTRIBUCIÓN, se encuentra cargada toda la configuración del sistema eléctrico, físico y cartográfico de las redes eléctricas de Norte de Santander, es decir, la carga instala por celda, el número de trasformadores, nodos eléctricos y nodos físicos. Con este software se tuvo acceso a los valores de potencia, voltajes de línea y corrientes de línea de los circuitos que tienen cabida al análisis de sus cargabilidades. Este software permite extraer los datos de los circuitos a trabajar por medio de simulaciones, esto con el fin de conocer el estado del sistema y determinar si es posible conectar el circuito PalChinácota con alguno de los demás circuitos.

A continuación se muestran datos del consumo en potencia aparente por cada mes, se tuvo en cuenta los informes de cargabilidad de los circuitos durante el año 2018, estos datos son suministrados por la empresa CENS y se encuentran registrados en tablas contenidas en este software.

Se determinan diferentes escenarios de carga analizando los circuitos de forma minuciosa con los datos de un archivo donde se toma lecturas constantes cada 15 minutos las 24 horas del día por mes, allí se encuentra registrada la suma de los consumos diarios en potencia aparente de todos los usuarios de los circuitos a analizar.

La lectura de estos datos permitirá determinar el mejor escenario de carga analizando las demandas máximas y demandas mínimas de los circuitos palragonvalia, palbochalema y paldonjuana; esto con el fin de obtener el circuito capaz de soportar la carga de la celda parchinácota y de esta forma poder realizar en enlace de ambos circuitos en pro al mejoramiento del servicio de energía eléctrica de estas regiones del Norte de Santander.

El plan de inversión de CENS S.A E.S.P dice que la planeación del sistema es un elemento fundamental para la expansión vegetativa del SDL, por tal motivo es importante la reconfiguración de la red de cuando se presenta un crecimiento acumulado de demanda por la salida de un circuito de media tensión; esto lo define la cargabilida de los circuitos. La reconfiguración se realiza con maniobras de transferencia de cargas desde circuitos con alto nivel de carga hacia circuitos menos cargados para mantener la operatividad y funcionalidad del sistema.

# **5.2 CIRCUITO PALBOCHALEMA**

La celda PalBochalema suministra el servicio de energía eléctrica a 2.725 usuarios con un total de 228 transformadores, de los cuales 206 alimentan 1.576 usuarios de áreas rurales y 22 alimentan 1.149 usuarios del área urbana.

### **Escenario a carga máxima circuito palbochalema.**

La demanda máxima del circuito palbochalema se observa de forma detallada en la gráfica 1, allí se muestran los valores de potencia con el escenario a carga máxima, dando como resultado el consumo más alto en el mes de mayo con un valor de 993KVA y el consumo más bajo en el mes de febrero con un valor de 398KVA. El comportamiento del circuito en cuanto al consumo de potencia aparente por cada mes es moderado, es decir, a pesar de que en la mayoría de meses trabaja con valores de potencia cercanos al valor de demanda máxima no está sobrepasando sus límites de cargabilidad.

En la tabla 10 se exponen las corrientes de línea, los voltajes de línea la potencia real y la potencia reactiva. La carga máxima de 993KVA se presentó más exactamente a las 10:31am del 11 de mayo del 2018.

Los voltajes de línea se registran a un nivel de 13,8KV, misma tensión para los demás voltajes de línea, mientras que las corrientes varían de acuerdo al consumo dando un valor de corriente de línea IC mayor que las demás.

- La gráfica 1 presenta los valores de potencia aparente por cada mes en el año 2018; de color rojo se encuentra la carga máxima y de color verde la carga mínima.

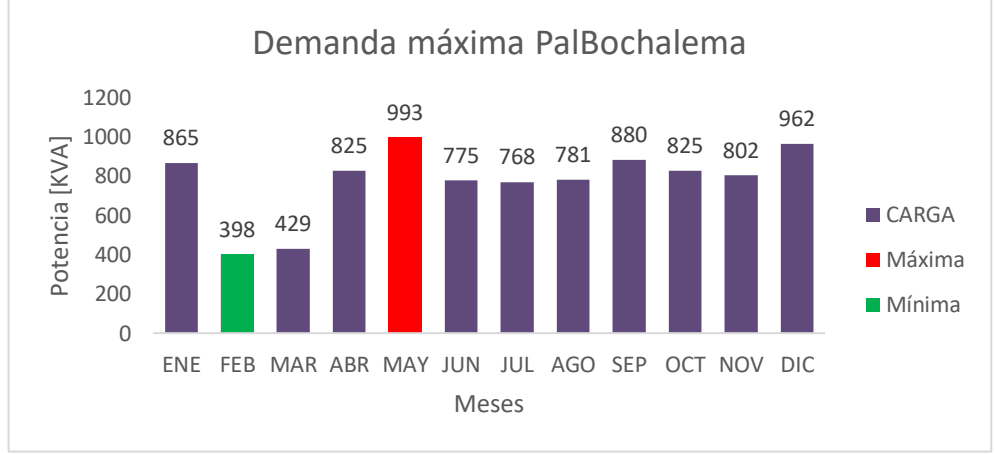

**Gráfica 1. Demanda máxima circuito PalBochalema.**

Fuente: Información CENS, elaborado por el autor.

| <b>DMÁX PALBOCHALEMA</b> |                  |  |  |  |  |
|--------------------------|------------------|--|--|--|--|
| <b>FECHA</b>             | 11/05/2018 10:31 |  |  |  |  |
| ΙA                       | 39,2 [A]         |  |  |  |  |
| <b>IB</b>                | 41,7 [A]         |  |  |  |  |
| IC                       | 43,5 [A]         |  |  |  |  |
| <b>VAB</b>               | 13,8 [KV]        |  |  |  |  |
| <b>ABC</b>               | 13,8 [KV]        |  |  |  |  |
| <b>VCA</b>               | 13,8 [KV]        |  |  |  |  |
| P                        | 856 [KW]         |  |  |  |  |
| Q                        | 502 [KVAR]       |  |  |  |  |
| S                        | 993 [KVA]        |  |  |  |  |
| PF                       | 0.86             |  |  |  |  |

**Tabla 10. Características de circuito a demanda máxima.** 

Fuente: Información CENS, elaborado por el autor.

### **Escenario a carga mínima circuito palbochalema.**

Para el escenario de carga mínima en la gráfica 2 muestra las demandas mínimas de cada mes a lo largo del año, allí se observa que la carga mínima se presentó en el mes de febrero con un valor de potencia de 163KVA y la carga máxima de ese escenario se presentó en el mes de diciembre con un valor de 401KVA.

Se puede determinar que este escenario presenta un bajo consumo de potencia aparente exactamente a las 2:31am del 9 de febrero del 2018, esto debido a que se encuentra en horas de la madrugada.

La corriente de línea IB es la de mayor valor, con 14,6A mientras que las tensiones de línea presentan caídas de tensión significativas limitando el funcionamiento normal de toda la instalación eléctrica.

La gráfica 2 presenta los valores de potencia aparente por cada mes en el año 2018.

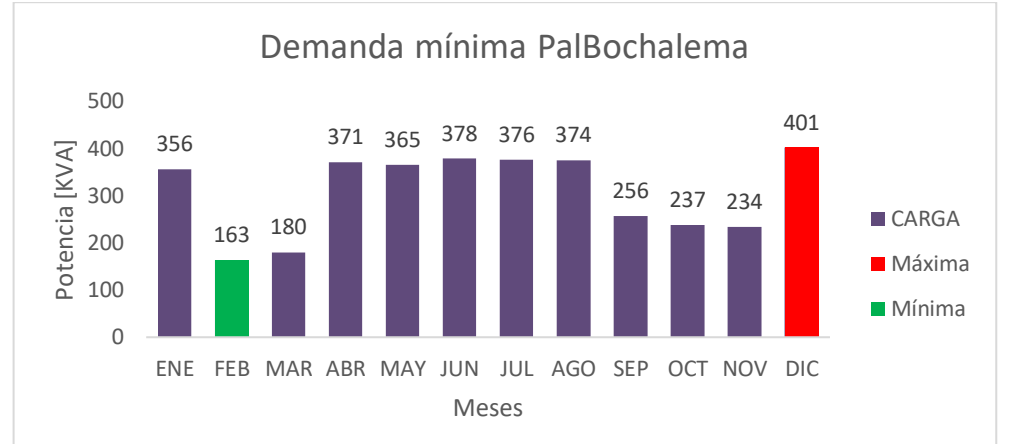

**Gráfica 2. Demanda mínima circuito PalBochalema.**

Fuente: Información CENS, elaborado por el autor.

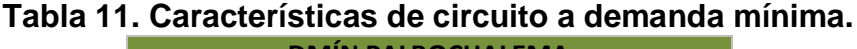

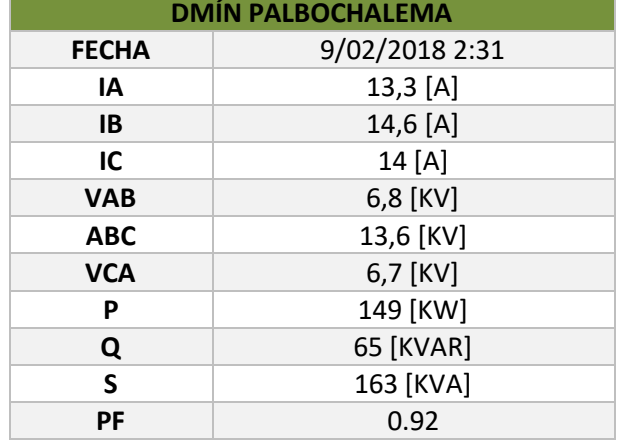

Fuente: Información CENS, elaborado por el autor.

# **5.3 CIRCUITO PALCHINACOTA**

La celda Palchinácota suministra el servicio de energía eléctrica a 5.788 usuarios con un total de 228 transformadores, de los cuales 109 alimentan 1.027 usuarios de áreas rurales y 119 alimentan 4.761 usuarios del área urbana. Este circuito es el que se busca enlazar para poder suplir de electricidad a los usuarios conectados a él.

#### **Escenario a carga máxima circuito palchinacota.**

Como se había expresado anteriormente este es el circuito que se busca enlazar con otro circuito capaz de mantener la demanda de potencia de ambos en caso de un evento o en caso de algún mantenimiento programado. En el escenario a carga máxima se observa que el circuito palchinácota presenta un valor muy elevado en el mes de agosto con 2228KVA, ver gráfica 3; esta potencia es considerada la demanda máxima para los cálculos eléctricos del trazado del diseño, también se observa que los demás meses presentan consumos muy altos y cercanos al valor de demanda máxima. Cabe mencionar el valor más bajo de demanda máxima para este escenario el cual se presenta en el mes de febrero con un valor de 817KVA.

La demanda máxima del circuito palchinácota se presentó más exactamente a las 7:46pm del 19 de agosto del 2018 con un valor de 2228KVA, ver la tabla 12; las tensiones de línea presentan una leve disminución con respecto al valor nominal, y la corriente de línea más elevada es la IA con un valor de 105,5 A presentando así un escenario riesgoso para su normal funcionamiento.

La gráfica 3 presenta los valores de potencia aparente por cada mes en el año 2018.

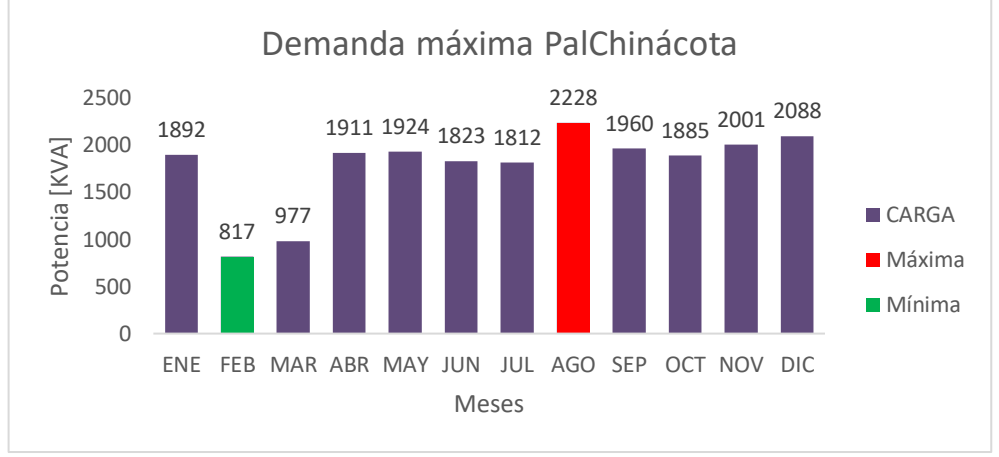

#### **Gráfica 3. Demanda máxima circuito PalChinácota.**

Fuente: Información CENS, elaborado por el autor.

| <b>DMÁX PALCHINÁCOTA</b> |                  |  |  |  |  |
|--------------------------|------------------|--|--|--|--|
| <b>FECHA</b>             | 19/08/2018 19:46 |  |  |  |  |
| ΙA                       | 105,5 [A]        |  |  |  |  |
| <b>IB</b>                | 101,4 [A]        |  |  |  |  |
| IC                       | 103,2 [A]        |  |  |  |  |
| <b>VAB</b>               | 12,6 [KV]        |  |  |  |  |
| <b>ABC</b>               | 12,3 [KV]        |  |  |  |  |
| <b>VCA</b>               | 12,5 [KV]        |  |  |  |  |
| P                        | 2131 [KW]        |  |  |  |  |
| Q                        | 651 [KVAR]       |  |  |  |  |
| S                        | 2228 [KVA]       |  |  |  |  |
| PF                       | 0.96             |  |  |  |  |

**Tabla 12. Características de circuito a demanda máxima.**

Fuente: Información CENS, elaborado por el autor.

### **Escenario a carga mínima circuito palchinacota.**

Debido al gran número de usuarios que dependen del circuito palchinácota y al alto consumo de potencia en el escenario anterior de carga máxima se plantea determinar un análisis breve del circuito con el escenario a carga mínima, se observa que el valor de demanda mínima se presentó el mes de febrero con un valor de 395KVA valor bastante bajo comparado con el valor de demanda máxima del escenario de carga máxima, también se observa que en los demás meses se presentan consumos de potencia con variaciones mínimas comparadas con los consumos máximos, se observa claramente que desde el mes de abril hasta el mes de diciembre las variaciones de los meses son leves con respecto al valor de mayor consumo que se presentaron en noviembre y diciembre.

Con relación a la tabla 13 se observa que las tensiones de línea presentan caídas de voltaje, esto limitando el normal funcionamiento del circuito. El escenario a carga mínima se presenta a las 6:46am del 24 de febrero del 2018.

La gráfica 4 presenta los valores de potencia aparente por cada mes en el año 2018.

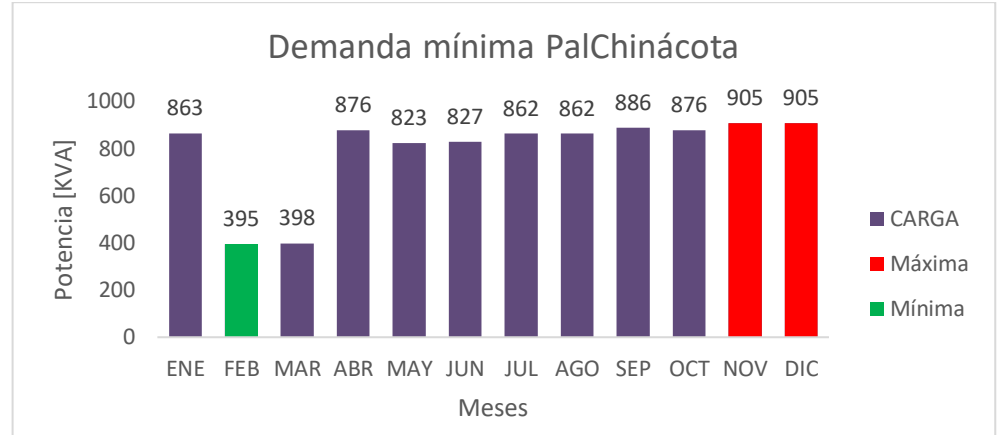

**Gráfica 4. Demanda mínima circuito PalChinácota.**

Fuente: Información CENS, elaborado por el autor.

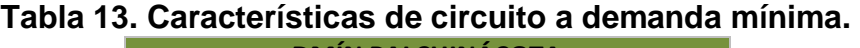

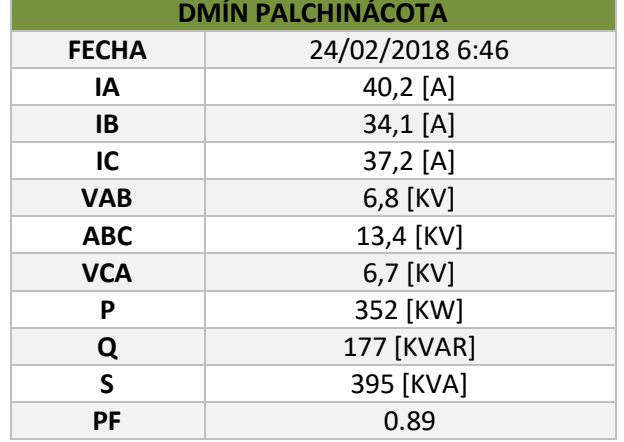

Fuente: Fuente: Información CENS, elaborado por el autor.

# **5.4 CIRCUITO PALDONJUANA**

La celda PalDonJuana es alimentada por la subestación Palermo, este circuito suministra el servicio de energía eléctrica a 3.007 usuarios con un total de 298 transformadores, de los cuales 275 alimentan 1.939 usuarios de áreas rurales y 23 alimentan 1068 usuarios del área urbana.

## **Escenario a carga máxima circuito paldonjuana.**

El circuito paldonjuana presenta un consumo de potencia alto en el mes de diciembre con un valor de 1138KVA siendo esta potencia la demanda máxima en el escenario de carga máxima.

El valor de demanda máxima se presentó a las 6:46pm del 31 de diciembre del 2018 como se puede observar en la tabla 14, mientras que la corriente de línea IA fue la que presentó mayor medición comparada con las demás corrientes de línea.

La gráfica 5 presenta los valores de potencia aparente por cada mes en el año 2018.

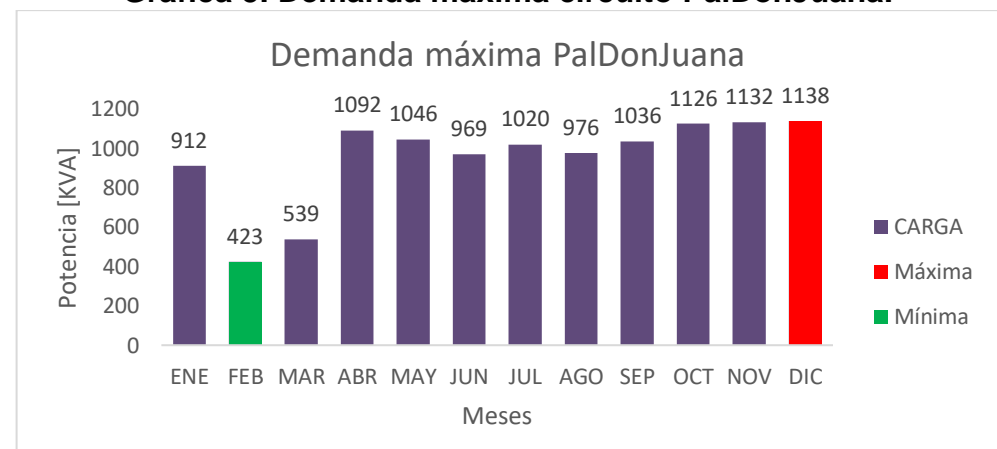

**Gráfica 5. Demanda máxima circuito PalDonJuana.**

Fuente: Información CENS, elaborado por el autor.

| <b>LA DON JUANA</b> |                  |  |  |  |
|---------------------|------------------|--|--|--|
| <b>FECHA</b>        | 31/12/2018 18:46 |  |  |  |
| ΙA                  | 54,3 [A]         |  |  |  |
| <b>IB</b>           | 46,4 [A]         |  |  |  |
| IC                  | 49,4 [A]         |  |  |  |
| <b>VAB</b>          | 13,1 [KV]        |  |  |  |
| <b>ABC</b>          | 13,3 [KV]        |  |  |  |
| <b>VCA</b>          | 13,2 [KV]        |  |  |  |
| P                   | 1084 [KW]        |  |  |  |
| Q                   | 346 [KVAR]       |  |  |  |
| S                   | 1138 [KVA]       |  |  |  |
| PF                  | -95              |  |  |  |

**Tabla 14. Características de circuito a demanda máxima.**

Fuente: Información CENS, elaborado por el autor.

## **Escenario a carga mínima circuito paldonjuana.**

Para el caso del escenario a carga mínima se observa en la gráfica 6 que el menor consumo de potencia se presenta en febrero con un valor de 186KVA, siendo este valor la demanda mínima de este circuito.

Las características del circuito en el escenario a carga mínima son expuestas en la tabla 15, allí se evidencia que la demanda mínima se presentó a las 4:01pm del 9 de febrero debido a las caídas de voltaje.

La gráfica 6 presenta los valores de potencia aparente por cada mes en el año 2018.

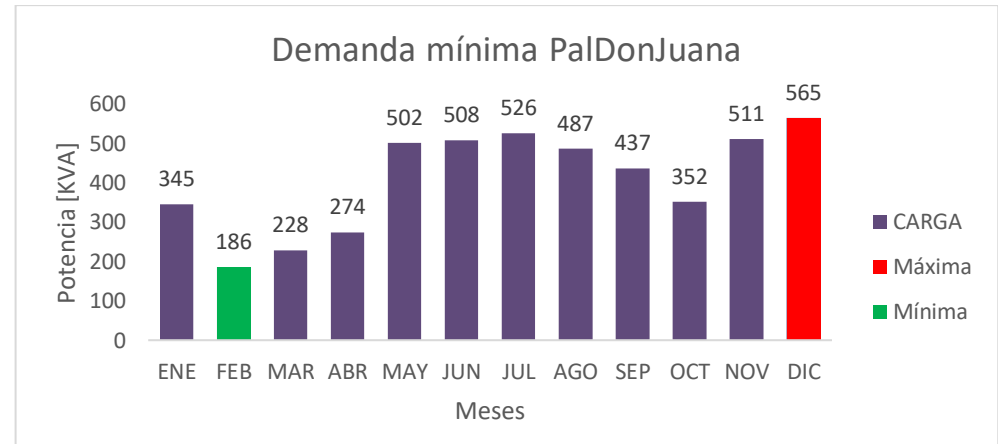

**Gráfica 6. Demanda mínima circuito PalDonJuana.**

Fuente: Información CENS, elaborado por el autor.

| <b>LA DON JUANA</b> |                 |  |  |  |
|---------------------|-----------------|--|--|--|
| <b>FECHA</b>        | 9/02/2018 16:01 |  |  |  |
| ΙA                  | 20,2 [A]        |  |  |  |
| <b>IB</b>           | 17,4 [A]        |  |  |  |
| IC                  | 18,9 [A]        |  |  |  |
| <b>VAB</b>          | 6,4 [KV]        |  |  |  |
| <b>ABC</b>          | 12,7 [KV]       |  |  |  |
| <b>VCA</b>          | 6,3 [KV]        |  |  |  |
| P                   | 177 [KW]        |  |  |  |
| Q                   | 56 [KVAR]       |  |  |  |
| S                   | 186 [KVA]       |  |  |  |
| РF                  | 0.95            |  |  |  |

**Tabla 15. Características de circuito a demanda mínima.**

Fuente: Información CENS, elaborado por el autor.

# **5.5 CIRCUITO PALRAGONVALIA**

La celda PalRagonvalia es alimentada por la subestación palermo, este circuito suministra el servicio de energía eléctrica a 3189 usuarios con un total de 304 transformadores, de los cuales 279 alimentan 2.140 usuarios de áreas rurales y 25 alimentan 1.049 usuarios del área urbana.

## **Escenario a carga máxima circuito palragonvalia.**

El circuito palragonvalia presenta un consumo de potencia de 869KVA en el mes de diciembre en el escenario de carga máxima, esta medición corresponde al valor de demanda máxima del circuito, ver gráfica 7. Para los meses de febrero y marzo presenta el valor más bajo de potencia, dando a entender que es un circuito que por su poca cantidad de usuarios posee un consumo bajo.

El consumo de demanda máxima del circuito palragonvalia fue registrada a las 6:46pm del 31 de diciembre del 2018, ver tabla 16; los voltajes de línea y las corrientes de línea de esa medición se encuentran con valores óptimos para un buen funcionamiento del sistema.

La gráfica 7 presenta los valores de potencia aparente por cada mes en el año 2018.

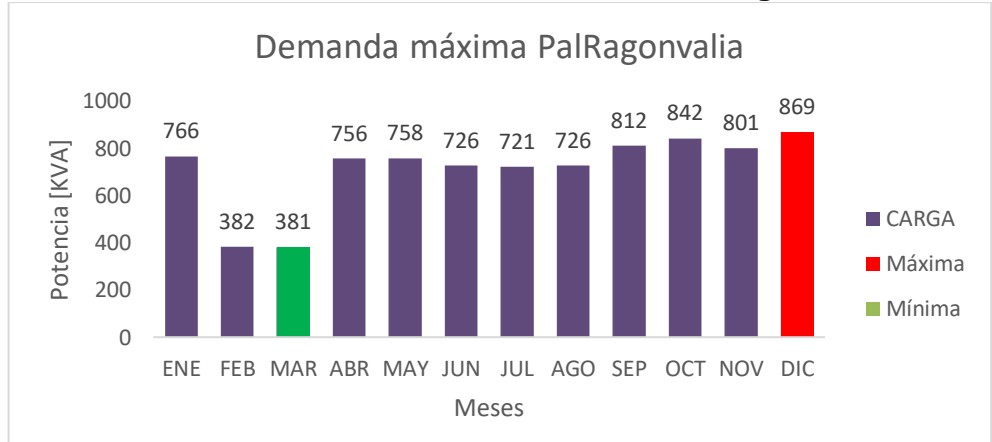

**Gráfica 7. Demanda máxima circuito PalRagonvalia.**

Fuente: Información CENS, elaborado por el autor.

| <b>DMÁX PALRAGONVALIA</b> |                  |  |  |  |
|---------------------------|------------------|--|--|--|
| <b>FECHA</b>              | 31/12/2018 18:46 |  |  |  |
| ΙA                        | 38,7 [A]         |  |  |  |
| <b>IB</b>                 | 37,1 [A]         |  |  |  |
| IC                        | 38,5 [A]         |  |  |  |
| <b>VAB</b>                | 13,1 [KV]        |  |  |  |
| <b>ABC</b>                | 13,2 [KV]        |  |  |  |
| <b>VCA</b>                | 13,2 [KV]        |  |  |  |
| P                         | 845 [KW]         |  |  |  |
| Q                         | 204 [KVAR]       |  |  |  |
| S                         | 869 [KVA]        |  |  |  |
| PF                        | 0.97             |  |  |  |

**Tabla 16. Características de circuito a demanda máxima.**

Fuente: Información CENS, elaborado por el autor.

### **Escenario a carga mínima circuito palragonvalia.**

Para el escenario de carga mínima se observa en la gráfica 8 que en el mes de octubre se presenta el consumo más bajo de potencia con un valor de 118KVA siendo este valor la demanda máxima del circuito, se pude observa los valores de los demás meses donde el mayor consumo se presenta en el mes de diciembre con 365KVA.

En la tabla 17 se muestra más a detalle el valor de demanda mínima para el escenario de carga mínima, este se presentó a las 3:16 del día 15 de octubre del 2018 con tensiones de línea en el rango normal.

La gráfica 8 presenta los valores de potencia aparente por cada mes en el año 2018.

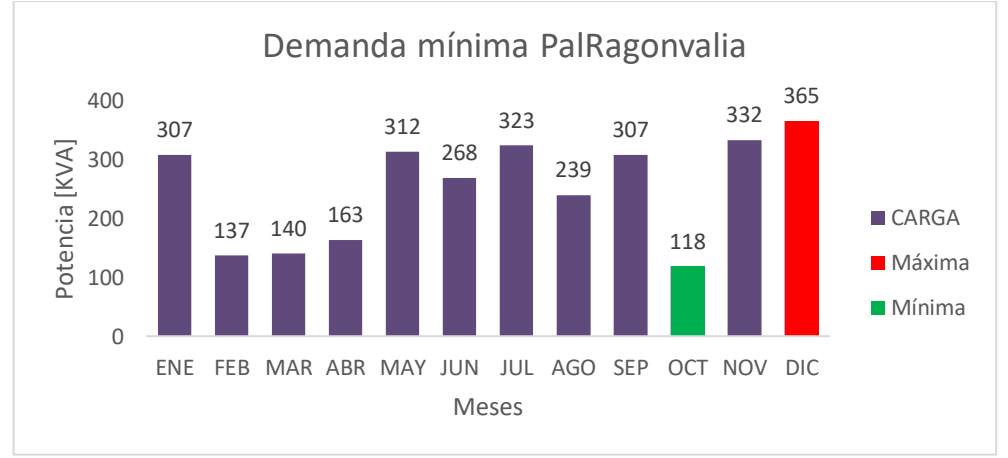

**Gráfica 8. Demanda mínima circuito PalRagonvalia.**

Fuente: Información CENS, elaborado por el autor.

| <b>DMÍN PALRAGONVALIA</b> |                  |  |  |  |
|---------------------------|------------------|--|--|--|
| <b>FECHA</b>              | 15/10/2018 15:16 |  |  |  |
| ΙA                        | 5,5 [A]          |  |  |  |
| <b>IB</b>                 | 5[A]             |  |  |  |
| IC                        | 4,6 [A]          |  |  |  |
| <b>VAB</b>                | 13,7 [KV]        |  |  |  |
| <b>VBC</b>                | 13,7 [KV]        |  |  |  |
| <b>VCA</b>                | 13,8 [KV]        |  |  |  |
| P                         | 105 [KW]         |  |  |  |
| Q                         | 56 [KVAR]        |  |  |  |
| S                         | 118 [KVA]        |  |  |  |
| РF                        | 0.88             |  |  |  |

**Tabla 17. Características de circuito a demanda mínima.**

Fuente: Información CENS, elaborado por el autor.

# **5.6 ESCENARIO A CARGA MÁXIMA, DEMANDA MÁXIMA**

Teniendo en cuenta el análisis de cargas que se realizó para cada circuito alimentador a lo largo del año 2018, se plantea determinar el comportamiento de los circuitos mediante el escenario de carga máxima, las potencias medidas se presentan en la gráfica 9; para este escenario de análisis se encontró que el circuito palchinácota el cual se busca enlazar se encuentra trabajando al tope de su capacidad; como puede observarse anteriormente el circuito con el consumo mayor en el escenario de carga máxima es el circuito palchinácota con un valor muy superior a los demás circuitos, 2228KVA comparado con los 869KVA presentes en el circuito palragonvalia.

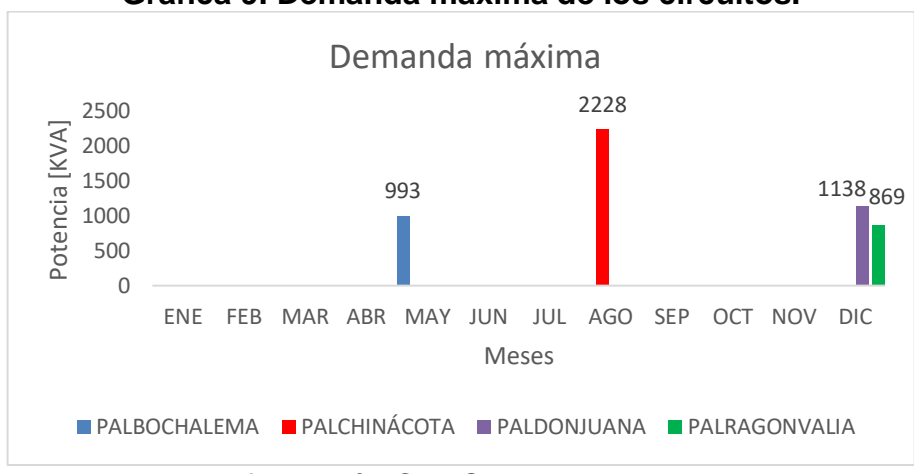

### **Gráfica 9. Demanda máxima de los circuitos.**

Fuente: Información CENS, elaborado por el autor.

# **5.7 ESCENARIO A CARGA MÍNIMA, DEMANDA MÍNIMA**

Del mismo modo se analizan las mediciones en el escenario de carga mínima, la gráfica 10 está indicando cómo se presentan los circuitos cuando no se encuentran trabajando a plena carga y en horarios valle. Se puede observar que el consumo mayor sigue siendo el del circuito palchinácota, esto debido a lo expuesto anteriormente en cuanto a la cantidad de usuarios conectados, y el circuito de menor consumo sigue siendo palragonvalia con un valor de 118KVA de potencia para este caso.

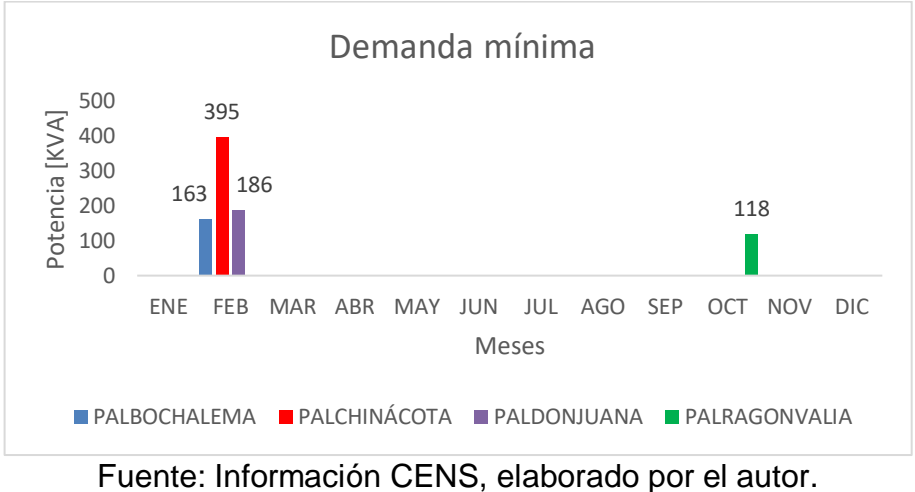

**Gráfica 10. Demanda mínima de los circuitos.**

# **5.8 CIRCUITOS ESTABLECIDOS PARA LA REALIZACIÓN DEL ENLACE**

Para determinar los circuitos a enlazar se tuvo en cuenta el escenario de carga máxima, esto con el fin de evaluar el estado más crítico de cada circuitos, tanto para el circuito palchinácota como para el circuito palragonvalia; el circuito palragonvalia ha sido el más idóneo para enlazar con el circuito palchinácota gracias a su bajo consumo habitual.

En la gráfica 11 se presentan las mediciones de potencia aparente más elevadas del año, allí se evidencia que el circuito palragonvalia es uno de los más adecuados para ser enlazado con el palchinácota.

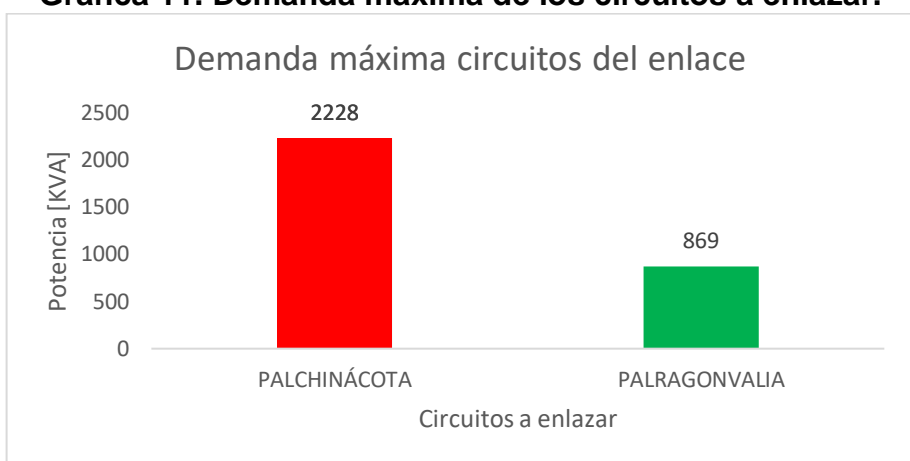

**Gráfica 11. Demanda máxima de los circuitos a enlazar.**

Fuente: Información CENS, elaborado por el autor.

Los circuitos se enlazan desde el nodo FMVP3056 este corresponde al circuito palchinacota, hasta el nodo FMVP9656 que corresponde al circuito palragonvalia. Esta conexión es posible debido a que los nodos cumplen con las características eléctricas de cargabilidad.

Los nodos existentes para los puntos del enlace son de conductor de aluminio ACSR calibre 1/0 AWG que soporta una temperatura de 90°C con capacidad de corriente para 5001 a 35000 voltios de 175A, ver tabla 19. Con el ajuste del 80% el conductor tolera una corriente de 140A

Evaluando la ecuación 9 (ver numeral 6.2.4) se determina la capacidad de carga de los nodos de conexión:

$$
140 \text{ A} = \frac{S_{3_{\varphi}}}{\sqrt{3} \times 13200 \text{ [V]}} \quad \Rightarrow \quad S_{3_{\varphi}} = 3200.829892 \text{ [KVA]}
$$

El conductor ACSR calibre 1/0 soporta una carga de hasta 3200KVA de modo que al conectar el circuito palchinácota a la red del circuito palragonvalia las redes eléctricas permiten abastecer la carga de ambos circuitos al presentarse el escenario de carga máxima.

### **Características de la carga circuito Palchinácota**

Se procede a hallar las características de la carga más importantes teniendo en cuenta el día pico de carga que se muestra en la gráfica 12, curva de carga diaria típica; que corresponde al día de mayor consumo del circuito palchinácota.

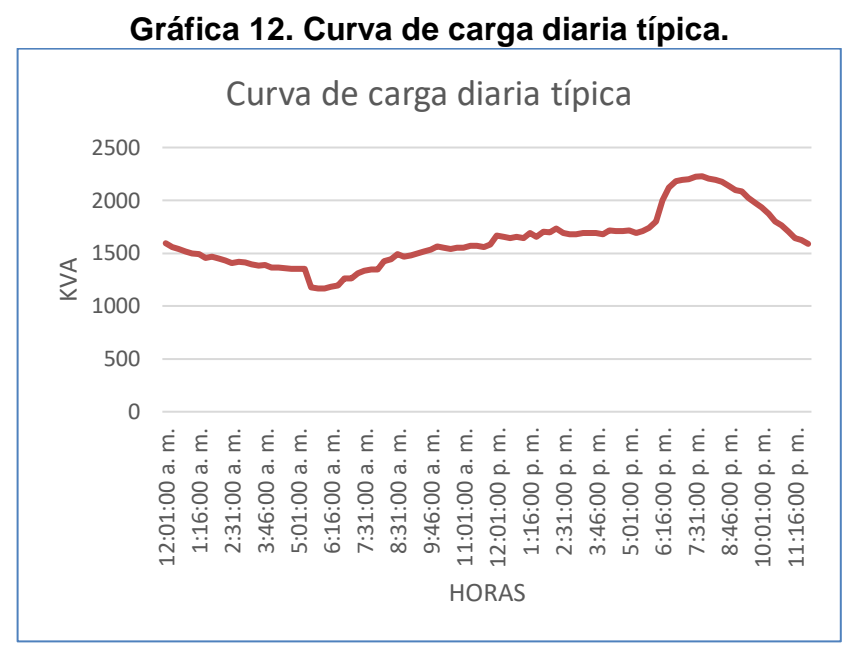

Fuente: Información CENS, elaborado por el autor.

# **Carga total instalada**

La carga total instalada corresponde a: 8652 KVA de 228 transformadores existentes distribuidos en diferentes capacidades y de tipo monofásicos y trifásicos. En el análisis de las cargas del circuito alimentador, se puede observar que las redes eléctricas tienen un consumo de 2.228 MVA. En la gráfica 12 se detalla el comportamiento de la demanda máxima de energía durante un período de 24 horas.

El cálculo de la demanda promedio se determina con la siguiente ecuación:

Carga promedio = Demanda promedio = 
$$
\frac{Energya total (KWh)}{Total de horas}
$$
 (3)

Dónde:

Energía total: Es la potencia real total dada por el día de demanda máxima, W. Total de horas: Horas del día, h.

Evaluando la ecuación 3 se obtiene la demanda promedio del circuito:

*Demanda promedio* = 
$$
\frac{35423 \text{ [KWh]}}{24 \text{ h}}
$$
  $\Rightarrow$  *Demanda promedio* = 1475,95833*KW*

El cálculo de las horas equivalentes se determina con la siguiente ecuación:

$$
horas \, equivalence \, = \, \frac{Energy(a \, total \, (KWh)}{Demanda \, maxima \, (KW)} \tag{4}
$$

Dónde:

Demanda máxima: Potencia real máxima dada por el día de demanda máxima, W.

Evaluando la ecuación 4 se obtiene las horas equivalentes:

 $horas$  equivalentes  $=$ 35423 [KWh]  $2131$   $[KW]$ horas equivalentes =  $16,62271 h$ 

El cálculo del factor de carga se determina con la siguiente ecuación:

Factor de carga = 
$$
\frac{Demanda promedio}{Demanda máxima}
$$
 (5)

Evaluando la ecuación 5 se obtiene el factor de carga:

Factor de carga = 
$$
\frac{1475,95833 \text{ [KW]}}{2131 \text{ [KW]}}
$$
  $\Rightarrow$  Factor de carga = 0,692613

### **Características de la carga circuito Palragonvalia.**

Se procede a hallar las características de la carga más importantes teniendo en cuenta el día pico de carga que se muestra en la gráfica 13, curva de carga diaria típica; que corresponde al día de mayor consumo del circuito palragonvalia.

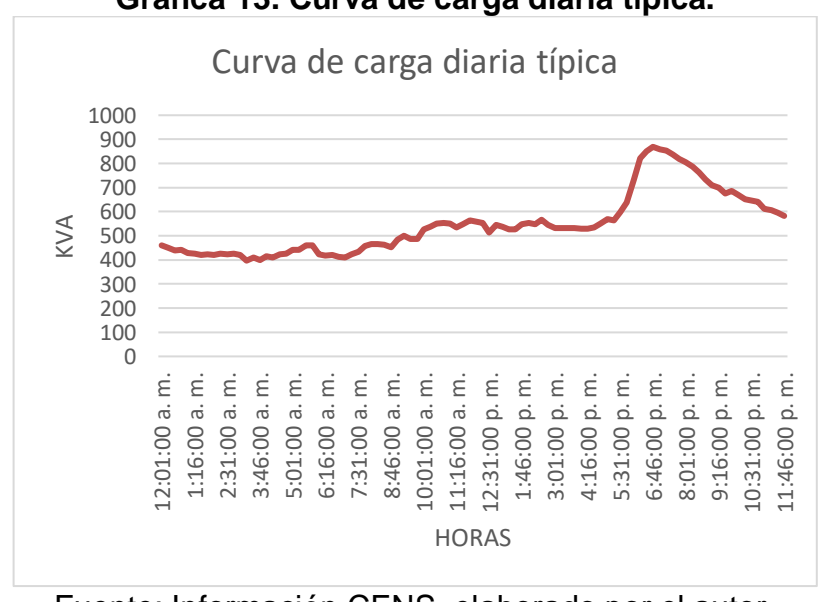

**Gráfica 13. Curva de carga diaria típica.**

Fuente: Información CENS, elaborado por el autor.

#### **Capacidad instalada**

La capacidad total instalada corresponde a: 5414KVA de 304 transformadores existentes distribuidos en diferentes capacidades y de tipo monofásico y trifásico. En el análisis de las cargas del circuito alimentador, se puede observar que las redes eléctricas tienen un consumo de 0.86MVA. En la gráfica 13 se detalla el comportamiento de la demanda máxima de energía durante un período de 24 horas.

Evaluando la ecuación 3 se obtiene la demanda promedio del circuito:

Demanda promedio =  $11613$  [KWh]  $\frac{1}{24 h}$   $\Rightarrow$  Demanda promedio = 446,653846KW

Evaluando la ecuación 4 se obtiene las horas equivalentes:

$$
horas \, equivalence = \frac{11613 \, [KWh]}{845 \, [KW]} \Rightarrow \, horas \, equivalence = 13,743195 \, h
$$

Evaluando la ecuación 5 se obtiene el factor de carga:

Factor de carga = 
$$
\frac{446,653846 \text{ [KW]}}{845 \text{ [KW]}}
$$
  $\Rightarrow$  Factor de carga = 0,5285844

# **6. DISEÑO DEL ENLACE CIRCUITOS PALCHINACONTA Y PALRAGONVALIA**

CENS establece el trazado del enlace registrando los puntos de la ruta con ayuda del programa informático Google Earth, esta herramienta permite visualizar la cartografía de la zona, ver figura 10.

Los aspectos que se tuvieron en cuenta fueron:

- $\checkmark$  La topología de la red presenta menores pérdidas de potencia.
- $\checkmark$  La ruta del enlace indicada por el operador de red cuenta con un estudio ambiental preliminar que permite el paso de la línea por las zonas boscosas de los dos municipios; estos estudios le permitieron al operador de red evaluar el impacto ambiental que tendrá la ejecución del proyecto.
- $\checkmark$  Cumple con el porcentaje de regulación, para este diseño no mayor al 3%.
- $\checkmark$  Buen estado de las líneas, más exactamente en el punto del enlace.
- $\checkmark$  Ubicación de derivaciones en media tensión y transformadores existentes.

A continuación se muestra la ruta de enlace con base a lo establecido anteriormente.

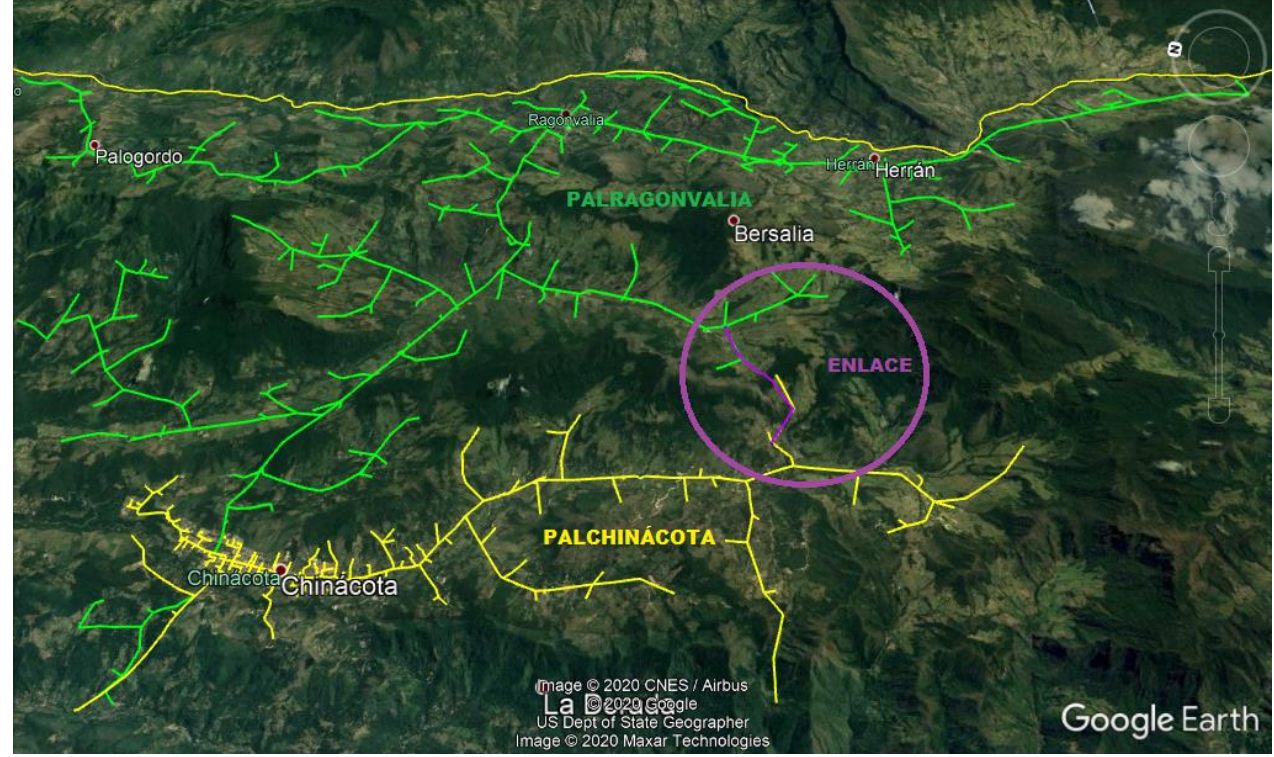

**Figura 10. Ruta de enlace.**

Fuente: Localización de circuitos alimentadores. -Google Earth.

# **6.1 MANEJO AMBIENTAL PARA LA CONSTRUCCIÓN Y OPERACIÓN DE LÍNEAS DE DISTRIBUCIÓN**

Para disminuir la afectación sobre la cobertura vegetal y evitar el deterioro de la calidad paisajística en zonas rurales, son implementadas las siguientes medidas:

# **Manejo de remoción de la cobertura vegetal**

- $\checkmark$  Hacer el replanteo de la línea en cruces con vegetación boscosa para minimizar la afectación. [40]
- $\checkmark$  Supeditar el despeje de servidumbre al ancho estrictamente requerido para el tendido de los cables. [40]
- $\checkmark$  Disminuir la afectación de áreas boscosas aledañas mediante la implementación de señales guía, guardando el rumbo correcto entre los puntos de apoyo. [40]
- $\checkmark$  En zonas pendientes con vegetación boscosa, y donde el fragmento y el trazado lo permitan, emplear poleas desviantes y/o pórticos con el fin de evitar o disminuir la afectación. el corte de vegetación se hará únicamente con herramientas manuales. [40]

# **Manejo de material vegetal de desecho**

- $\checkmark$  Evitar la caída de material vegetal en los cuerpos de agua cercanos. [40]
- $\checkmark$  En los sitios de cruce con corrientes de agua, asegurar que el cauce esté libre de material vegetal que haya caído durante la ejecución de las obras. [40]
- $\checkmark$  Esparcir el material vegetal uniformemente y alejado de las márgenes hídricas, para que éste se incorpore al ciclo de descomposición biológica. [40]
- $\checkmark$  Prohibir cualquier tipo de quemas. [40]

# **Manejo y disposición de desechos vegetales**

El material vegetal sobrante de la apertura de trochas para accesos debe ser fraccionado en piezas para utilización del propietario o para el empleo de estructuras de soporte (trinchos temporales y pasos temporales en madera para el cruce sobre cuerpos de agua). El material restante se dispone en el sitio de tal forma que se integre al ciclo de descomposición y mineralización a través del repicado y fraccionamiento de los árboles. [40]

### **Manejo de revegetalización para la compensación de accesos permanentes**

 Corredores biológicos: consiste en el establecimiento de individuos arbóreos o arbustivos, creando conexión entre fragmentos, condición que mejora la calidad biótica de los fragmentos conectados. esta conexión se puede llevar a cabo mediante cercas vivas con especies zoócoras, especies agroforestales o especies para protección de agua. esta medida aplica especialmente en accesos carreteables que ocasionen fragmentación de ecosistemas. [40]

- $\checkmark$  Revegetalización de márgenes hídricas: como parte de la revegetalización compensatoria esta medida pretende recuperar la vegetación de ronda, degradada por externalidades al proyecto, en drenajes interceptados por las obras, en sitios aledaños al paso de la línea. [40]
- $\checkmark$  El material vegetal debe ser adquirido de viveros cercanos al área de influencia del proyecto, asegurándose de la alta calidad del material a conseguir. [40]

# **6.2 CÁLCULO ELÉCTRICO**

El suministro en las redes de media tensión para este diseño es trifásico trifilar en su tipo de sistema y su tipo de conexión con una tensión nominal de 13.200 voltios con tolerancia de más o menos el diez por ciento (±10%).

Este diseño se define como nivel ll de acuerdo a lo establecido en la tabla 2 el cual corresponde a líneas de media tensión con tensiones mayores o iguales a 1000 voltios y menores a 57.500 voltios, ver tabla 1; se tuvo en cuenta el análisis de demanda máxima del escenario a carga máxima realizado en el capítulo 5 de este proyecto.

Las redes de media tensión debido a su longitud se consideran como redes largas, medianas o cortas.

"Las líneas cortas son las que transmiten energía eléctrica a voltajes menores a 44kV con longitudes hasta de 50 km, teniendo en cuenta esta teoría la red eléctrica de este enlace se considera una línea corta porque su longitud es de 3,5 km aproximadamente y es alimentada a un nivel de tensión de 13200 voltios" [33].

Este proyecto no incluye la selección e instalación de transformadores nuevos; lo concerniente a transformadores, hace referencia a la reubicación de los existentes, ubicados sobre la red troncal existente.

# **Características de la línea**

Se especifican las condiciones iniciales a las cuales va estar sometida la línea con el propósito de elegir los elementos más adecuados para su construcción. Los datos básicos son:

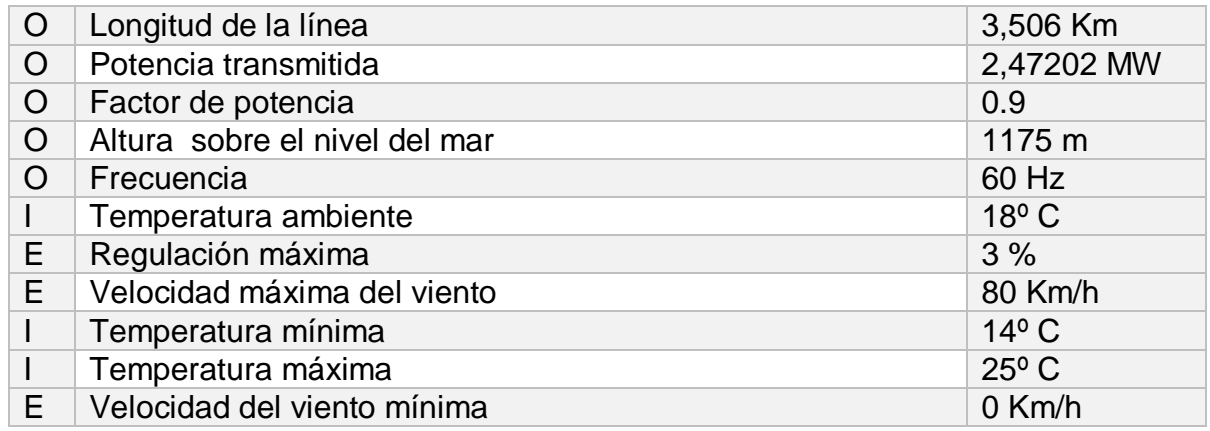

O: Dato suministrado por CENS según necesidades del diseño.

E: Dato tomado de la norma CENS4 según necesidades del diseño.

I: Dato suministrado por la Alcaldía Municipal de Chinácota16 según necesidades del diseño.

# **Demanda máxima diversificada**

Como dice la norma CENS5, el cálculo de la demanda máxima diversificada es usado para la selección de las redes de distribución. Se realiza mediante la siguiente ecuación:

$$
Dm\acute{a}x\ div = \left(\frac{1}{A*N+B} + C\right)*N\tag{6}
$$

Dónde:

N: Número de usuarios residenciales.

"Las constantes A, B y C se toman de acuerdo al nivel de consumo. En este caso el estrato socio económico será 1 para los usuarios rurales y 2 para los usuarios urbanos" [5].

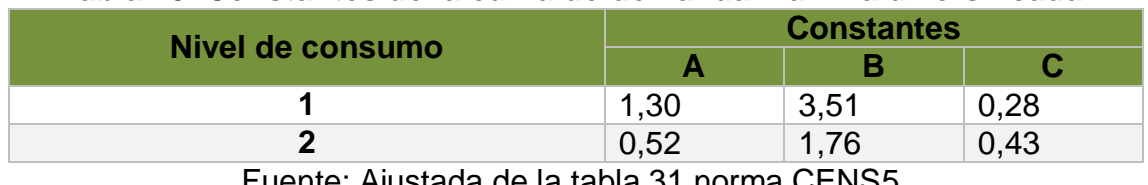

#### **Tabla 18. Constantes de la curva de demanda máxima diversificada.**

Fuente: Ajustada de la tabla 31 norma CENS5.

Evaluando la ecuación 6 se obtiene la demanda máxima diversificada para usuarios rurales:

$$
Dm\acute{a}x\ div = \left(\frac{1}{1,30*1027+3,51}+0,28\right)*1027 \implies Dm\acute{a}x\ div = 288,3272\text{KVA}
$$

Evaluando la ecuación 6 se obtiene la demanda máxima diversificada para usuarios urbanos:

$$
Dm\acute{a}x \ div = \left(\frac{1}{0.52 \times 4761 + 1.76} + 0.43\right) \times 4761 \quad \Rightarrow \quad Dm\acute{a}x \ div = 2049.1517 \text{KVA}
$$

Se calcula la demanda máxima diversificada total sumando la Dmáx div rural con la Dmáx div urbana.

$$
Dm\acute{a}x\ div\ TOTAL = Dm\acute{a}x\ div\ R + Dm\acute{a}x\ div\ U\tag{7}
$$

 $Dm\acute{a}x$  div TOTAL = 288,3272KVA + 2049,1517KVA

 $Dm\acute{a}x$  div  $TOTAL = 2337,4789$ KVA

#### **Demanda máxima proyectada**

El cálculo de la demanda máxima proyectada se determina con la siguiente ecuación:

$$
Dm\acute{a}x\,proj = Dm\acute{a}x\,div * (1+r)^n\tag{8}
$$

Dónde:

Dmáx div: Demanda máxima palchinácota.

r: Tasa de crecimiento vegetativo; para el proyecto será 1%.

n: Proyección demanda máxima. La demanda es proyecta por un periodo de 15 años.

Evaluando la ecuación 8 se obtiene la demanda máxima proyectada:

$$
Dm\acute{a}x \,proj = 3000 \,KVA * (1 + 0.01)^{15} \Rightarrow DMP = 3482.9068KVA
$$

Teniendo en cuenta la demanda máxima del circuito palchinácota en el escenario de carga máxima de 2228KVA y la demanda máxima diversificada total calculada en la ecuación 7; se considera a criterio del autor que el circuito debe ser diseñado para una carga normal de hasta 3000kVA debido a la capacidad de carga que debe soportar en el escenario de carga máxima para ambos circuitos, dicha demanda se proyecta por un periodo de 15 años dando una potencia de 3482,91KVA.

### **Selección del conductor**

La corriente del conductor seleccionado para el enlace de los circuitos en media tensión (circuito primario a 13,2 kv), debe ser superior a la corriente nominal de la demanda máxima del circuito palchinácota y se calcula de la siguiente manera:

El cálculo de la corriente nominal para un sistema trifásico se determina con la siguiente ecuación:

$$
I_{nom} = \frac{S_{3_{\varphi}}}{\sqrt{3} * V} \tag{9}
$$

Evaluando la ecuación 9 se obtiene la corriente nominal de la línea:

$$
I_{nom} = \frac{3482,91[KVA]}{\sqrt{3}*13,2[KV]} \Rightarrow I_{nom} = 152,34 [A]
$$

Teniendo en cuenta la corriente nominal calculada anteriormente se determina la utilización de un conductor de aluminio ACSR calibre 2/0 AWG que soporta una temperatura de 90°C con capacidad de corriente para 5001 a 35000 voltios de 200A, ver tabla 19.

Al aplicarle el factor de ajuste del 80% el conductor toleraría una corriente de 160A siendo este valor superior a la corriente nominal del circuito.

Las cantidades de conductor a utilizar para toda la red de longitud 3,5 km se calculan en el anexo 1.

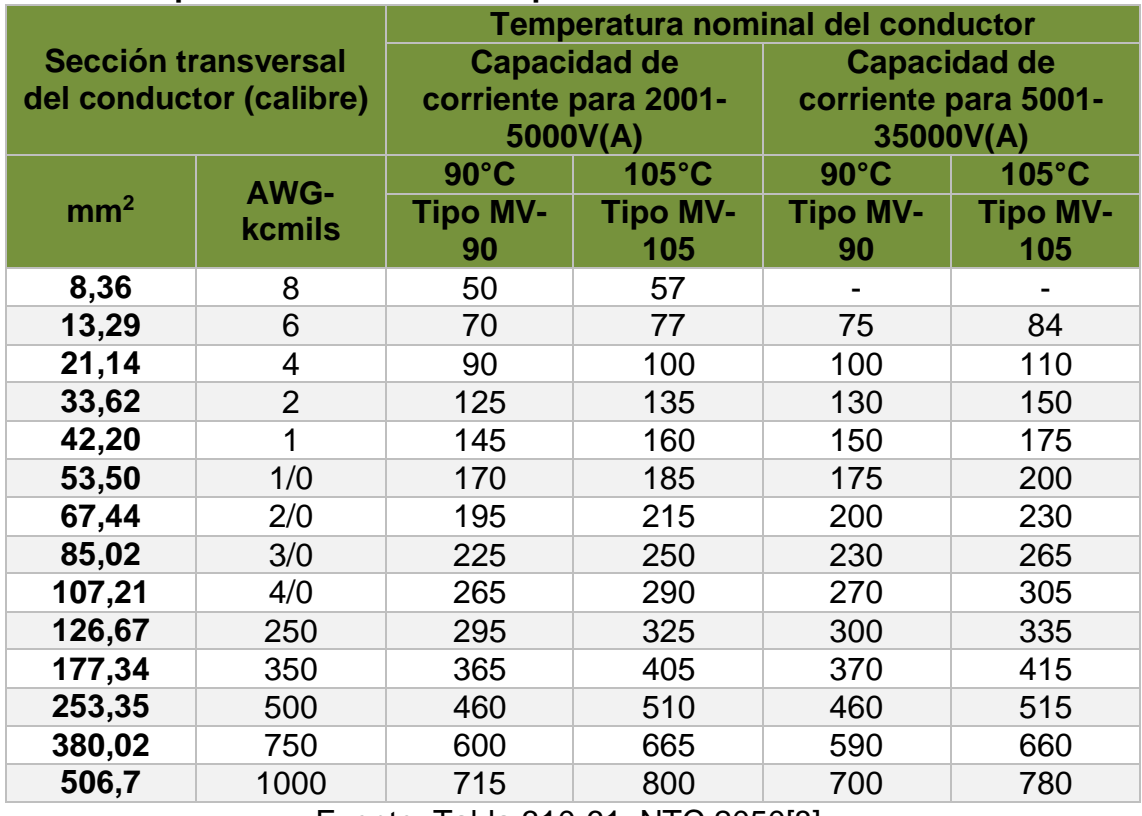

#### **Tabla 19. Capacidades de corriente para conductores desnudos en aluminio.**

Fuente: Tabla 310-61. NTC 2050[8].

### **Regulación de tensión.**

Los límites de regulación para este diseño están dados de acuerdo a lo establecido en la norma técnica de EPM20, ver tabla 20.

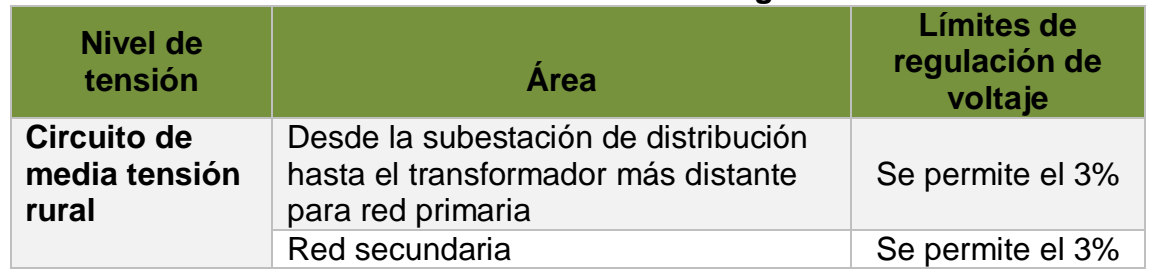

### **Tabla 20. Valores máximos de regulación.**

Fuente: Ajustada de la Tabla 6 norma Grupo EPM20.

El enlace en diseño consta de 23 tramos, ver longitudes de cada tramo en el anexo 1; por tal motivo a continuación se calcula la regulación de tensión para el tramo uno (T1), por facilidad en el cálculo para los demás tramos se desarrolló una hoja de cálculo en EXCEL, ver anexo 3.

La constante de regulación se determinó mediante la selección del calibre de conductor, en lo que respecta este diseño se estableció el valor de KG igual a 41,58 ver tabla 3.

Evaluando la ecuación 1 (ver numeral 4.7.3) se obtiene la regulación de tensión:

Tramo, T1.

$$
R\% = 1,00 * \frac{41,58}{(13200 \text{V})^2} * 383m * 3482,91KVA \Rightarrow R\% = 0,318329772
$$

Para el sistema eléctrico en diseño se estableció que la regulación de tensión sea menor al 3% esta decisión se soporta con la norma de EPM20 y la norma ESSA18 perteneciente al grupo empresarial EPM en el numeral 2.1.4 porcentajes de regulación de tensión.

Se estableció este límite de regulación porque las redes existentes del nodo del enlace se proyectaron con parámetros de diseños aplicados años atrás.

### **Pérdidas máximas de potencia.**

Los límites para pérdida de potencia de acuerdo al tipo de instalación de este proyecto son:

#### **Tabla 21. Valores máximos de porcentajes de pérdidas de potencia.**

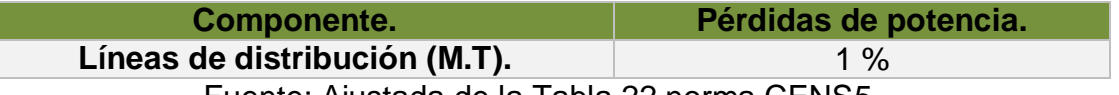

Fuente: Ajustada de la Tabla 22 norma CENS5.

El enlace en diseño consta de 23 tramos, por tal motivo a continuación se calcula la pérdida máxima de potencia para el tramo uno (T1), por cuestiones de facilidad el cálculo de los demás tramos se desarrolla en una hoja de cálculo en EXCEL, ver anexo 4.

Los cálculos para este proyecto se hicieron con un factor de potencia de 0,9 en atraso. El valor de la resistencia para el cálculo de pérdidas de potencia es con base a las características del conductor escogido para red del enlace, CENTELSA lo expone en el manual de conductores de aluminio desnudo, ver anexo 2.

Evaluando la ecuación 2 (ver numeral 4.7.4) se obtiene la pérdida máxima de potencia:

$$
PL\% = \frac{0,000584 \left[ \frac{\Omega}{m} \right] * 1333953,33 \left[ kVA.m \right]}{(13200)^2 * 0.9} * 100 \Rightarrow PL\% = 0,000496779
$$

## **Puesta a tierra**

Este numeral tiene como alcance una solución de puesta a tierra en los puntos donde se van a instalar los equipos de corte. Se establecerán criterios básicos de diseño y la configuración de puesta a tierra más adecuada para las redes de distribución a 13,2kV enlaces CENS, con base en el RETIE y la metodología presentada en la IEEE 80.

La red de distribución objeto del presente diseño no posee cable de guarda. La empresa operadora de red CENS entrega el valor de la máxima corriente de falla a tierra esperada en el nodo respectivo.

### **6.2.7.1 Características del suelo para una puesta a tierra óptima.**

"En algunos sitios del sistema el terreno posee altos valores de resistividad por esta razón, técnica y económicamente será impráctico obtener un valor de resistencia de tierra óptimo. Por lo tanto, el reglamento establece que se debe cumplir el criterio de evaluación para el tratamiento de terreno a continuación; esto lo establece la norma ANSI/IEEE 80" [21].

Se debe sustituir el terreno realizando tratamiento químico, esto con el fin de disminuir la resistividad y cumplir con los requerimientos técnicos de diseño.

### **6.2.7.2 Tratamiento del suelo para obtener una resistividad baja**

Los terrenos pueden ser cambiados en su totalidad, por terreno rico en sales naturales; uno de estos procedimientos es el zarandeo del terreno donde se desechan las piedras contenidas en el terreno, el cambio total parcial del terreno deberá ser lo suficiente para que el electrodo tenga un radio de buen terreno que sea de 0 a 0.50 m en todo su contorno, así como en su fondo.

Existen diversos tipos de tratamiento químico para reducir la resistencia del terreno, los métodos más utilizados son:

- Cloruro de Sodio + Carbón Vegetal: El Cloruro de Sodio forma una solución conductiva que se precipita fácilmente junto con el agua por efecto de la percolación, capilaridad y evapotranspiración. Se aplica carbón vegetal molido para aprovechar la capacidad que tiene de absorber la humedad del medio, (puesto que el carbón vegetal seco es aislante) y retener junto a esta algunos de los electrolitos del cloruro de sodio que se percolan constantemente.
- $\checkmark$  La bentonita: Las bentonitas constituyen un grupo de sustancias minerales arcillosas que no tienen composición mineralógica siendo un elemento no corrosivo y tiene una resistividad de 2.5 Ω-m al 300% de humedad.
- $\checkmark$  Thor Gel: Es un compuesto químico complejo que se forma cuando se mezclan en el terreno las soluciones acuosas de sus 2 componentes. El compuesto

químico resultante tiene naturaleza coloidal, formando una malla tridimensional, que facilita el movimiento de ciertos iones dentro de la malla, de modo que pueden cruzarlo en uno u en otro sentido; convirtiéndose en un excelente conductor eléctrico.

 $\checkmark$  Tiene una gran atracción por el agua, de modo que puede aprisionarla manteniendo un equilibrio con el agua superficial que la rodea; esto lo convierte en una especie de reservorio acuífero. Rellena los espacios intersticiales dentro del pozo, constituyendo una excelente conexión eléctrica entre el terreno (reemplazado) y el electrodo, asegurando una conductividad permanente.

### **6.2.7.3 Tratamiento químico a utilizar**

El tratamiento químico del suelo surge como un medio de mejorar y disminuir la resistencia eléctrica sin necesidad de utilizar gran cantidad de electrodos. Se plantea para este diseño de puesta a tierra el uso de gel Thor-Gel cuyas sustancias químicas no son corrosivas ni toxicas para la naturaleza y se caracterizan por su alta conductividad eléctrica.

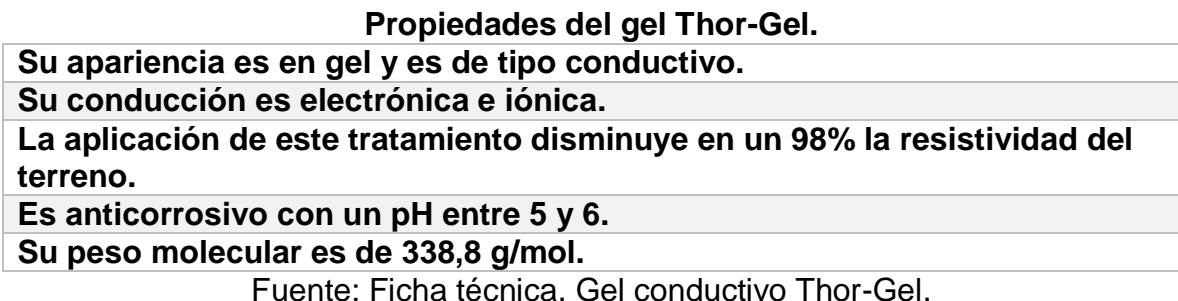

### **6.2.7.4 Resistencia de puesta a tierra.**

"EPM establecerá como referencia la siguiente curva, con el fin de obtener el GPR esperado del sistema así como la magnitud de corriente asociada a la resistencia de puesta a tierra del circuito. Esta curva permitirá estandarizar las configuraciones de puesta a tierra a utilizarse en el sistema de EPM y garantizar que las tensiones de contacto y de paso que se generen ante una falla, se encuentren por debajo de las tensiones permisibles para el ser humano en el lugar donde será ubicada la puesta a tierra" [21].

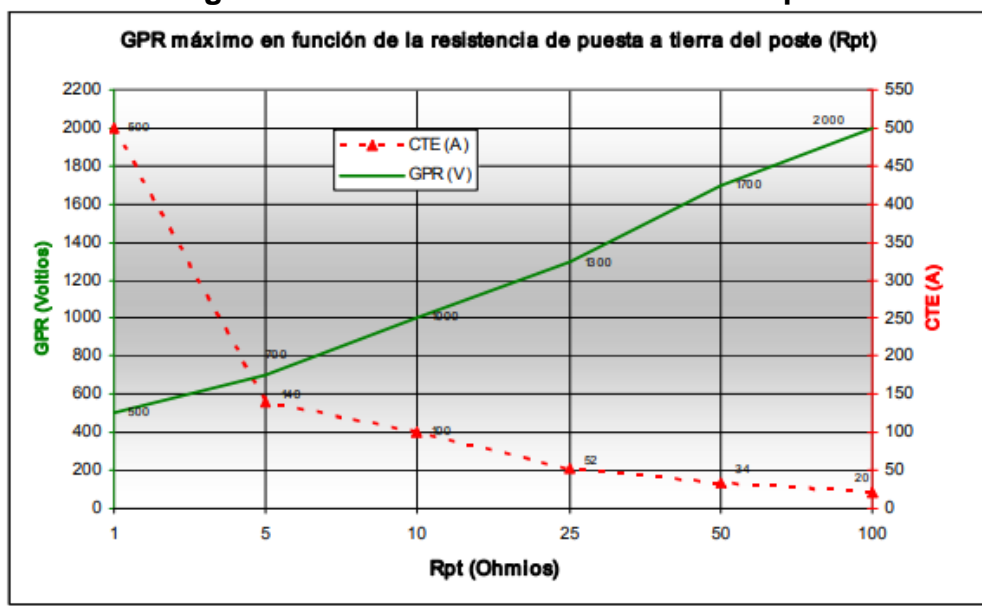

**Figura 11. GPR máximo en función de Rpt.**

Fuente: Norma técnica EPM, RA6-010.

Se debe cumplir con el parámetro de la curva del GPR en función de la resistencia de puesta a tierra para determina la configuración del sistema.

### **6.2.7.5 Configuración de puesta a tierra**

A continuación se resumen las principales características de la configuración seleccionada para las estructuras requeridas:

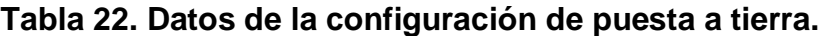

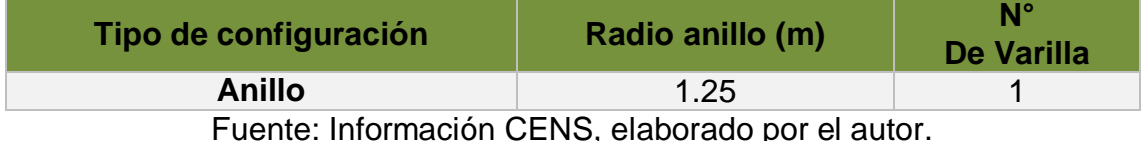

Fuente: Información CENS, elaborado por el autor.

**Figura 12. Configuración de puesta a tierra.**

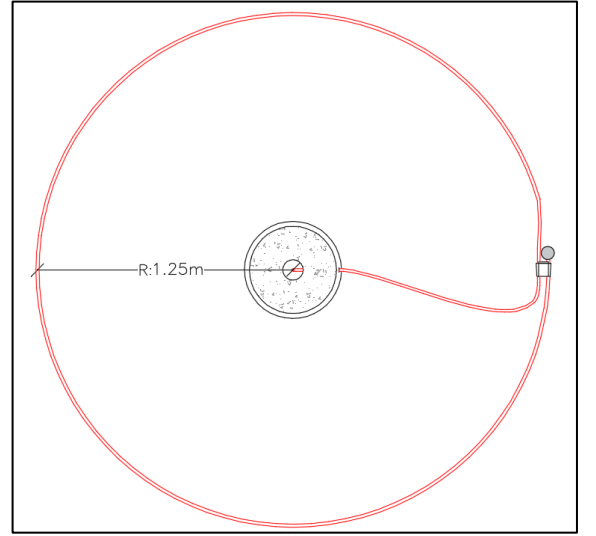

Fuente: Información CENS. Elaborado por el autor.

# **6.2.7.6 Conductor y electrodo de puesta a tierra.**

"Los conductores de puesta a tierra son los encargados de conducir de manera adecuada y segura la corriente de rayo al electrodo de puesta a tierra. El sistema de captación del rayo será el DPS seleccionado, de esta forma y con la equipotencialización del neutro y tierra del transformador se protege la línea" [21].

"El conductor a tierra deberá ser alambre de acero recubierto de cobre recocido cubierto con polietileno de baja densidad en calibre No 4 AWG. El espesor deberá ser mínimo de 2.8mm. Por seguridad de las personas, no se debe instalar cable o conductor desnudo.

El conductor se instalará en los bajantes de puesta tierra de las redes aéreas e ira en el interior del poste de plástico reforzado en fibra de vidrio. El cable utilizado en el bajante, deberá también emplearse para realizar la configuración de puesta a tierra establecida para este sistema" [21].

El electrodo de puesta a tierra será una varilla de cobre resistente a la corrosión de 2,44m de longitud y 5/8" de diámetro.

Las tensiones de paso y contacto para este diseño no se calculan dado que el RETIE establece su implementación en subestaciones a partir de tensión mayores 57,5 kV.

# **6.3 CÁLCULO MECÁNICO**

# **Características mecánicas del conductor**

Teniendo en cuenta que el diseño será una línea de distribución primaria el calibre del conductor seleccionado para el proyecto en desarrollo es ACSR No. 2/0 AWG reforzado en acero recubierto con zinc.

Las características del conductor seleccionado son suministradas por el fabricante, ver anexo 2.

| <b>DESCRIPCIÓN</b>                            | <b>UND</b>         | <b>CARACTERISTICA</b> |
|-----------------------------------------------|--------------------|-----------------------|
| Tipo                                          |                    | <b>QUAIL</b>          |
| Calibre                                       |                    | 2/0 ACSR              |
| Número de hilos de aluminio                   |                    | 6                     |
| Número de hilos de acero                      |                    | 1                     |
| Diámetro de un hilo de aluminio               | mm                 | 3.78                  |
| Diámetro de un hilo de acero                  | mm                 | 3.78                  |
| Diámetro nominal del cable                    | <sub>mm</sub>      | 11.35                 |
| Area sección transversal del aluminio         | mm <sup>2</sup>    | 67.43                 |
| Area sección transversal total                | mm <sup>2</sup>    | 78.67                 |
| Carga de ruptura                              | Kg                 | 2405                  |
| Peso del aluminio                             | Kg/Km              | 185.14                |
| Peso del acero                                | Kg/Km              | 87.44                 |
| Peso total                                    | Kg/Km              | 272.57                |
| Módulo de elasticidad del aluminio            | kg/mm <sup>2</sup> | 6750                  |
| Módulo de elasticidad del acero               | kg/mm <sup>2</sup> | 22000                 |
| Coeficiente de dilatación lineal del aluminio | $1$ / $\degree$ C  | $23x10^{-6}$          |
| Coeficiente de dilatación lineal del acero    | $1$ /°C            | $11.52x10^{-6}$       |

**Tabla 23. Características principales del conductor.**

Fuente: Adoptado de datos técnicos ACSR/GA QUAIL 2/0AWG. CENTELSA.

# **Distancia mínima al terreno**

Se debe calcular la distancia mínima permitida que habrá desde el conductor de fase al terreno, es decir, la curva en caliente del conductor al desplazarse hacia abajo deberá quedar por encima de cualquier superficie a una distancia mayor o igual al resultado de la siguiente ecuación:

$$
D_{mt} = 5.3 + \frac{V_L}{150} \tag{10}
$$

Evaluando la ecuación 10 se obtiene D<sub>mt</sub>:

$$
D_{mt} = 5.3 + \frac{13.2KV}{150} \Rightarrow D_{mt} = 5.392m \approx 5.4 [m]
$$

El resultado del cálculo de  $D_{mt}$  se aproxima a 5,6m, ver tabla 6. La Norma CENS5 y el RETIE establecen que la distancia mínima de seguridad para diferentes lugares y situaciones a tensiones de 13,2 kV es 5,6m.

#### **Flecha máxima vertical**

La flecha de un conductor es la máxima distancia vertical entre la recta imaginaria que une los extremos del conductor y el punto más bajo de la curva formada por el conductor.

La flecha máxima vertical se determina con la siguiente ecuación:

$$
f_{\text{maxV}} = H_c - D_{\text{mt}} \tag{11}
$$

Dónde:

H<sub>C</sub>: Altura máxima del conductor; se suma la longitud libre del poste con 0,25m que hay desde la punta del poste, al conductor, m.

D<sub>mt</sub>: Distancia mínima del terreno, m.

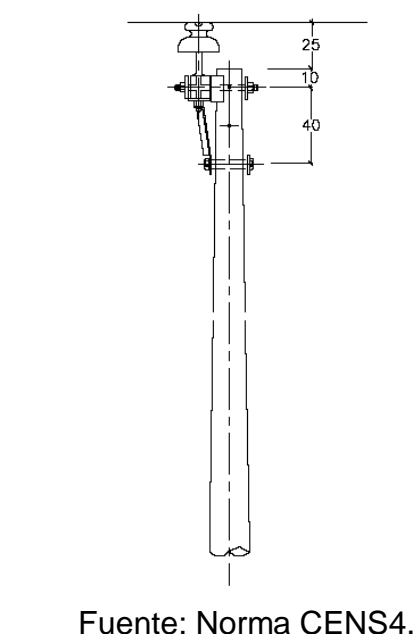

#### **Figura 13. Altura máxima del conductor. Apoyo 14 m**

Por medio del cálculo de la longitud libre del poste se determina la altura máxima del conductor. Las estructuras para el enlace en diseño serán postes prefabricados de fibra de vidrio de 14m. Para el cálculo de la longitud de empotramiento se utiliza la siguiente ecuación:

$$
L_e = 0.1 * L_p + 0.6 \tag{12}
$$

Dónde:

Le: Longitud de empotramiento, m.

Lp: Longitud del poste, m.

Evaluando la ecuación 12 se obtiene la Le:

$$
L_e = 0.1 * 14 + 0.6 \Rightarrow L_e = 2 [m]
$$

Teniendo L<sup>e</sup> el cálculo de la longitud libre del poste se determina con la siguiente ecuación:

$$
L_{LP} = L_p - L_e \tag{13}
$$

Evaluando la ecuación 13 se obtiene la L<sub>LP</sub>:

$$
L_{LP} = 14 - 2 \quad \Rightarrow \quad L_{LP} = 12 \, [m]
$$

Se evalúa la ecuación 11 para el determinar la  $f_{\text{maxV}}$ :

$$
f_{\text{maxV}} = 12,25m - 5,6m \quad \Rightarrow \quad f_{\text{maxV}} = 6,65 \, [m]
$$

De acuerdo al cálculo dado por la ecuación 11 y teniendo en cuenta lo establecido por el RETIE la distancia mínima reglamentaria de los conductores al terreno es de 5,6m con una flecha máxima vertical de 6,65m.

#### **Variables necesarias para la ecuación de cambio de estado.**

#### **6.3.4.1 Vano de regulación ideal**

El cálculo del vano de regulación ideal se determina con la siguiente ecuación:

$$
a_r = \sqrt{f_{\text{max}}v * 8 * \left(\frac{0.2 * T_r}{P}\right)}
$$
(14)

Donde:

 $a<sub>r</sub>$ : Vano regulador ideal, m.

Tr: Tensión de ruptura del conductor, kg.

P: Peso propio del cable; 272.57 kg/km ≈ 0.273kg/m.

Evaluando la ecuación 14 se obtiene el ar:

$$
a_r = \sqrt{6.65 \times 8 \times \left(\frac{0.2 \times 2405}{0.273}\right)} \quad \Rightarrow \quad a_r = 306.159000 \approx 300 \, [m]
$$

La longitud del vano para los cálculos será aproximado, para este caso se tomará una distancia de 300m.

#### **6.3.4.2 Coeficiente de dilatación térmica del cable**

"Se conoce como dilatación térmica el fenómeno presentado en un cable al experimentar incremento en la temperatura, de este modo el volumen del cuerpo aumenta en las tres dimensiones del espacio, sin embargo al ser un conductor relativamente fino se considera que la dilatación será en la dimensión longitudinal" [31].

El cálculo del coeficiente de dilatación se determina con la siguiente ecuación:

$$
\alpha = \frac{(\alpha \text{al} * \text{Eal} * \text{nal} + \alpha \text{ac} * \text{Eac} * \text{nac})}{(\text{Eal} * \text{nal} + \text{Eac} * \text{nac})}
$$
(15)

Dónde:

αac: Coeficiente de dilatación del acero, 1/°C. αal: Coeficiente de dilatación del aluminio, 1/°C. Eal: Modulo de elasticidad del aluminio, kg/mm<sup>2</sup>. Eac: Modulo de elasticidad del acero, kg/mm<sup>2</sup>. nal: Número de hilos de aluminio. nac: Número de hilos de acero.

Evaluando la ecuación 15 se obtiene α:

$$
\alpha = \frac{(23 \times 10^{-6} * 6750 * 6 + 11.52 \times 10^{-6} * 22000 * 1)}{(6750 * 6 + 22000 * 1)}
$$
  

$$
\alpha = 1,895904 \times 10^{-5} \left[\frac{1}{\circ C}\right]
$$

#### **6.3.4.3 Módulo de elasticidad del cable**

Es el parámetro que caracteriza el comportamiento de un material elástico según la dirección en la que se aplica una fuerza.
El cálculo del módulo de elasticidad del cable se determina con la siguiente ecuación:

$$
E = \frac{(Eac*Sac + Ed*Sal)}{(Sac + Sal)}
$$
 (16)

Dónde:

Sal: Área sección transversal de aluminio, mm<sup>2</sup>. Sac: Área sección transversal de acero, mm<sup>2</sup>. Eal: Modulo de elasticidad del aluminio, kg/mm<sup>2</sup>. Eac: Modulo de elasticidad del acero, kg/mm<sup>2</sup>.

Evaluando la ecuación 16 se obtiene:

$$
E = \frac{(22000 * 11.24 + 6750 * 67.43)}{(11.24 + 67.43)} \Rightarrow E = 8928,848354 \left[\frac{kg}{mm^2}\right]
$$

Evaluando los párametros del cable de la tabla 23 en las ecuaciones 15 y 16 se obtiene el resultado del coeficiente de dilatación y del módulo de elasticidad del cable, respectivamente.

#### **6.3.4.4 Peso del conductor por unidad de área**

El cálculo del peso por metro y milímetro cuadrado de sección se determina con la siguiente ecuación:

$$
W = \frac{P}{S} \tag{17}
$$

Donde:

P: Peso total del conductor, kg/m.

S: Área sección transversal total, mm<sup>2</sup>.

Evaluando la ecuación 17 se obtiene:

$$
w = \frac{0.273}{78.67} \Rightarrow w = 0.003470191 \left[ \frac{\text{kg}}{m m^2} \right]
$$

#### **6.3.4.5 Carga de rotura por unidad de área**

El cálculo de la carga de rotura por unidad de área se determina con la siguiente ecuación:

$$
t_r = \frac{T_r}{S} \tag{18}
$$

Dónde:

Tr: Carga de rotura, kg.

S: Área sección transversal total, mm<sup>2</sup>.

Evaluando la ecuación 18 se obtiene tr:

$$
t_r = \frac{2405}{78,67}
$$
  $\Rightarrow$   $t_r = 30,570738 \left[ \frac{\text{kg}}{mm^2} \right]$ 

#### **6.3.4.6 Coeficiente o factor de sobrecarga**

Se llama coeficiente de sobrecarga de un cable a la relación entre peso aparente y el peso propio del mismo, es decir:

$$
m = \frac{P_C}{P} \tag{19}
$$

Dónde:

m: Factor de sobrecarga, adimensional. PC: Peso aparente, kg/m.

$$
P_C = \sqrt{P^2 + P_V^2}
$$
 (20)

Dónde:

P<sub>V</sub>: Carga unitaria del conductor debida a la acción del viento, kg/m.

$$
P_V = (C_F * 0.003842 * V^2 * \emptyset) \tag{21}
$$

Dónde:

C<sub>F</sub>: Coeficiente de presión; 1,1 para conductores con diámetro menor a 15,8mm. Norma INGESSA, cálculos mecánicos.

- V: Velocidad del viento, m/s.
- ∅: Diámetro del conducto, m.

P: Peso total del conductor, kg/m.

La ecuación de factor de sobrecarga quedaría:

$$
m = \frac{\sqrt{P^2 + (C_{F^*} 0.003842 \cdot V^2 \cdot \phi)^2}}{P}
$$
 (22)

Como dice el libro Líneas de Transporte de Energía7, este cálculo se hace para cada una de las hipótesis.

## **Hipótesis de diseño para las condiciones ambientales de la región**

Se plantean cuatro hipótesis en condiciones ambientales diferentes para el diseño del enlace palchinácota-palragonvalia, para aplicar la ecuación de estado se toma como situación inicial o de partida la hipótesis C de este modo se establece la condición con el factor máximo de seguridad; a continuación se desarrollan los cálculos de los esfuerzos mecánicos que el conductor debe soportar.

## **6.3.5.1 Hipótesis C**

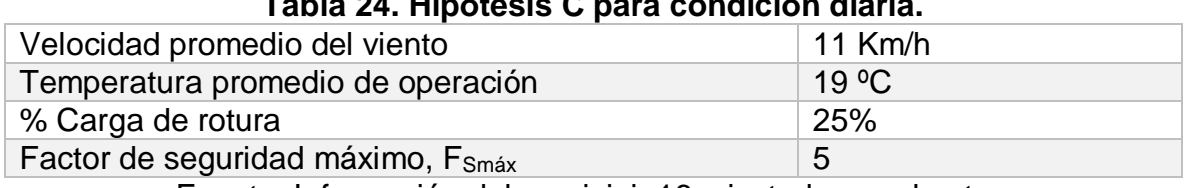

**Tabla 24. Hipótesis C para condición diaria.**

Fuente: Información del municipio16, ajustada por el autor.

## **6.3.5.1.1 Carga máxima**

La tensión mecánica del conductor para la condición diaria es máximo 25% de la tensión de rotura, ver tabla 24:

$$
T_{CD} = 2405 * 0.25 \Rightarrow T_{CD} = 601.25 [kg]
$$

El cálculo de la tensión por unidad de área del conductor en condición diaria está dado por la siguiente ecuación:

$$
t_{CD} = \frac{T_{CD}}{S} \tag{23}
$$

Dónde:

tc $_D$ : Tensión del conductor por unidad de área de la condición diaria, Kg/mm<sup>2</sup>. T<sub>CD</sub>: Tensión mecánica del conductor en condición diaria, Kg. S: Área sección transversal total, mm<sup>2</sup>.

Evaluando la ecuación 23 se obtiene tcp:

$$
t_{CD} = \frac{601,25}{78,67} \Rightarrow t_{CD} = t_1 = 7,642684632 \left[ \frac{kg}{mm^2} \right]
$$

Evaluando la ecuación 22 se obtiene m $c$ :

$$
m_C = \frac{\sqrt{(0.273)^2 + (1.1 * 0.003842 * 3.055555^2 * 0.01135)^2}}{0.273}
$$

$$
m_{C} = m_{1} = 1,000001346
$$

La temperatura para la condición diaria es:

$$
\theta_{CD} = \theta_C + \Delta\theta \qquad (24)
$$

Dónde:

θ<sub>C</sub>: Temperatura promedio de operación de la hipótesis C.

∆θ: Incremento de temperatura por efecto Joule; para la condición inicial no se tendrá en cuenta, ya que se evalúa la hipótesis en condición promedio.

Evaluando la ecuación 24 se obtiene θcn:

$$
\theta_{CD} = 19 + 0 \Rightarrow \theta_{CD} = \theta_1 = 19 \, \text{°C}
$$

El coeficiente de seguridad o factor de seguridad se calcula con la siguiente ecuación:

$$
F_S = \frac{t_r}{t_2} \tag{25}
$$

Dónde:

tr: Carga de rotura por unidad de área, Kg/mm<sup>2</sup>.

 $t_2$ : Tensión del cable por unidad de área de la hipótesis calculada, Kg/mm<sup>2</sup>.

Se corrobora el factor de seguridad para la hipótesis C, FscD; teniendo en cuenta en esta hipótesis que  $t_2$  es  $t_1$ .

$$
F_{SCD} = \frac{30,570738}{7,642686} \Rightarrow F_{SCD} = 3,999999 \approx 4
$$

Se debe cumplir la condición para el coeficiente de seguridad.

$$
F_{\text{Sm\'ax}} \geq F_{\text{SCD}}
$$

# $5 > 4$

# **6.3.5.2 Hipótesis A**

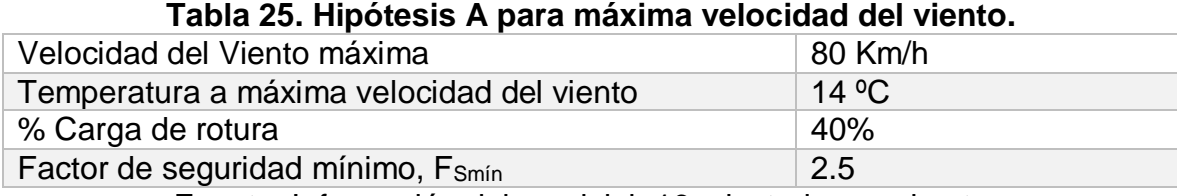

Fuente: Información del municipio16, ajustada por el autor.

Evaluando la ecuación 22 se obtiene m<sub>A</sub>:

$$
m_A = \frac{\sqrt{(0.273)^2 + (1.1 * 0.003842 * 22.22222^2 * 0.01135)^2}}{0.273}
$$

$$
m_A = m_2 = 1,00375726
$$

Evaluando la ecuación 24 se obtiene θA:

$$
\theta_A = 14 + 15 \Rightarrow \theta_A = \theta_2 = 29 \, \text{°C}
$$

∆θ: Incremento de temperatura por efecto Joule, 15 °C.

## **6.3.5.2.1 Ecuación de cambio de estado**

Teniendo como condición inicial la hipótesis C; se procede a utilizar la ecuación de cambio de estado para hallar la tensión del conductor en la condición de máxima velocidad del viento.

La ecuación de estado es adoptada del libro Líneas de Transporte de Energía7, Luis María Checa y se soluciona con ayuda de la calculadora siendo esta una ecuación cúbica, donde por lo menos hay una raíz real positiva. En el cálculo de la tensión del conductor se utiliza la ecuación de estado en forma cúbica para calcular el valor de A y el valor de B.

$$
t_2^2(\,t_2 + A) = B \tag{26}
$$

Dónde A y B son valores agrupados para facilitar la solución del cálculo.

$$
A = \left(\alpha \mathbf{E} \left(\theta_2 - \theta_1\right) + \frac{a_r^2 w^2 m_1^2 \mathbf{E}}{24 t_1^2} - t_1\right)
$$
(27)  

$$
B = \frac{a_r^2 w^2 m_2^2 \mathbf{E}}{24}
$$
(28)

La ecuación de estado queda de la forma expuesta a continuación:

$$
t_2^2 \left( t_2 + \alpha \mathbf{E} \left( \theta_2 - \theta_1 \right) + \frac{a_r^2 w^2 m_1^2 \mathbf{E}}{24 t_1^2} - t_1 \right) = \frac{a_r^2 w^2 m_2^2 \mathbf{E}}{24}
$$
 (29)

Dónde:

m<sub>1</sub>: Factor de sobrecarga en el estado inicial.

m2: Factor de sobrecarga en el estado final.

w: Peso del conductor por unidad de área, kg/m.

θ1: Temperatura del cable en el estado inicial, °C.

θ2: Temperatura del cable en el estado final, °C.

 $t_1$ : Tensión del cable por unidad de área en el estado inicial, Kg/mm<sup>2</sup>.

 $t_2$ : Tensión del cable por unidad de área en el estado final, Kg/mm<sup>2</sup>.

ar: Longitud horizontal del vano, se asume un vano regulador ideal de 300m, ver cálculo ecuación 14.

α: Coeficiente de dilatación térmica del cable, 1/°C.

E: Módulo de elasticidad del cable, kgf /mm<sup>2</sup>.

#### **Tabla 26. Aplicación ecuación de estado.**

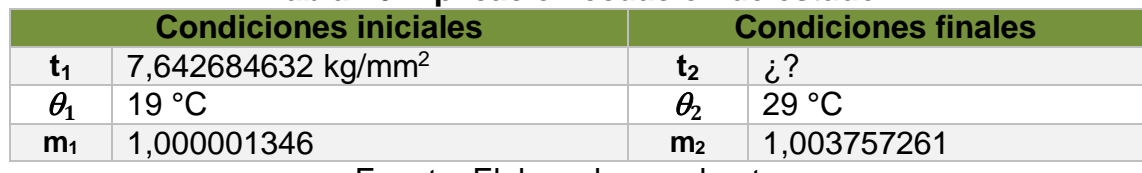

Fuente: Elaborado por el autor.

Para el cálculo de A se utiliza la ecuación 27:

$$
A = \left(1,89516 \times 10^{-5} * 8928,84835 * (29 - 19) + \frac{300^2 * 0,003470191^2 * 1,000001346^2 * 8928,84835}{24 * 7,6426846^2} - 7,6426846\right)
$$

 $A = 0.9525537$ 

Para el cálculo de B se utiliza la ecuación 28:

$$
B = \frac{300^2 * 0,003470191^2 * 1,003757261^2 * 8928,84835}{24}
$$

$$
B = 406,2476603
$$

Se soluciona la ecuación cúbica para obtener t2.

$$
t_2{}^3 + 0.9525537 * t_2{}^2 - 406.2476603 = 0
$$

Al solucionar la ecuación cúbica se obtiene t<sub>2</sub> para la hipótesis A.

$$
t_2 = t_A = 7,101932224 \left[ \frac{\text{kg}}{mm^2} \right]
$$

Se evalúa el cumplimiento del coeficiente de seguridad para la hipótesis A; F<sub>SA</sub>, con la ecuación 25:

$$
F_{SA} = \frac{30,570738}{7,101932224} \quad \Rightarrow \quad F_{SA} = 4,304566284 \approx 4,30
$$

Se debe cumplir la condición para el coeficiente de seguridad.

$$
F_{Sm\acute{a}x} \ge F_{SA} \ge F_{Sm\acute{t}n}
$$

$$
5 \ge 4,30 \ge 2,5
$$

#### **6.3.5.3 Hipótesis B**

#### **Tabla 27. Hipótesis B para temperatura mínima.**

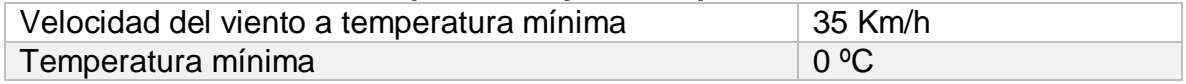

Fuente: Información del municipio16, ajustada por el autor.

Se utiliza el mismo método anterior, teniendo como condición inicial la hipótesis de condición diaria y no se suma el incremento de temperatura por efecto Joule, ya que se interesa evaluar la mínima temperatura.

Evaluando la ecuación 22 se obtiene  $m_B$ :

$$
m_B = \frac{\sqrt{(0.273)^2 + (1.1 * 0.003842 * 9.72222^2 * 0.01135)^2}}{0.273}
$$

 $m_B = m_2 = 1,000137901$ 

Evaluando la ecuación 24 se obtiene θ<sub>B</sub>:

$$
\theta_B = 0 + 0 \Rightarrow \theta_B = \theta_2 = 0 \, \text{°C}
$$

**Tabla 28. Aplicación ecuación de estado.**

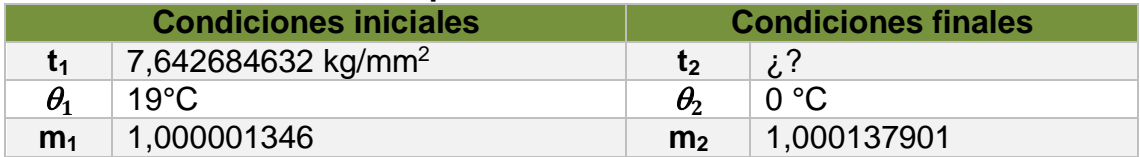

Fuente: Elaborado por el autor.

Se obtienen los valores de A y B evaluando las ecuaciones 27 y 28 respectivamente:

$$
A = \left(1,89516 \times 10^{-5} * 8928,84835 * (0 - 19) \times 300^{2} * 0,003470191^{2} * 1,000001346^{2} * 8928,84835 - 7,6426846 \right)
$$

$$
A = -3.954712056
$$

$$
B = \frac{300^{2} * 0.003470191^{2} * 1.000137901^{2} * 8928.84835}{24}
$$
  
B = 403.3232373

Al solucionar la ecuación cúbica se obtiene t<sub>2</sub> para la hipótesis B.

$$
t_2^3 - 3,954712056 * t_2^2 - 403,3232373 = 0
$$
  

$$
t_2 = t_B = 8,968759765 \left[ \frac{kg}{mm^2} \right]
$$

Se evalúa el cumplimiento del coeficiente de seguridad para la hipótesis B; F<sub>SB</sub>, con la ecuación 25:

$$
F_{SB} = \frac{30,570738}{8,968759765} \quad \Rightarrow \quad F_{SB} = 3,408580317 \approx 3,41
$$

Se debe cumplir la condición para el coeficiente de seguridad.

$$
F_{\text{Sm\'ax}} \ge F_{SB} \ge F_{\text{Sm\'in}}
$$
  

$$
5 \ge 3,41 \ge 2,5
$$

### **6.3.5.4 Hipótesis D**

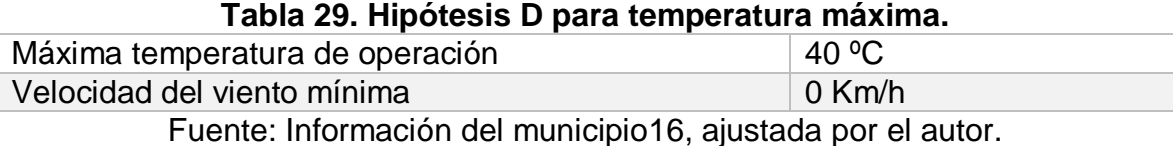

Se utiliza el método anterior, teniendo como condición inicial la hipótesis de condición diaria y, se suma el incremento de temperatura por efecto Joule.

Evaluando la ecuación 22 se obtiene m<sub>D</sub>:

$$
m_D = \frac{\sqrt{(0,273)^2 + (1,1*0,003842*0^2*0,01135)^2}}{0,273}
$$

$$
m_D = m_2 = 1,0
$$

Evaluando la ecuación 24 se obtiene  $\theta_{D}$ :

$$
\theta_{\rm D} = 40 + 15 \quad \Rightarrow \quad \theta_{\rm D} = \theta_{\rm 2} = 55 \, \text{°C}
$$

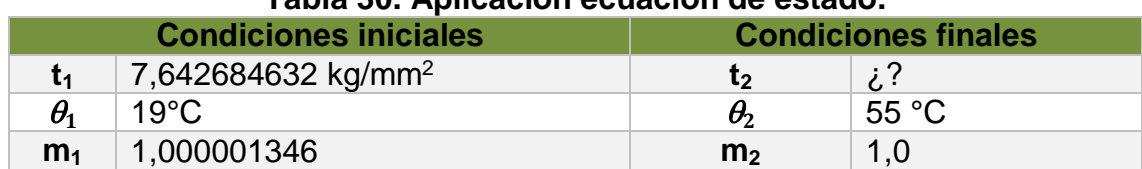

#### **Tabla 30. Aplicación ecuación de estado.**

Fuente: Elaborado por el autor.

Se obtienen los valores de A y B evaluando las ecuaciones 27 y 28 respectivamente:

$$
A = 5,352171286
$$

$$
B = 403,2120226
$$

Al solucionar la ecuación cúbica se obtiene t<sub>2</sub> para la hipótesis D.

$$
t_2^3 + 5,352171286 * t_2^2 - 403,2120226 = 0
$$

$$
t_2 = t_0 = 5,968124227 \left[ \frac{\text{kg}}{\text{mm}^2} \right]
$$

Se evalúa el cumplimiento del coeficiente de seguridad con la ecuación 25:

$$
F_{SD} = \frac{30,570738}{5,968124227} \quad \Rightarrow \quad F_{SD} = 5,12233607 \approx 5,12
$$

Se debe cumplir la condición para el coeficiente de seguridad.

$$
F_{SCD} \ge F_{SD} \ge F_{Smin}
$$
  

$$
5 \ge 5,12 \ge 2,5
$$

No se cumple la condición expuesta anteriormente, de este modo la hipótesis D es considerada la condición de máxima flecha.

Las tensiones del conductor para cada una de las hipótesis de carga se exponen a continuación.

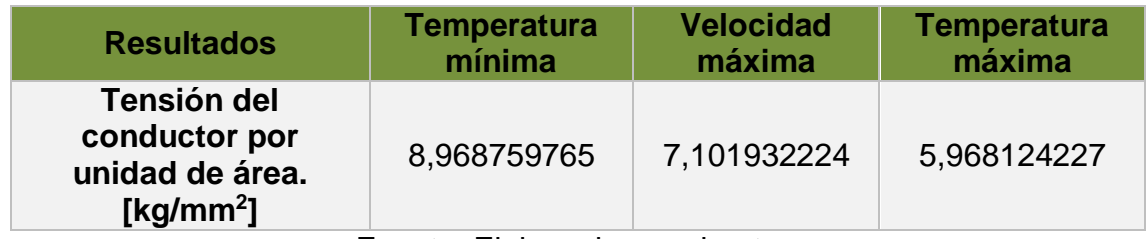

#### **Tabla 31. Resultados cálculos de las tensiones del conductor.**

Fuente: Elaborado por el autor.

#### **Flecha máxima para cada hipótesis**

El cálculo de la flecha está dado por la siguiente ecuación:

$$
f = \frac{a^2 * w}{8 * t} \tag{30}
$$

Dónde:

 $a = a<sub>r</sub>$ : Vano regulador ideal, m.

w: Peso del conductor por unidad de área, kg/m/mm<sup>2</sup>.

t: Tensión del conductor por unidad de área calculada para cada hipótesis, kg/mm<sup>2</sup>.

Para obtener la curva del conductor es necesario el cálculo del parámetro h e implementar la ecuación de la catenaria expuesta a continuación:

$$
y = h * [coship\left(\frac{a}{2*h}\right) - 1]
$$
 (31)

Dónde. : Valor de vano cada 20m.

*h*: parámetro h.

Para graficar la curva del conductor o también llamada catenaria, se construye una tabla, con dos columnas; una es el vano en metros y la otra la flecha en metros. Se asignan diferentes valores de vano, para este caso cada 20 metros, y se halla para cada uno de ellos el valor de flecha que va obteniendo el conductor. Esto se grafica obteniendo la mitad de la curva. Para obtener la otra mitad, se dibuja como si fuera un espejo y la catenaria obtenida es totalmente simétrica con respecto al vértice.

El cálculo del parámetro h está dado por la siguiente ecuación:

$$
h = \frac{T}{P} \qquad (32)
$$

Dónde:

T: Tensión mecánica del conductor; se obtiene multiplicando la tensión por unidad de área del conductor con la sección transversal del conductor, kg. P: Peso total del conductor, kg/m.

El cálculo del parámetro *H* está dado por la siguiente ecuación:

$$
H = h * coship\left(\frac{a}{2*h}\right) \tag{33}
$$

Dónde.

 $a = a_r$ : Vano regulador ideal, m.

*h*: parámetro h, calculado de la ecuación 32.

El cálculo de la flecha expuesto en la ecuación 30 deberá ser equivalente a la diferencia entre el parámetro h con el parámetro H calculados de las ecuaciones 32 y 33 respectivamente.

$$
f_{H-h} = H - h \tag{34}
$$

Dónde: *H:* Parámetro *H*, m. *h:* Parámetro *h*, m.

Estas ecuaciones se obtienen del capítulo 4 del libro Líneas de Transporte de Energía, Luis María Checa7.

#### **6.3.6.1 Hipótesis A**

Evaluando la ecuación 30 se obtiene  $f_A$ :

$$
f_A = \frac{300^2 \times 0.003470192}{8 \times 7,101932224} \quad \Rightarrow \quad f_A = 5,49704758 \ [m]
$$

Evaluando la ecuación 32 se obtiene el parámetro h<sub>A</sub>:

$$
h_A = \frac{7,101932224 * 78,67}{0,273} \quad \Rightarrow \quad h_A = 2046,55314 \ [m]
$$

Evaluando la ecuación 33 se obtiene el parámetro HA:

$$
H_A = 2046,55314 * coship\left(\frac{300}{2 * 2046,55314}\right) \Rightarrow H_A = 2052,052652 \text{ [m]}
$$

Evaluando la ecuación 34 se obtiene  $f_{HA-hA}$ :

$$
f_{H_A-h_A} = 2052,052652 - 2046,55314 \Rightarrow f_{H_A-h_A} = 5,499508867 \text{ [m]}
$$
  
 $f_{H_A-h_A} \approx f_A$ 

#### **6.3.6.2 Hipótesis B**

Evaluando la ecuación 30 se obtiene  $f_B$ :

$$
f_B = \frac{300^2 \times 0.003470192}{8 \times 8.968759765} \Rightarrow f_B = 4.352849263 \,[m]
$$

Evaluando la ecuación 32 se obtiene el parámetro hB:

$$
h_B = \frac{8,968759765 * 78,67}{0,273} \quad \Rightarrow \quad h_B = 2584,514032 \; [m]
$$

Evaluando la ecuación 33 se obtiene el parámetro HB:

$$
H_B = 2584,514032 * coship \left(\frac{300}{2 * 2584,514032}\right) \Rightarrow H_B = 2588,868103 \, [m]
$$

Evaluando la ecuación 34 se obtiene  $f_{HB-hB}$ :

$$
f_{H_B-h_B} = 2588,868103 - 2584,514032 \Rightarrow f_{H_B-h_B} = 4,354071248 \text{ [m]}
$$
  
 $f_{H_B-h_B} \approx f_B$ 

# **6.3.6.3 Hipótesis D**

Evaluando la ecuación 30 se obtiene  $f_D$ :

$$
f_D = \frac{300^2 \times 0.003470192}{8 \times 5.968124227} \quad \Rightarrow \quad f_D = 6.541361716 \,[m]
$$

Evaluando la ecuación 32 se obtiene el parámetro h<sub>D</sub>:

$$
h_D = \frac{5,968124227 * 78,67}{0,273} \quad \Rightarrow \quad h_D = 1719,825395 \; [m]
$$

Evaluando la ecuación 33 se obtiene el parámetro H<sub>D</sub>:

$$
H_D = 1719,825395 * coship \left(\frac{300}{2 * 1719,825395}\right) \Rightarrow H_D = 1726,370905 \, [m]
$$

Evaluando la ecuación 34 se obtiene fHD-hD:

$$
f_{H_D-h_D} = 1726,370905 - 1719,825395 \Rightarrow f_{H_D-h_D} = 6,545509450 \text{ [m]}
$$
  
 $f_{H_D-h_d} \approx f_D$ 

## **Elaboración de la plantilla**

La plantilla se realiza teniendo en cuenta los cálculos de la hipótesis más desfavorable. La plantilla está compuesta por cuatro curvas.

 Curva en caliente: Esta curva se obtiene reemplazando en la ecuación de la catenaria los valores hallados del parámetro h dados a partir de la hipótesis de máxima temperatura, de este modo se modela la curva en caliente del conductor.

Cálculo de flecha máxima para vano de 20m, evaluando la ecuación 31 se obtiene y20m:

$$
y_{20m} = 1719,82539 * \left[ \coship \left( \frac{20}{2 \times 1719,82539} \right) - 1 \right] \Rightarrow y_{20m} = 0.02907280 \text{ [m]}
$$

Este cálculo se realiza para los diferentes valores de vanos asignados por el autor. Por practicidad en el cálculo se realizó una plantilla de Excel, ver anexo 6, La tabla del anexo 6 solo muestra el cálculo hasta el vano 1000 pero la gráfica del anexo 5 se evaluó hasta el vano 5000. Así mismo se grafica la curva y se presenta en el anexo 5 junto a la curva en frio.

- $\checkmark$  Curva distancia mínima al terreno: Esta curva resulta de trasladar verticalmente hacia abajo la curva en caliente, una distancia igual a la distancia mínima al terreno (5,6m).
- $\checkmark$  Curva de pie de apoyo: Esta curva se obtiene al desplazar verticalmente hacia abajo la curva en caliente, una distancia igual a la flecha máxima (6,65m).
- $\checkmark$  Curva en frio: Esta curva se modela de igual forma que la curva en caliente, se utilizan los valores hallados del parámetro h dados a partir de la hipótesis de temperatura mínima.

Cálculo de flecha mínima para vano de 20m, evaluando la ecuación 31 se obtiene y20m:

$$
y_{20m} = 2584,51403 * \left[ \coship \left( \frac{20}{2 \times 2584,51403} \right) - 1 \right] \Rightarrow y_{20m} = 0,01934602 \text{ [m]}
$$

Este cálculo se realiza para los diferentes valores de vanos asignados por el autor, del mismo modo que la curva en caliente se presenta la gráfica de la catenaria para la curva en frio en el anexo 5.

La plantilla compuesta por las cuatro curvas ya mencionadas, es esencial para la construcción del tendido de red y la ubicación de los apoyos, ya que se debe verificar la tensión del conductor para cada tramo.

#### **Tensión en el vértice**

Se determina la tensión en el vértice para la condición más desfavorable con la siguiente ecuación:

$$
T_V = t_V * S \tag{35}
$$

Dónde:

ty: Tensión en el vértice por unidad de área de la condición más desfavorable, kg/mm<sup>2</sup>.

S: Sección transversal del conductor, mm<sup>2</sup>.

Para hallar la tensión en el vértice por unidad de área de la condición más desfavorable se utilizan los parámetros de H y h dados de la condición de máxima temperatura, como se expone en la siguiente ecuación:

$$
t_V = \frac{t_2 * h_D}{H_D} \tag{36}
$$

Dónde:

 $t_2$ : Tensión del cable por unidad de área, kg/mm<sup>2</sup>. *HD:* Parámetro *H* condición de máxima temperatura, m. *hD:* Parámetro *h* condición de máxima temperatura, m.

Cálculo de la tensión en el vértice por unidad de área para la hipótesis de máxima velocidad del viento utilizando la ecuación 36.

$$
t_{VA} = \frac{7,101932224 * 1719,825395}{1726,370905} \Rightarrow t_{VA} = 7,07500535 \left[ \frac{\text{kg}}{\text{mm}^2} \right]
$$

Cálculo de la tensión en el vértice por unidad de área para la hipótesis de máxima temperatura utilizando la ecuación 36.

$$
t_{VD} = \frac{5,968124227 * 1719,825395}{1726,370905} \Rightarrow t_{VD} = 5,94549617 \left[ \frac{\text{kg}}{\text{mm}^2} \right]
$$

El cálculo de la tensión en el vértice más desfavorable está dada por la condición de máxima velocidad del viento y es calculada utilizando la ecuación 35.

$$
T_V = 7,07500535 * 78,67 \Rightarrow T_V = 556,590671 \text{ [kg]}
$$

## **Distancia real de los conductores al terreno**

Teniendo en cuenta la flecha máxima calculada para la hipótesis más desfavorable se determina la distancia de los conductores al terreno utilizando la ecuación 11, despejando Dmt.

 $6,541361716 = 12,25 - D_{mt} \Rightarrow D_{mt} = 5,70863828 \approx 5,71$  [m]

La distancia de los conductores al terreno será de 5,71m, siendo este valor mayor que la distancia mínima reglamentaria de 5,6m.

## **Características mecánicas de las estructuras**

Desde la estructura inicial hasta la estructura final se usarán apoyos con longitud de 14m prefabricados de fibra de vidrio, como se indica en la solución de la ecuación 12 la longitud de empotramiento será de 2m dando una longitud libre del poste de 12m.

Los tipos de apoyos a utilizar serán los expuestos a continuación:

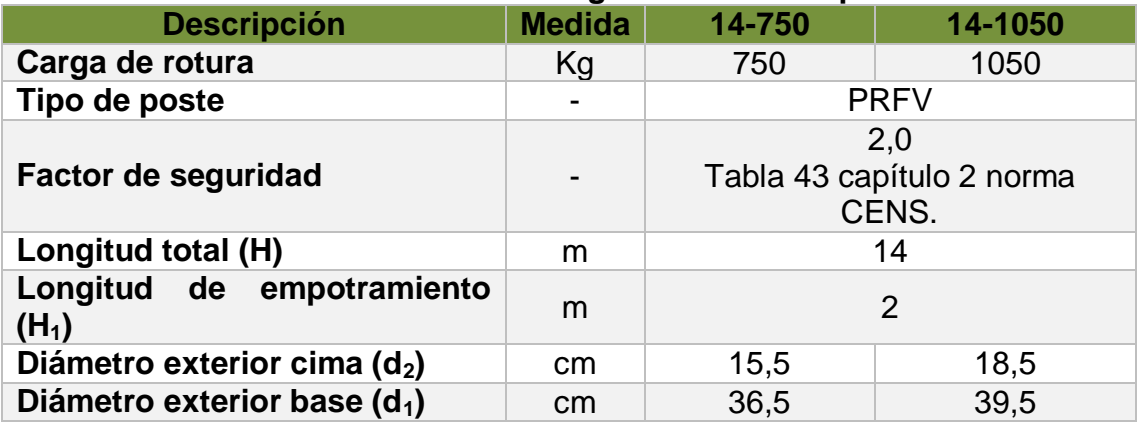

#### **Tabla 32. Características geométricas del poste.**

Fuente: Norma CENS5 y norma EPM ET-TD-ME04-01.

**Figura 14. Características geométricas de un poste.**

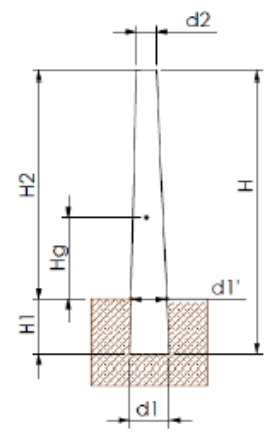

Fuente: CENS INGESSA38.

Las estructuras a utilizar serán las descritas a continuación:

En el enlace Palchinácota – Palragonvalia a lo largo del tramo eléctrico desde la estructura número 1 hasta la estructura número 24 la línea será circuito sencillo.

Estructura de paso circuito trifásico disposición horizontal, con cruceta metálica.

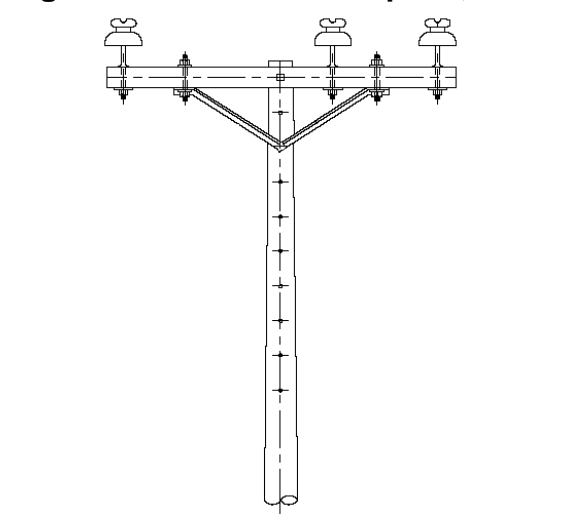

**Figura 15. Estructura de paso, P511**

Fuente: Estructuras 13.2 KV. Norma CENS4.

Estructura en abertura trifásica en H disposición horizontal, cruceta metálica.

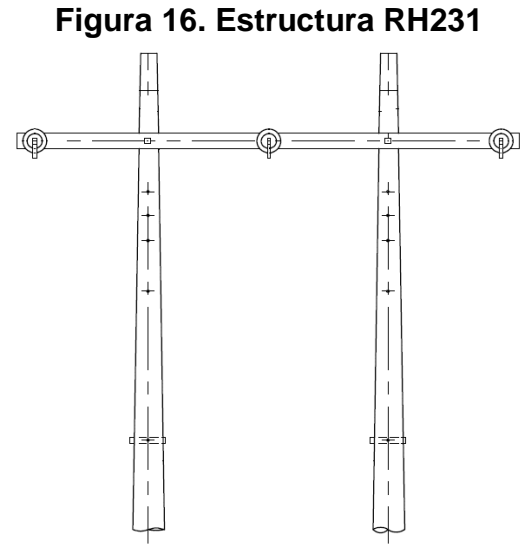

Fuente: Estructuras 13.2 KV. Norma CENS4.

Estructura de paso doble trifásica disposición horizontal, con cruceta metálica.

**Figura 17. Estructura de paso doble, P513**

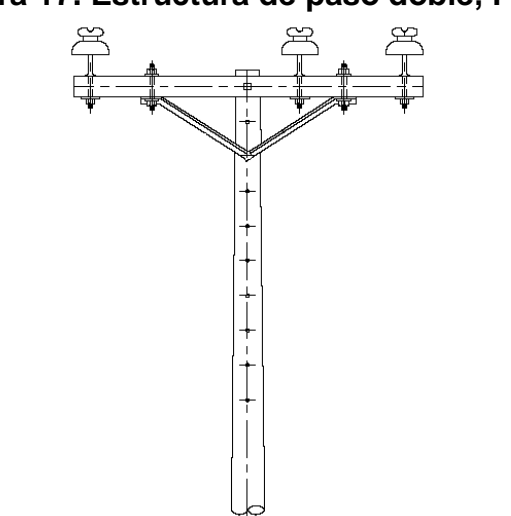

Fuente: Estructuras 13.2 KV. Norma CENS4.

Estructura terminal monofásica disposición horizontal, cruceta metálica.

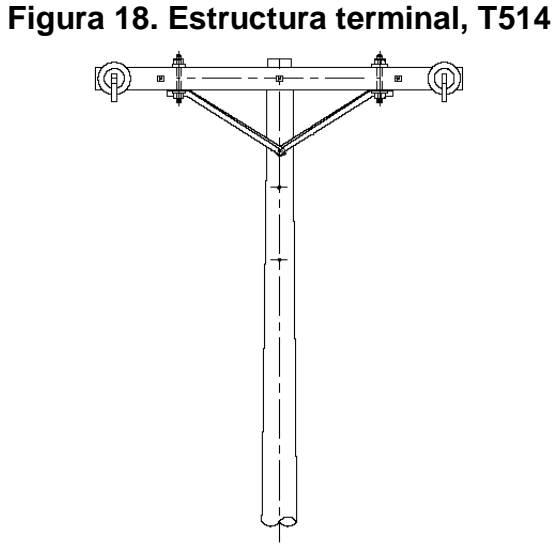

Fuente: Estructuras 13.2 KV. Norma CENS4.

Estructura en abertura trifásica disposición horizontal, cruceta metálica.

# **Figura 19. Estructura en abertura, R560**

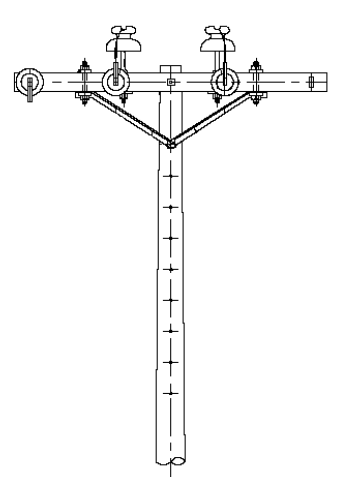

Fuente: Estructuras 13.2 KV. Norma CENS4.

Estructura de retención disposición tripleta de postes vertical trifásica.

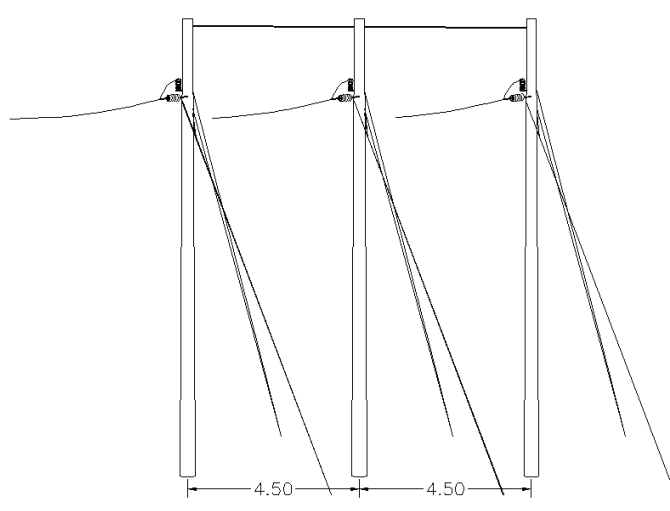

**Figura 20. Estructura de retención, R541**

Fuente: Estructuras 13.2 KV. Norma CENS4.

# **Apoyo número (uno) R541 Tripleta, 1050kgf**

# **6.3.11.1 Fuerza del viento sobre los conductores**

El cálculo de la fuerza del viento sobre los conductores se determina con la siguiente ecuación:

$$
F_V = 0.0042 \times V^2 \times \emptyset \times a_V \times N \tag{37}
$$

Dónde:

V: Velocidad del viento crítica, m/s.

∅: Diámetro del conducto, m.

 $a_V$ : Vano viento, es la semisuma de los vanos contiguos al apoyo, m.

N: Número de conductores por apoyo.

Evaluando la ecuación 37 se obtiene  $F_V$ :

$$
F_V = 0.0042 \times 27{,}77777^2 \times 0.01135 \times 191{,}5 \times 3 \quad \Rightarrow \quad F_V = 21{,}131493 \text{ [kg]}
$$

# **6.3.11.2 Fuerza del viento sobre los apoyos**

El cálculo de la fuerza del viento sobre los apoyos se determina con la siguiente ecuación:

$$
F_{VA} = 0.0042 \times V^2 \times L_{LP} \times \frac{(d'_1 + d_2)}{2}
$$
 (38)

Dónde:

V: Velocidad del viento crítica, m/s.

LLP: Longitud libre del poste, m.

d'1: Diámetro exterior base a nivel del terreno del poste, m.

d2: Diámetro exterior cima del poste, m.

Pero primero se tiene en cuenta el cálculo del diámetro del poste a nivel del terreno que está dado por la siguiente ecuación:

$$
d'_{1} = d_{1} - 0.015 * L_{e}
$$
 (39)

Dónde:

d1: Diámetro exterior base del poste, m.

Le: Longitud de empotramiento del poste, m.

Evaluando la ecuación 39 se obtiene d'1:

$$
d'_{1} = 0.395 - 0.015 \times 2 \quad \Rightarrow \quad d'_{1} = 0.365 \text{ [m]}
$$

Evaluando la ecuación 38 se obtiene F<sub>VA</sub>:

$$
F_{VA} = 0.0042 \times 27,777777^2 \times 2 \times \frac{(0.365 + 0.185)}{2} \Rightarrow F_{VA} = 10,6444 \text{ [kg]}
$$

#### **6.3.11.3 Fuerza por cambio de dirección**

El cálculo de la fuerza por cambio de dirección sobre los apoyos se determina con la siguiente ecuación:

$$
F_T = 2 * T * sen\left(\frac{\alpha}{2}\right) * N \tag{40}
$$

Dónde:

T: Tensión mecánica del conductor; se obtiene multiplicando la tensión por unidad de área dada en la condición de temperatura mínima con la sección transversal del conductor, kg.

α: Ángulo de desviación de la línea, grados.

Evaluando la ecuación 40 se obtiene  $F_T$ :

$$
F_T = 2 * 705,5723307 * sen\left(\frac{0}{2}\right) * 3 \quad \Rightarrow \quad F_T = 0 \text{ [kg]}
$$

### **6.3.11.4 Momento debido al viento de los conductores**

El cálculo del momento debido al viento de los conductores se determina con la siguiente ecuación, ya que este diseño no posee cable de guarda:

$$
M_V = H_C * F_V \tag{41}
$$

Dónde:

Hc: Altura de amarre de los conductor, m. F<sub>V</sub>: Fuerza del viento sobre los conductores, kg.

Evaluando la ecuación 41 se obtiene  $M_V$ :

$$
M_V = 11.7 * 21.131493 \Rightarrow M_V = 247.2384688 \text{ [kg.m]}
$$

#### **6.3.11.5 Momento debido al viento en el poste**

$$
M_P = \frac{L_{LP}}{3} * \frac{d'_{1} + 2d_2}{d'_{1} + d_2} * F_{VA}
$$
 (42)

Dónde:

L<sub>LP</sub>: Longitud libre del poste, m.

d'1: Diámetro exterior base a nivel del terreno del poste, m.

d2: Diámetro exterior cima del poste, m.

FVA: Fuerza del viento sobre los apoyos, kg.

Evaluando la ecuación 42 se obtiene MP:

$$
M_P = \frac{12}{3} * \frac{0,365 + 2(0,185)}{0,365 + 0,185} * 10,6444 \implies M_P = 57,16667 \text{ [kg.m]}
$$

#### **6.3.11.6 Momento debido al cambio de dirección de la línea**

El cálculo del Momento debido al cambio de dirección de la línea se determina con la siguiente ecuación, ya que este diseño no posee cable de guarda:

$$
M_T = H_C * F_T \tag{43}
$$

Dónde:  $H<sub>C</sub>$ : Altura de amarre de los conductor, m.  $F_T$ : Fuerza por cambio de dirección sobre los apoyos, kg.

Evaluando la ecuación 43 se obtiene  $M_T$ :

$$
M_T = 11.7 * 0 \Rightarrow M_T = 0 \text{ [kg.m]}
$$

#### **6.3.11.7 Momento de resistencia del poste**

El cálculo del momento de resistencia del poste se determina con la siguiente ecuación:

$$
M_R = L_{LP} * \frac{c_r}{f_S} \tag{44}
$$

Dónde:

Cr: Carga de rotura del poste, kg. f<sub>s</sub>: Factor de seguridad.

Evaluando la ecuación 44 se obtiene MR:

$$
M_R = 12 * \frac{1050}{2} \Rightarrow M_R = 6300 \text{ [kg.m]}
$$

Se debe cumplir el criterio de selección expuesto a continuación:

$$
M_R \ge M_V + M_P + M_T \tag{45}
$$

Dónde:

MR: Momento de resistencia del poste, kg\*m.

M<sub>V</sub>: Momento debido al viento de los conductores, kg<sup>\*</sup>m.

MP: Momento debido al viento en el poste, kg\*m.

 $M_T$ : Momento debido al cambio de dirección de la línea, kg<sup>\*</sup>m.

Evaluando lo expuesto en la ecuación 45 se obtiene que:

 $6300 \geq 247,2384688 + 57,16667 + 0$ 

$$
6300
$$
 [kg. m]  $\geq 304,4051354$  [kg. m]

El criterio de selección del poste de estructura R541 cumple para el primer apoyo; en caso tal que no cumpla la estructura debe usar templetes.

El procedimiento para los demás apoyos es el mismo, por facilidad del cálculo se realiza una plantilla en Excel, ver anexo 7.

Las ecuaciones para los cálculos mecánicos los postes fueron adoptados de la norma Electrohuila39.

# **Características mecánicas de los templetes**

Los templetes se emplean en las estructuras que lo requieran para compensar las fuerzas longitudinales ocasionadas por tensiones desequilibradas por operaciones de tendido, por fuerzas transversales debidas al viento y a ángulos de deflexión. "Los templetes se utilizarán en todas las estructuras de retención, en los ángulos que sobrepasen los esfuerzos admisibles en el poste y en todos aquellos apoyos en donde el cálculo mecánico lo justifique" [4].

"Por ser este diseño para el sector rural, se optará por el uso del templete directo a tierra, según la norma CENS; las características del templete a utilizar se exponen a continuación" [4]:

| Tipo de cable                   | Acero galvanizado extraresistente |  |  |
|---------------------------------|-----------------------------------|--|--|
| <b>Calibre</b>                  | 1/4"                              |  |  |
| <b>Diámetro</b>                 | 6,35mm                            |  |  |
| Factor de seguridad             | 2,0                               |  |  |
| Tensión de ruptura del templete | 3016,6kg                          |  |  |
| Fuente: Norma CENS4.            |                                   |  |  |

**Tabla 33. Características del cable para templete en MT.**

# **6.3.12.1 Momento resistente producido por los templetes**

El cálculo del momento resistente producido por los templetes se determina con la siguiente ecuación:

$$
M_t = T_{th} * h_t * n_t \tag{46}
$$

Dónde:

 $T_{th}$ : Tensión horizontal en el templete, kg. h<sub>t</sub>: Altura de ubicación del templete, m. n<sub>t</sub>: Número de templetes por estructura.

# **6.3.12.2 Tensión horizontal en el templete**

El cálculo de la tensión horizontal en el templete se determina con la siguiente ecuación:

$$
T_{th} = T_t * sen(\alpha) \tag{47}
$$

Dónde:

T<sub>t</sub>: Tensión en el templete, kg.

α: Ángulo entre el poste y el templete, grados.

El cálculo de la tensión en el templete se determina con la siguiente ecuación:

$$
T_t = \frac{T_r}{f_S} \tag{48}
$$

Evaluando la ecuación 48 se obtiene Tt:

$$
T_t = \frac{3016,6}{2} \quad \Rightarrow \quad T_t = 1508,3 \text{ [kg]}
$$

El cálculo del ángulo entre el poste y el templete se determina utilizando el teorema de Pitágoras:

$$
c^2 = a^2 + b^2 \tag{49}
$$

Dónde:

 $a = h_t$ : Altura promedio de fijación del templete, se estima un valor promedio de 12,05m.

*b*: Distancia horizontal al nivel del piso, esta distancia será 4,1m que equivale a un tercio de la altura promedio de fijación del templete.

**Figura 21. Teorema de Pitágoras.** 

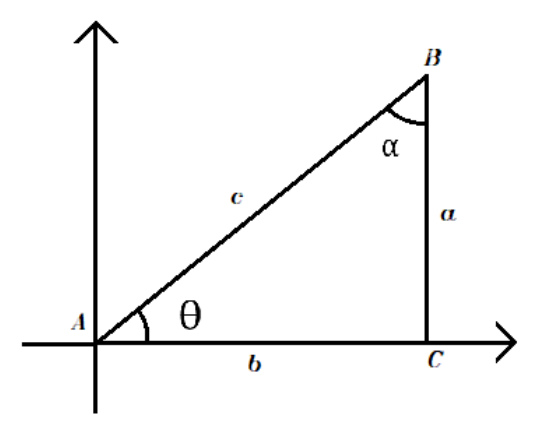

Fuente: Elaborado por el autor.

Aplicando el teorema de Pitágoras:

$$
sen \ \alpha = \frac{b}{c} \tag{50}
$$

Desarrollando la ecuación 50 se obtiene α:

$$
sen \ \alpha = \frac{4,1}{\sqrt{12,05^2 + 4,1^2}} \quad \Rightarrow \quad \alpha = 18,7908 \approx 18,8^{\circ}
$$

Evaluando la ecuación 47 se obtiene  $T_{th}$ :

$$
T_{th} = 1508.3 * sen (18.8) \Rightarrow T_{th} = 485.8445 [\text{kg}]
$$

Evaluando la ecuación 46 se obtiene Mt:

$$
M_t = 485,8445 * 12,05 * 6 \Rightarrow M_t = 35126,5602 \text{ [kg.m]}
$$

El procedimiento para los demás templetes es el mismo, por facilidad del cálculo se realiza una plantilla en Excel, ver anexo 8.

# **7. PRESUPUESTO DE OBRA.**

# **7.1 CARACTERÍSTICAS DE LOS MATERIALES**

# **Equipos de protección contra sobrecarga o cortacircuitos.**

"Se acude a la instalación de los cortacircuitos para aislar las redes del sistema eléctrico en diseño a causa de algún evento o mantenimiento programado. La importancia de los cortacircuitos en los circuitos de distribución es muy alta ya que si no se instalaran estos equipos las fallas causarían faltas de suministro en todos los sistemas eléctricos.

El material del aislador de los cortacircuitos puede ser de porcelana o polimérico, de acuerdo a sus características generales" [33].

"Cuando la red es la prolongación de una red principal de CENS S.A. E.S.P., no se requiere la instalación de cortacircuitos en el punto de arranque siempre que se mantenga el mismo tipo de conductor y calibre" [4].

Los fusibles de protección para el sistema de distribución serán fusibles de expulsión tipo H de 100A. - 15-38 KV.

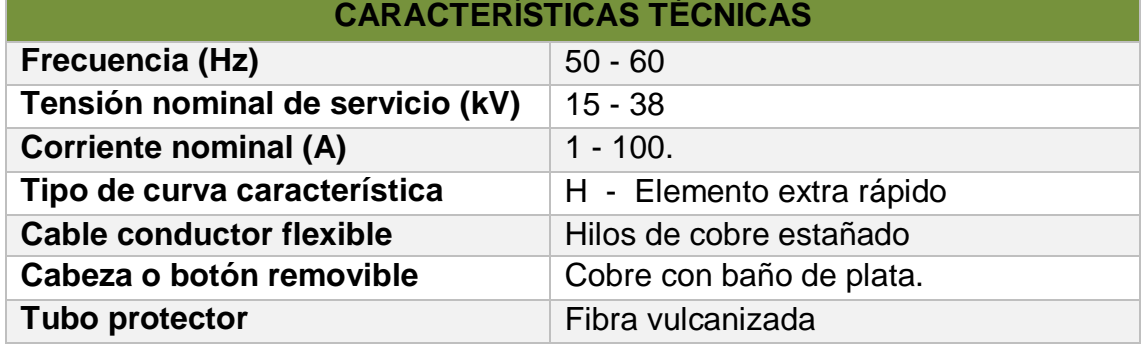

# **Tabla 34. Ficha técnica de los fusibles de expulsión.**

Fuente: Eléctricos Internacional LTDA.

## **Equipos de protección contra tensiones transitorias o DPS.**

"Los DPS son dispositivos que protegen contra sobretensiones de origen interno y externo. La función de este elemento es limitar la tensión que puede aparecer en los bornes del sistema a proteger enviando a tierra las sobretensiones" [33]. En redes de distribución se utilizan DPS autovalvulares que pueden ser de carburo de silicio y / o óxido de zinc.

"Las tres clases que existen de DPS son" [33]:

 $\checkmark$  Distribución, intermedio y estación.

"Para la mayoría, las principales diferencias de estos tipos de DPS es el tamaño del bloque. Un bloque más grande reduce el voltaje de descarga IR e incrementa bastante la capacidad de energía y su confiabilidad. Los DPS del tipo distribución son usados en los alimentadores mientras que el intermedio y el tipo estación son usadas en las subestaciones" [33].

De acuerdo con los niveles de tensión del sistema de distribución de este proyecto, el nivel de aislamiento a la tensión máxima del sistema, se seleccionó según la tabla 5, adoptada de la norma de CENS; esta indica el tipo de aislamiento BIL 95KV para la selección de los equipos de maniobra.

Como dice la norma EPM22, los DPS a utilizar en este proyecto serán del tipo de óxido metálico, para ser instalados a la intemperie sobre crucetas metálicas en las estructuras seleccionadas. Ver tabla 35:

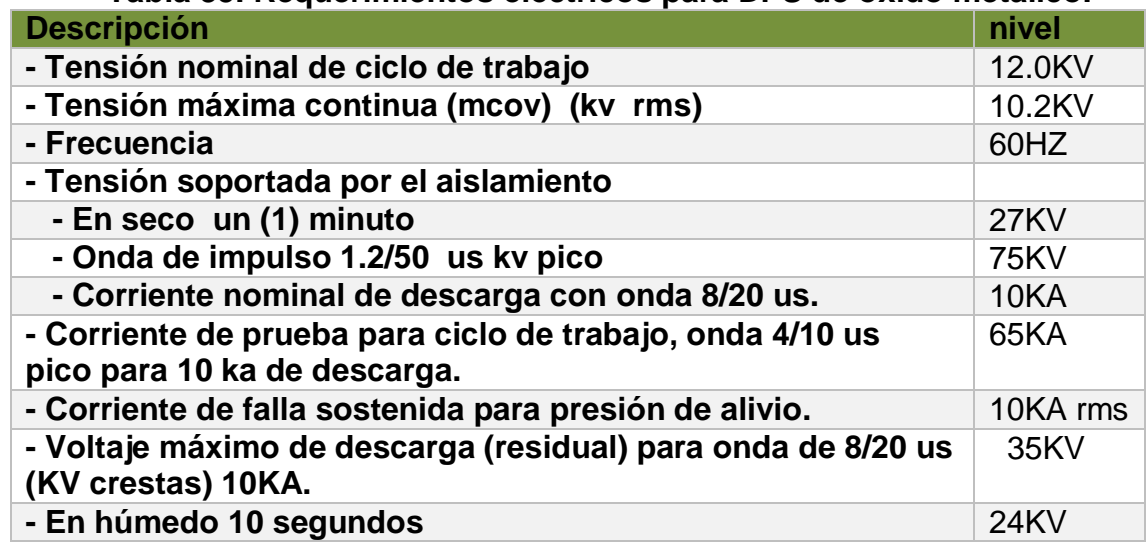

# **Tabla 35. Requerimientos eléctricos para DPS de óxido metálico.**

Fuente: Norma técnica EPM22.

## **Seccionador monopolar tipo cuchilla**

"Los seccionadores monopolares tipo cuchilla, se usan para conectar y desconectar diversas partes de una instalación eléctrica, para efectuar maniobras de operación o bien de mantenimiento. La misión de estos equipos es la de aislar tramos de circuitos de una forma visible. Los circuitos que debe interrumpir deben hallarse libres de corriente, o dicho de otra forma, el seccionador se debe maniobrar sin carga, sin embargo, se pueden operar bajo carga con dispositivos adicionales que permitan efectuar dicha operación" [23].

La norma de EPM23, establece las características técnicas, ensayos y empaque del equipo regida por la norma NTC 3328. Especifica que el seccionador monopolar será de uso exterior con una sola cuchilla, y estarán montados en posición vertical horizontal invertido, los aisladores; de porcelana esmaltada de alta calidad o caucho siliconado moldeado directo tipo poste para distribución, deberán estar montados de acuerdo a esta posición de servicio.

En la tabla 36 se presentan sus características principales:

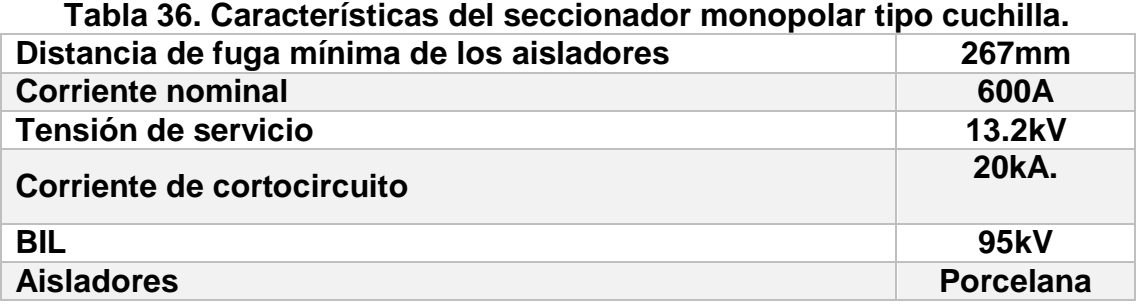

Fuente: Norma técnica EPM23.

# **Aisladores**

"Los aisladores a utilizar en estas redes deberán ser en material sintético o polimérico para 13.2 KV, deben tener un aislamiento de 15 KV y un BIL de 95 KV. La tensión máxima de operación de los aisladores clase ANSI 52-1 y ANSI 55-5 es de 15KV y cumple con lo establecido en la norma ANSI" [6].

Aislador tipo suspensión de 6" ANSI 52-1

- Estructura en abertura trifásica en H disposición horizontal RH231.
- $\checkmark$  Estructura terminal monofásica disposición horizontal T514.
- $\checkmark$  Estructura de retención disposición vertical trifásica R2541

Aislador de pin para 15KV ANSI 55-5

- Estructura de paso trifásica disposición horizontal P2511.
- $\checkmark$  Estructura de paso doble trifásica disposición horizontal P2513.
- Estructura en abertura trifásica R2560.

Las características de los aisladores en media tensión se presentan a continuación:

| <b>Características</b>                       |               | Disco 6"                              | Pin 15KV            |
|----------------------------------------------|---------------|---------------------------------------|---------------------|
| <b>Utilización</b>                           | <b>Unidad</b> | <b>Retención</b><br><b>Suspensión</b> | <b>Alineamiento</b> |
| Distancia de fuga                            | mm            | 178                                   | 229                 |
| Distancia de arco                            | mm            | 114                                   | 127                 |
| Resistencia electromecánica                  | <b>kN</b>     | 44                                    |                     |
| Resistencia al impacto                       | $N-m$         | 5                                     |                     |
| Resistencia al cantiliver                    | kN            |                                       | 13,4                |
| Prueba de carga de rutina                    | kN            | 22                                    |                     |
| Prueba de carga sostenida                    | kN            | 27                                    |                     |
| Flameo de baja frecuencia en seco            | kV            | 60                                    | 70                  |
| Flameo de baja frecuencia<br>en<br>húmedo    | kV            | 30                                    | 40                  |
| Flameo crítico al impulso positivo           | kV            | 100                                   | 110                 |
| Flameo crítico al impulso negativo           | kV            | 100                                   | 140                 |
| Tensión de perforación de baja<br>frecuencia | kV            | 80                                    | 95                  |

**Tabla 37. Aisladores individuales para media tensión**

Fuente: Ajustada de la tabla 5.2 de la norma ESSA18.

# **Crucetas**

Las crucetas utilizadas en los apoyos de las redes eléctricas podrán ser de acero, fibra de vidrio y/o materiales poliméricos.

En este proyecto las crucetas serán tipo ángulo de hierro galvanizado de 2 y de 4 metros para 13.2 kV que tiene un aislamiento de 15KV. Las crucetas metálicas a utilizar en las protecciones del transformador llevarán las perforaciones estándar para instalación de cortacircuitos y DPS según lo establecido en la norma EPM24.

# **Espigos**

El Espigo se utiliza para fijar los aisladores que sirven de apoyo para los conductores del circuito de 13.2kV. Irán montados en las crucetas metálicas; este debe ser de acero galvanizado en caliente, así mismo cumplir con las pruebas de torsión, de tracción de flexión y de flexión utilizando el aislador tipo poste; además de esto deberá cumplir con las demás consideraciones de la norma EPM25.

Los espigos se suministrarán acompañados de una tuerca hexagonal y una arandela de presión. Los espigos para aislador tipo poste debe tener una arandela redonda y otra arandela de presión adicionales.

La arandela redonda se diseñará según la norma RA7-015. La tuerca hexagonal se diseñará según la norma RA7-069. La arandela de presión se diseñará según la norma RA7-083.

# **Espárragos**

Los espárragos sirven para fijar los elementos de retención a los apoyos o estructuras de soporte de las redes de distribución de energía.

Los espárragos son en acero y deben cumplir con lo establecido en la norma de EPM26, el elemento completo consta de: el cuerpo del espárrago con su geometría y dimensión específica, la tuerca hexagonal junto con la arandela éstas de acuerdo al espárrago a utilizar.

# **7.1.8 Tuerca de ojo**

En las estructura 541, 560, 514 y 231 se utilizarán tuercas de ojo alargado de 5/8" de pulgada; la función de la tuerca es anclar los aisladores tipo suspensión a las crucetas o al poste, son de material acero galvanizado en caliente y deben cumplir con lo estipulado en la norma de EPM27.

# **Grapas**

Las grapas en aluminio a utilizar son de retención para conductor 2/0 AWG, su función es sostener la línea conductora. La norma de EPM28 indica las especificaciones de uso a la hora de implementarlas, allí se establecen las características técnicas ensayos y empaque correspondientes a las grapas de retención y suspensión en aluminio para redes aéreas de media tensión.

## **7.1.10 Tornillos y pernos**

Los tornillos y los pernos en redes eléctricas son elementos de fijación para sujetar las crucetas y demás herrajes al apoyo por medio de los huecos de dichos materiales. La norma de EPM29 especifica las dimensiones y clases de los tornillos y los pernos.

## **Varilla anclaje para templetes**

"La varilla para templetes es un elemento de anclaje utilizada para contrarrestar las tensiones horizontales ejercidas por los conductores sobre el poste de las redes de distribución energía. Esta varilla se entierra en un bloque de anclaje que cumple la función de contrapeso o anclaje sobre la tierra" [30].

La varilla debe ser de acero galvanizada por inmersión en caliente y el bloque debe ser de concreto; estos elementos deben cumplir con las especificaciones de la norma de EPM30.

# **7.2 REMUNERACIÓN ECONÓMICA SEGÚN LA RESOLUCIÓN CREG 015 DE 2018**

"La comisión de regulación de energía y gas mediante la resolución 015 de 2018 estableció la metodología, fórmulas tarifarias y otras disposiciones para la remuneración de la actividad de distribución de energía eléctrica en el Sistema Interconectado Nacional, esta resolución aplica a todos los operadores de red que prestan el servicio de distribución" [14].

"La CREG con la resolución 015 busca incentivar económicamente a los Operadores de Red que realicen inversiones a la infraestructura eléctrica, de este modo CENS presenta un plan de inversión para un periodo tarifario que comprende desde el año 2019 hasta el año 2023, allí se designan recursos económico para modernizar y expandir las redes de distribución del departamento de Norte de Santander con el fin de continuar prestando un servicio de calidad a sus usuarios" [14].

El enlace palchinácota-palragonvalia se encuentra dentro de los proyectos terciarios denominados construcción de enlaces, en este proyecto se establece un presupuesto estimado en unidades constructivas el cual es utilizado para permitir la remuneración de la inversión de acuerdo a la resolución CREG 015 de 2018. Las unidades constructivas, son el conjunto de elementos que conforman un sistema para permitir llevar la energía eléctrica desde los centros de generación hasta el usuario final.

# **Presupuesto estimado en unidades constructivas.**

A continuación se presentan los costos del proyecto en unidades constructivas, teniendo en cuenta lo establecido en la resolución CREG 015 de 2018.

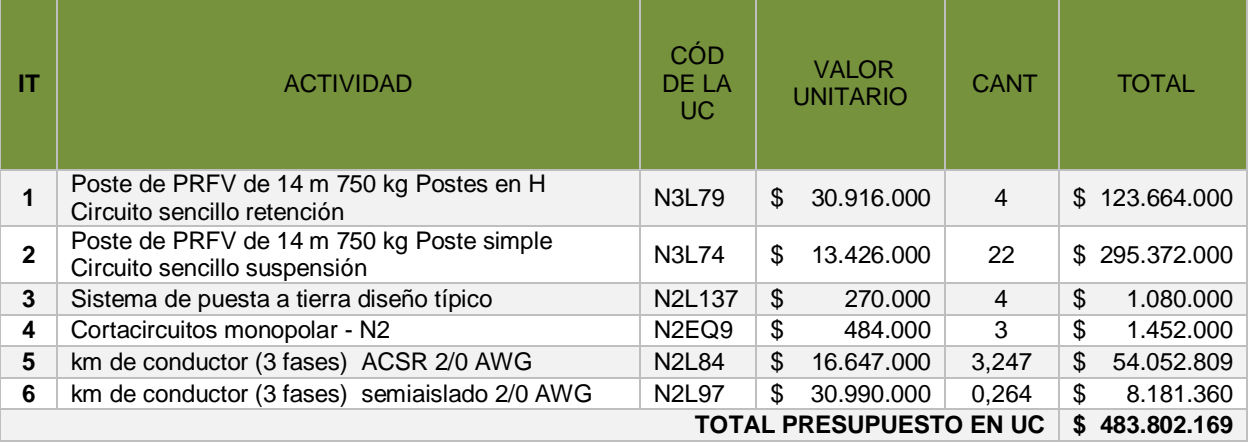

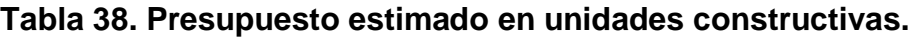

Fuente: Información CENS. Elaborado por el autor.

# **Presupuesto estimado general**

A continuación se presentan los costos del proyecto teniendo en cuenta lo establecido por CENS en cuanto a mano de obra y el material requerido.

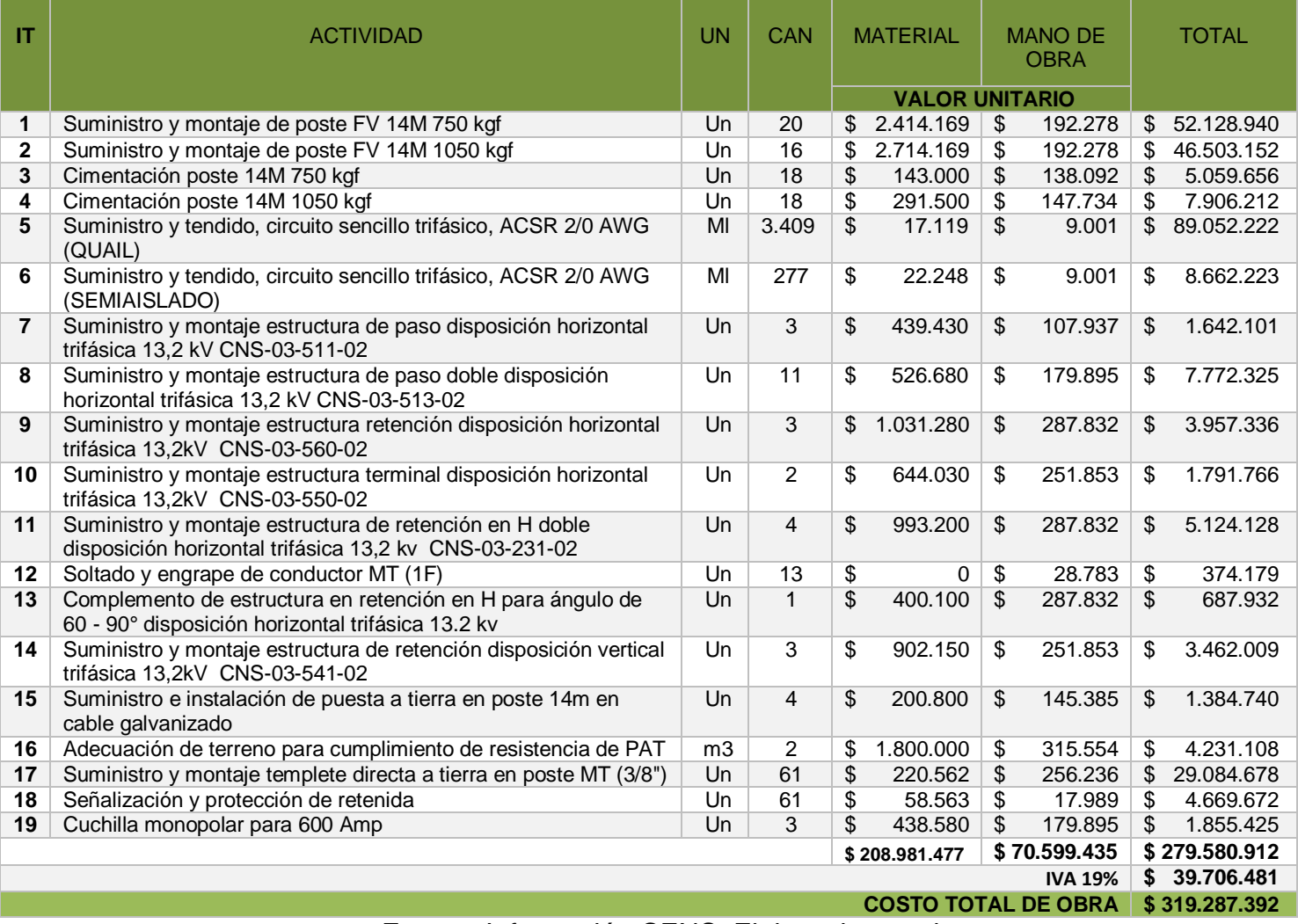

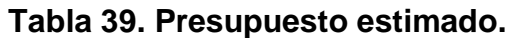

Fuente: Información CENS. Elaborado por el autor.

NOTA: El presupuesto de obra no tienen en cuenta los costos de reubicación y desmontaje de las estructuras existentes en el sector.

# **7.3 VIABILIDAD EN TÉRMINOS ECONÓMICOS**

Una vez expuesto el presupuesto estimado general del proyecto se presenta el presupuesto en unidades constructivas, el cual permite definir la utilidad y reconocimiento económico del proyecto basado en la resolución CREG 015 de 2018.

Lo anterior permite concluir que la ejecución del proyecto atiende a la solución de una necesidad existente en las zonas rurales y urbanas del municipio de Chinácota y del municipio de Ragonvalia. Del mismo modo la empresa ejecutora del proyecto se verá beneficiada puesto que la inversión dada en unidades constructivas es mayor que el costo real del proyecto, esto gracias a que las unidades constructivas son la base fundamental de remuneración del negocio.

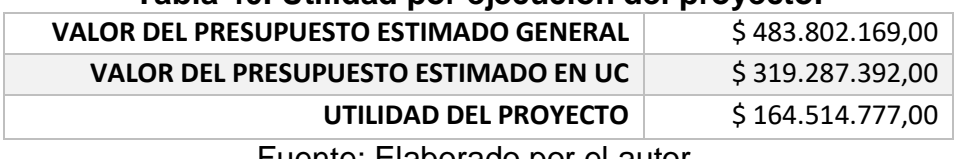

### **Tabla 40. Utilidad por ejecución del proyecto.**

Fuente: Elaborado por el autor.

La ejecución del proyecto tiene una ganancia de \$ 164.514.777 pesos, COP. Por tal razón el proyecto es viable en términos económicos, además gracias a este proyecto no se verán afectados los usuarios en cuanto a interrupciones de energía; teniendo en cuenta que el costo de las interrupciones le generan multas al operador de red.

# **8. CONCLUSIONES**

- El proyecto de grado que se llevó a cabo en la práctica profesional para la empresa CENS, tenía como objetivo general el diseño del enlace de una red en media tensión para el municipios de Chinácota; lo anterior logró obtener el enlace idóneo para la interconexión del circuito Palchinácota con el circuito Palragonvalia aumentando la eficiencia de la red de distribución, y brindando un servicio constante, de este modo se obtuvo la solución de los cálculos eléctricos y mecánicos para los conductores, los apoyos, los templetes, y demás equipos necesarios para el correcto funcionamiento de la red eléctrica; así mismo con este proyecto se logran beneficiar a más de 8000 usuarios contribuyendo a un impacto regional positivo conforme a la necesidad del territorio dando igualdad de condiciones para todos los habitantes de la región.

- De acuerdo al estudio de cargabilidad realizado a los circuitos aledaños al de interés se pudo evidenciar los diferentes comportamientos de cada uno de ellos; se logra establecer la interconexión de los circuitos gracias a que el circuito Palragonvalia no se encuentra sobrecargado y podrá suplir una cantidad importante de usuarios del circuito Palchinacota en caso de ocurrir un evento o mantenimiento programado.

- Con la ejecución de este proyecto se garantiza el servicio a más de 8000 usuarios de la región, gracias al enlace entre los circuitos Palchinacota y Palragonvalia, esto es posible porque al estar conectados los dos circuitos el sistema eléctrico será una red en anillo o bucle cerrado y su ventaja principal sería que ante un evento o mantenimiento programado el usuario seguirá recibiendo alimentación eléctrica, de modo que se garantiza la conectividad del servicio.

- Este tipo de proyecto de expansión de red eléctrica trae para el operador de red un reconocimiento económico ya que la CREG 015 DE 2018 establece disposiciones para la remuneración de la actividad de distribución de energía eléctrica; esta resolución adopta la metodología y formulas tarifarias que determinan el valor económico de un diseño eléctrico aplicando el conceptos de unidades constructivas, el cual consta de un conjunto de elementos que conforman una unidad típica del sistema eléctrico. De este modo el presupuesto estimado en unidades constructivas le genera al operador de red una ganancia económica con respecto al presupuesto estimado general ya que la CREG le reconoce al operador de red el valor del presupuesto estimado en unidades constructivas, ya que la diferencia económica de ambos presupuestos son un saldo a favor para la empresa operadora de red.
#### **9. RECOMENDACIONES**

- Lo que busca este proyecto de interconexión eléctrica es ayuda a impulsar el desarrollo económico y social del municipio de Chinácota, para ello es importante trazar la ruta del tendido eléctrico por lugares de vegetación a las afueras del municipio, es decir, que el impacto ambiental al cual se va someter la región para la construcción del enlace es detallada de forma cuidadosa ya que el desarrollo de la región va de la mano con la preservación del medio ambiente garantizando la vida de los animal y las áreas verdes de las zonas rurales.

- La empresa operadora de red tiene dentro de su plan de inversión desarrollar proyectos de expansión de redes de distribución, este proyecto cumple con las características necesarias para ser tenido en cuenta, ya que al no hacerlo la empresa tendría que pagar multas por el incumplimiento al plan de inversión.

- El proyecto planteado cumple con las características técnicas de diseño, sin embargo está sujeta a correcciones por parte de la empresa CENS para incluir mejoras o nuevos elementos que den solución a la problemática de la región.

#### **10. REFERENCIAS BIBLIOGRÁFICAS**

[1] ACUÑA DURAN, Edwin Antonio. Plan de Mejoramiento para Reducción de Fallas del Área Rural del Circuito Palragonvalia de Centrales Eléctricas de Norte de Santander Regional Pamplona. Pamplona, 2016. Ingeniero Electricista. Universidad De Pamplona. Facultad de Ingenierías y Arquitectura. Departamento de Ingenierías Eléctrica, Electrónica, Sistemas y Telecomunicaciones.

[2] CENTRALES ELÉCTRICAS DE NORTE DE SANTANDER. Normas para el Diseño y Construcción de Redes de Distribución. Capítulo 1. Generalidades. San José de Cúcuta. CENS 2016.

[3] CENTENO TORRES, Juan Francisco. ISAZA SÁNCHEZ, Faber Armando. Análisis, Cálculo y Diseño de un Sistema de Distribución en Media y Baja Tensión para la Electrificación Rural de los Usuarios de la Vereda las Hortensias del Corregimiento el Llanito Municipio Barrancabermeja. Bucaramanga, 2012. Ingeniero Electricista. Universidad Industrial de Santander. Facultad de Ingenierías Fisicomecánicas. Escuela de Ingenierías Eléctrica, Electrónica y Telecomunicaciones.

[4] CENTRALES ELÉCTRICAS DE NORTE DE SANTANDER. Normas para el Diseño y Construcción de Redes de Distribución. Capítulo 3. Redes de Media y Baja Tensión. San José de Cúcuta. CENS 2016.

[5] CENTRALES ELÉCTRICAS DE NORTE DE SANTANDER. Normas para el Diseño y Construcción de Redes de Distribución. Capítulo 2. Parámetros de Diseño. San José de Cúcuta. CENS 2016.

[6] CENTRALES ELÉCTRICAS DE NORTE DE SANTANDER. Normas para el Diseño y Construcción de Redes de Distribución. Capítulo 11. Especificaciones Técnicas. San José de Cúcuta. CENS 2016.

[7] CHECA, Luis María. Líneas de transporte de energía. Tercera Edición. Barcelona: Marcombo. Capítulo 4. Cálculo Mecánico de Cables.

[8] CÓDIGO ELÉCTRICO COLOMBIANO. Norma Técnica Colombiana 2050. ICONTEC 1998.

[9] CONGRESO DE COLOMBIA. Ley 142. Servicios Públicos Domiciliarios. 1994.

[10] CONGRESO DE COLOMBIA. Ley 143. 1994.

[11] CONGRESO DE COLOMBIA. Ley 1955. Poder Público Rama Legislativa. 2019.

[12] COMISIÓN DE REGULACIÓN DE ENERGÍA Y GAS. Código de Operación Incluido en el Código de Redes. Resolución 025. Capítulo 2. Planeamiento Operativo. Artículo 2.2.5 Ajustes de los Relés de Frecuencia de las Unidades de Generación del SIN .CREG 1995.

[13] DIAZ OLARTE, Elmer. Diseño del tramo de la red de media tensión del alimentador Paldonjuana comprendido entre el sector la Donjuana y Durania aplicando la remuneración de activos de acuerdo a la Resolución CREG 015 de 2018. Pamplona, 2019. Ingeniero Eléctrico. Universidad de Pamplona, Facultad de Ingenierías y Arquitectura. Departamento de Ingenierías Eléctrica, Electrónica, Sistemas y Telecomunicaciones.

[14] COMISIÓN DE REGULACIÓN DE ENERGÍA Y GAS. Resolución 015. Capítulo 14. UC Para Valoración de Activos Nuevos. CREG 2018.

[15] Disponible **Disponible** en internet: <http://www.nortedesantander.gov.co/Gobernación/NuestroDepartamento/Informa cón-General-Norte-de-Santander> Gobernación Norte de Santander. [Citado el 17 de Abril de 2020].

[16] Disponible en internet: <http://www.chinacotanortedesantander.gov.co/tema/municipio> Dependencia Dane, Sector de Estadísticas. Alcaldía Municipal de Chinácota. Norte de Santander. [Citado el 24 de Abril de 2020].

[17] Disponible en internet: <https://www.cens.com.co/Institucional/Quienessomos.aspx> Centrales Eléctricas de Norte de Santander. Última actualización octubre de 2018.

[18] ELECTRIFICADORA DE SANTANDER. Norma para Cálculo y Diseño de Sistemas de Distribución. Bucaramanga. ESSA 2005.

[19] EMPRESAS PÚBLICAS DE MEDELLÍN. Normas Técnicas de Energía. Versión 1.0. Especificación Técnica para Descargadores de Sobretensiones DPS en Media Tensión. Medellín. GRUPO EPM 2015.

[20] EMPRESAS PÚBLICAS DE MEDELLÍN. Normas Técnicas de Energía. RA8025. Criterios de Diseño de la Red de Electrificación Rural. Medellín. GRUPO EPM 2009.

[21] EMPRESAS PÚBLICAS DE MEDELLÍN. Normas Técnicas de Energía. RA6010. Puesta a Tierra de Redes de Distribución Eléctrica. Medellín. GRUPO EPM 2011.

[22] EMPRESAS PÚBLICAS DE MEDELLÍN. Normas de Materiales para Redes Aéreas. RA7108. Dispositivo de Protección de Sobretensión para el Sistema de 7.62 KV y 13.2 KV. Medellín. GRUPO EPM 2009.

[23] EMPRESAS PÚBLICAS DE MEDELLÍN. Normas Técnicas de Energía. ETTDME0503. Especificación Técnica Seccionador Monopolar Tipo Cuchilla. Medellín. GRUPO EPM 2015.

[24] EMPRESAS PÚBLICAS DE MEDELLÍN. Normas de Materiales para Redes Aéreas. RA7013. Crucetas, Pieamigos, Bayonetas y Riostras. Medellín. GRUPO EPM 2010.

[25] EMPRESAS PÚBLICAS DE MEDELLÍN. Normas de Materiales para Redes Aéreas. RAT009. Espigo para 13.2KV y 44KV. Medellín. GRUPO EPM 2006.

[26] EMPRESAS PÚBLICAS DE MEDELLÍN. Normas Técnicas de Energía. ETTDME0319. Especificación Técnica para Espárrago. Medellín. GRUPO EPM 2016.

[27] EMPRESAS PÚBLICAS DE MEDELLÍN. Normas de Materiales para Redes Aéreas. RA7003. Tuerca de Ojo. Medellín. GRUPO EPM 2003.

[28] EMPRESAS PÚBLICAS DE MEDELLÍN. Normas de Materiales para Redes Aéreas. RA7003. Tuerca de Ojo. Medellín. GRUPO EPM 2003.

[29] EMPRESAS PÚBLICAS DE MEDELLÍN. Normas de Materiales para Redes Aéreas. RA7001. Tornillos y Pernos. Medellín. GRUPO EPM 2008.

[30] EMPRESAS PÚBLICAS DE MEDELLÍN. Normas de Materiales para Redes Aéreas. RA7038. Varilla y Bloque de Anclaje. Medellín. GRUPO EPM 2003.

[31] LOYOLA GRANDA, Jorge Luis. Diseño y Construcción de un Prototipo de Calentador Eléctrico a ser Utilizado en el Proceso de Liberación de Presión sobre los Elementos que Componen un Motor Hidráulico para Perforación Direccional de Pozos Petroleros. Quito, página 7. Ingeniería Mecánica. Universidad San Francisco de Quito. Colegio de Ciencias e Ingeniería.

[32] MORENO RODRIGUEZ, Yesid Sneider. Diseño del Enlace PLZ263B1 con PLZ283B1, Ubicado en la Vereda Monte Verde del Municipio de Puerto Santander, Perteneciente a la Red de Distribución Local (13,8KV) de CENS S.A. E.S.P. Villa del rosario, 2019, pág 22 y 23. Ingeniero Eléctrico. Universidad de Pamplona, Facultad de Ingenierías y Arquitectura. Departamento de Ingenierías Eléctrica, Electrónica, Sistemas y Telecomunicaciones.

[33] RAMIREZ CASTAÑO, Samuel. Redes de Distribución de Energía. Tercera Edición. Manizales: Centro de Publicaciones Universidad Nacional de Colombia, 2004. Capítulo 8. Cálculo de Redes de Distribución Primarias Aéreas.

[34] REGLAMENTO TÉCNICO DE INSTALACIONES ELÉCTRICAS. Anexo General. RETIE 2013.

[35] REGLAMENTO TÉCNICO DE INSTALACIONES ELÉCTRICAS. Anexo General. Capítulo 3. Artículo 20. Requerimientos para los Productos. RETIE 2013.

[36] REGLAMENTO TÉCNICO DE INSTALACIONES ELÉCTRICAS. Anexo General. Capítulo 7. Artículo 25.4. Estructuras de Soporte. RETIE 2013.

[37] REGLAMENTO TÉCNICO DE INSTALACIONES ELÉCTRICAS. Anexo General. Capítulo 2. Artículo 13. Distancias de Seguridad. RETIE 2013.

[38] DAVILA, Sergio Andrés. Cálculo Mecánico Para Selección De Postes De Concreto Pretensado En Redes Aéreas de Media y Baja Tensión. San José de Cúcuta.

[39] ELECTROHUILA. CÁLCULOS MECÁNICOS ESTRUCTURAS AÉREAS. EHRAA004. COMITÉ TÉCNICO. HUILA. EH 2016.

[40] Disponible en internet: [http://www.upme.gov.co/guia\\_ambiental/guiasambientales2002/htm/Cap2/Tabla.ht](http://www.upme.gov.co/guia_ambiental/guiasambientales2002/htm/Cap2/Tabla.htm) [m.](http://www.upme.gov.co/guia_ambiental/guiasambientales2002/htm/Cap2/Tabla.htm) UNIDAD DE PLANEACIÓN MINERO ENERGÉTICA. Fichas de Impactos y Manejo Ambiental para Construcción y Operación de Líneas de Distribución. CÓDIGO DIST - 07 – 040. Última actualización: 14 de septiembre de 2020.

### **11.ANEXOS**

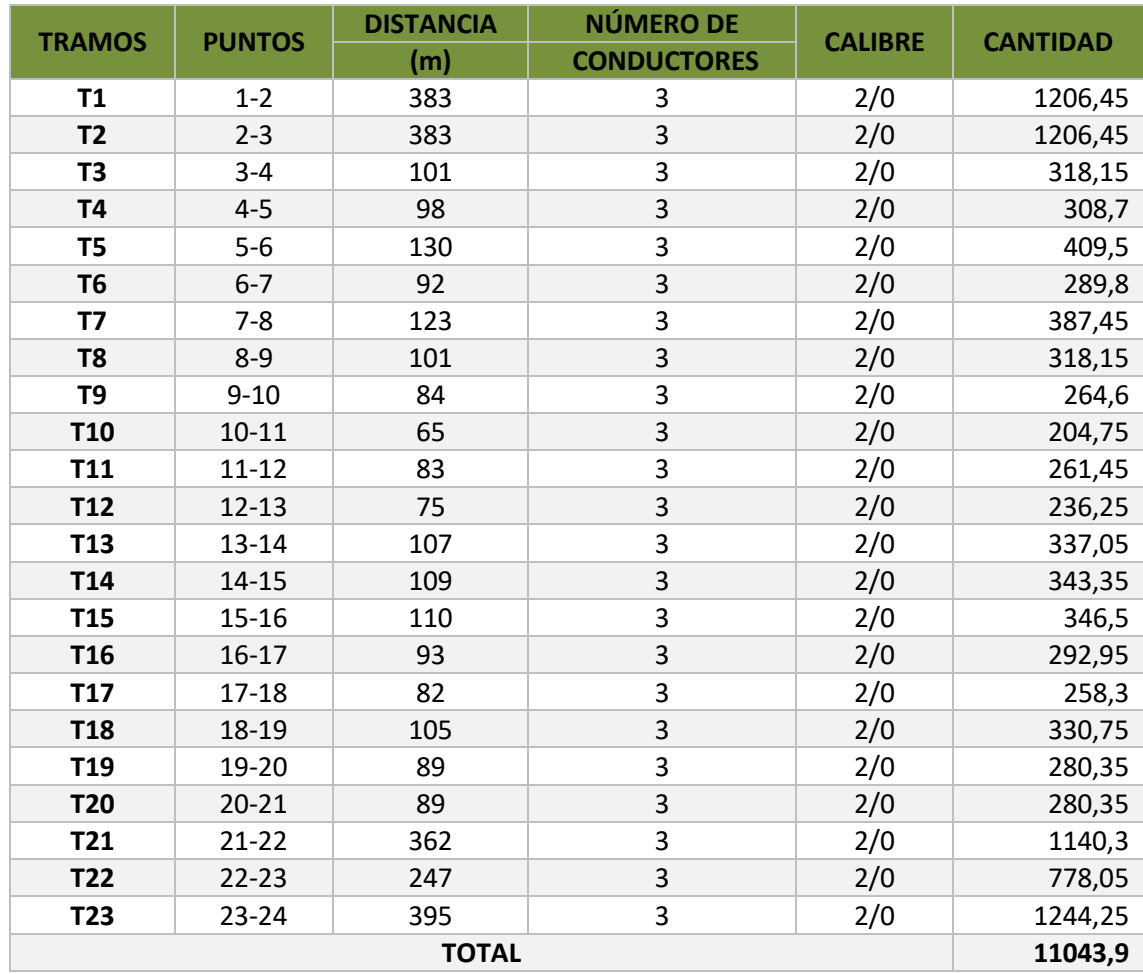

### **11.1 ANEXO 1. TRAMOS Y DISTANCIAS DEL ENLACE**

Fuente: Elaborado por el autor.

El ajuste será de 5%, es decir se multiplica por 1,05 la longitud de la línea trifásica.

### **11.2 ANEXO 2. CARACTERÍSTICAS DEL CONDUCTOR**

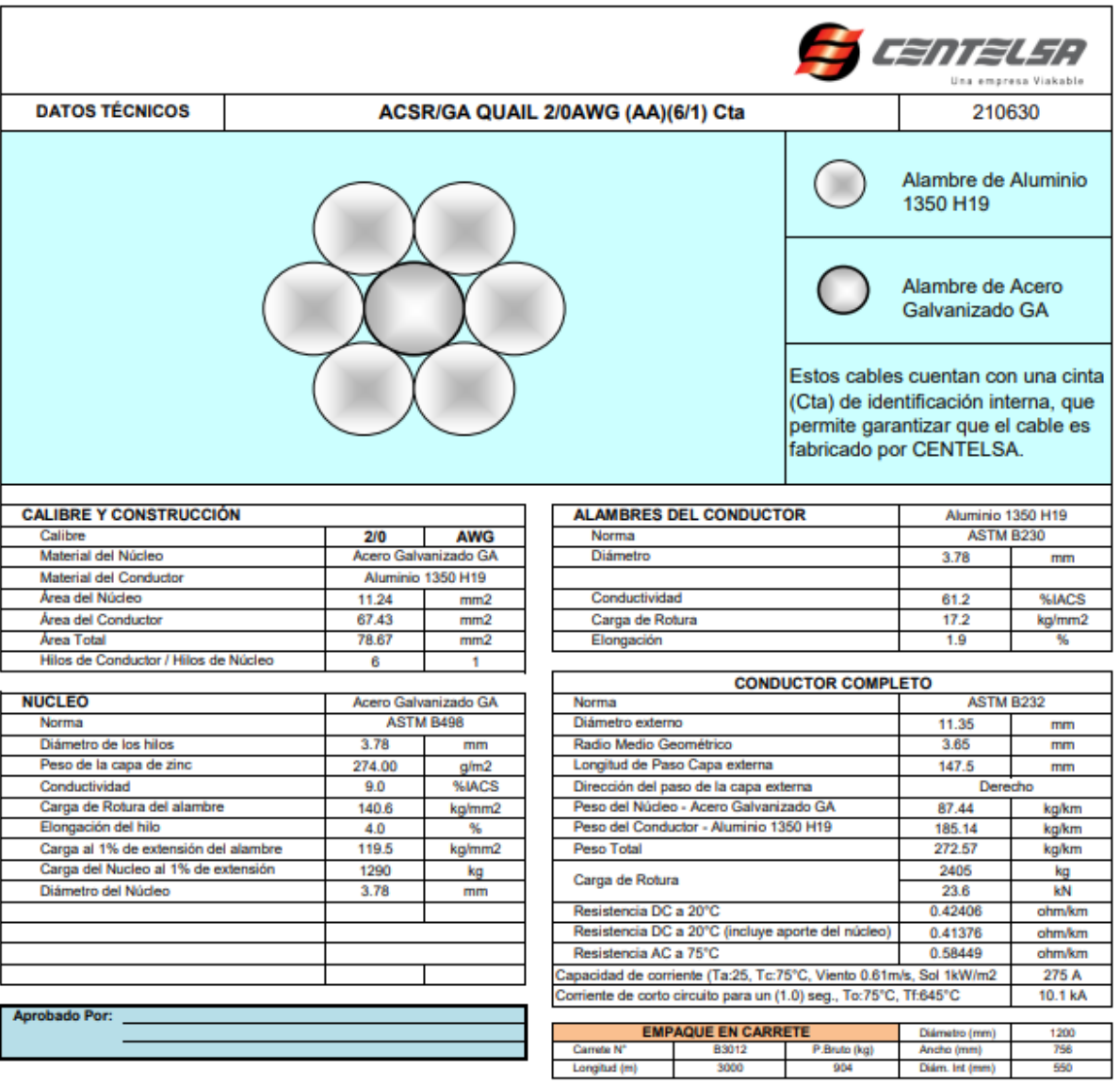

Los valores aquí indicados están sujetos a las tolerancias normales de manufactura ylo de normas.<br><u>Los Medidores de longitud de CENTELSA, son de Precisión Clase I, cuyo error máximo permitido de la longitud medida es del </u>

Fuente: Información CENTELSA.

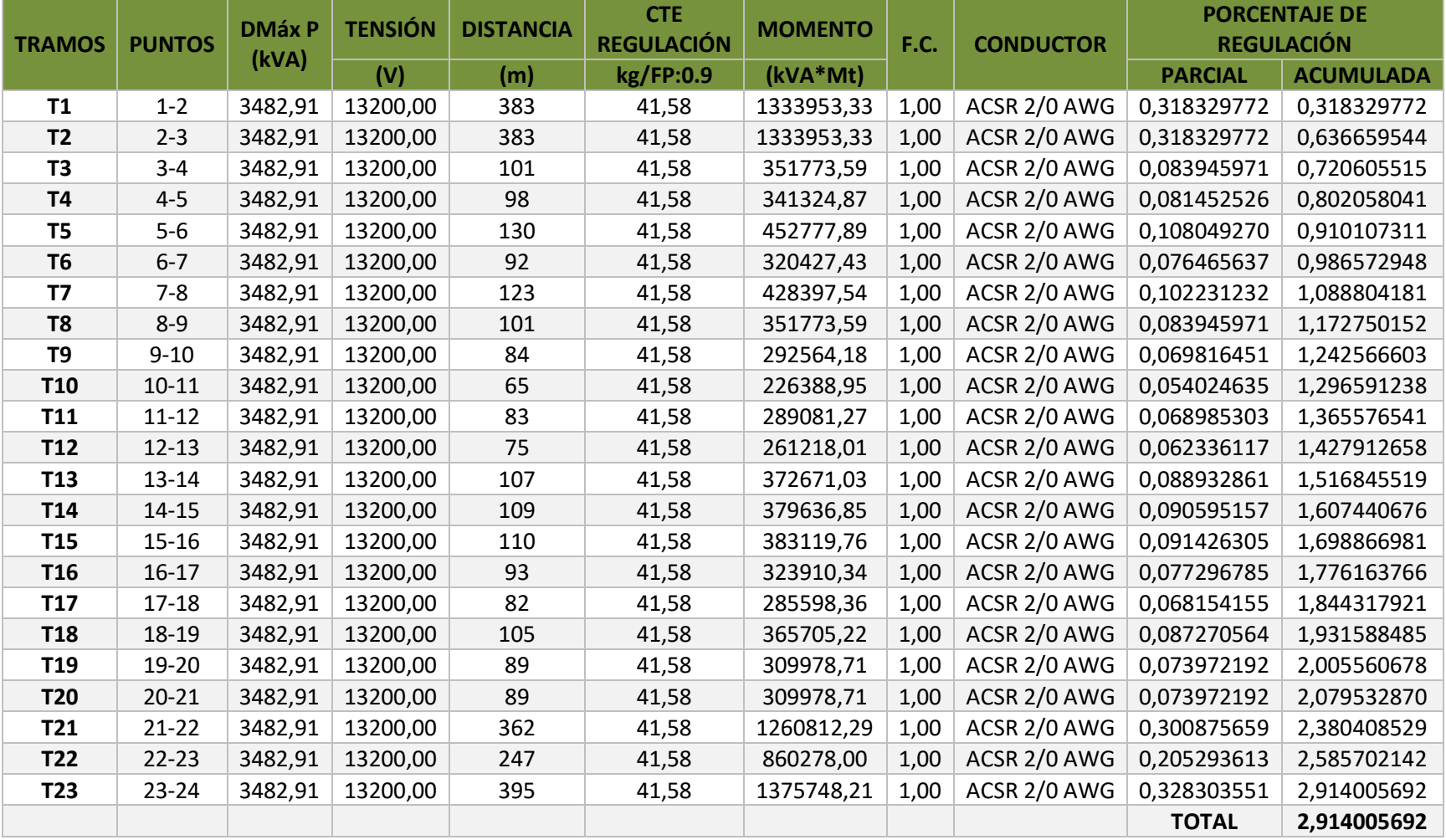

## **11.3 ANEXO 3. CÁLCULO ELÉCTRICO DE REGULACIÓN**

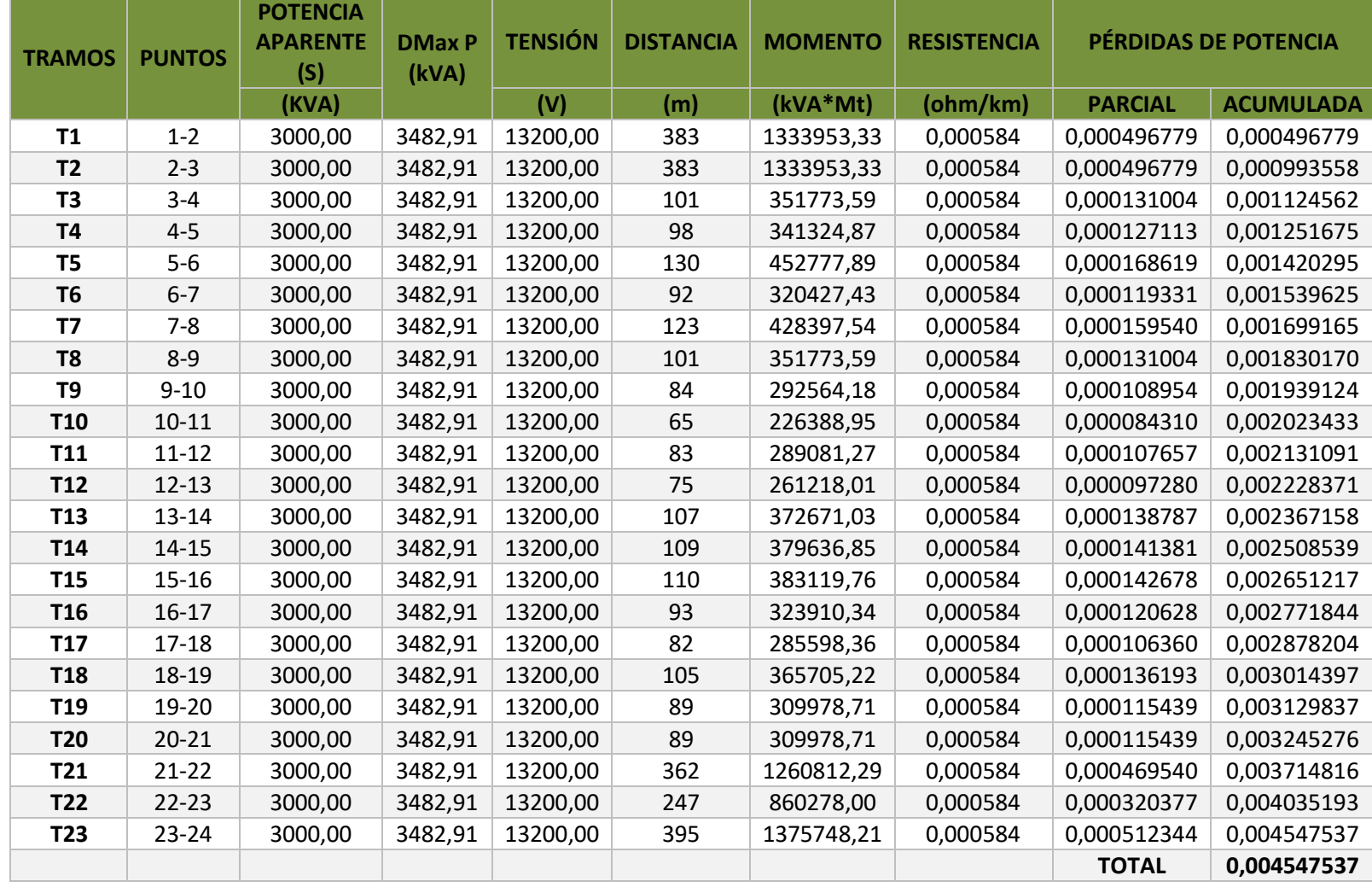

# **11.4 ANEXO 4. CÁLCULO ELÉCTRICO DE PÉRDIDAS DE POTENCIA**

### **11.5 ANEXO 5. CURVAS DEL CONDUCTOR**

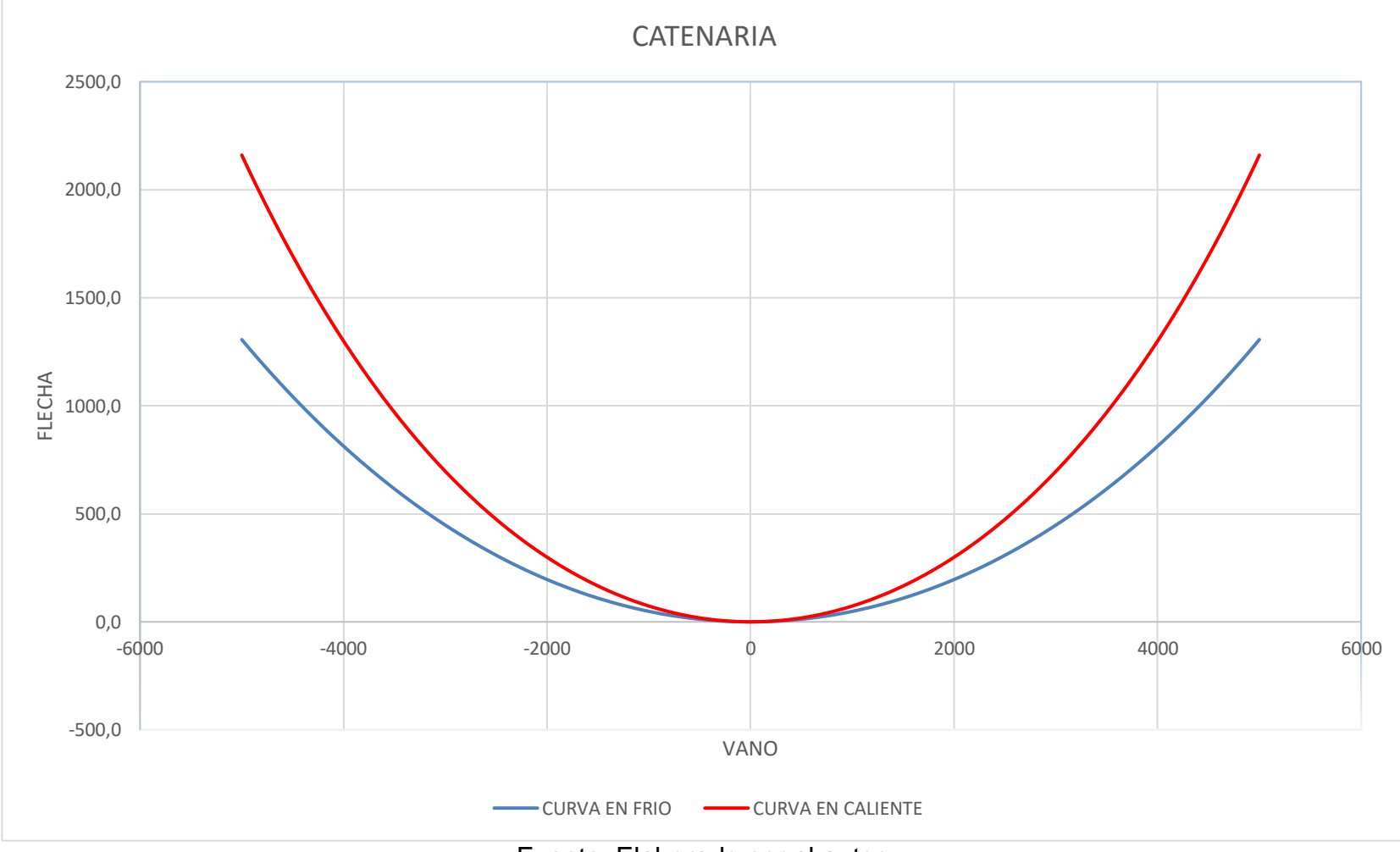

Fuente: Elaborado por el autor.

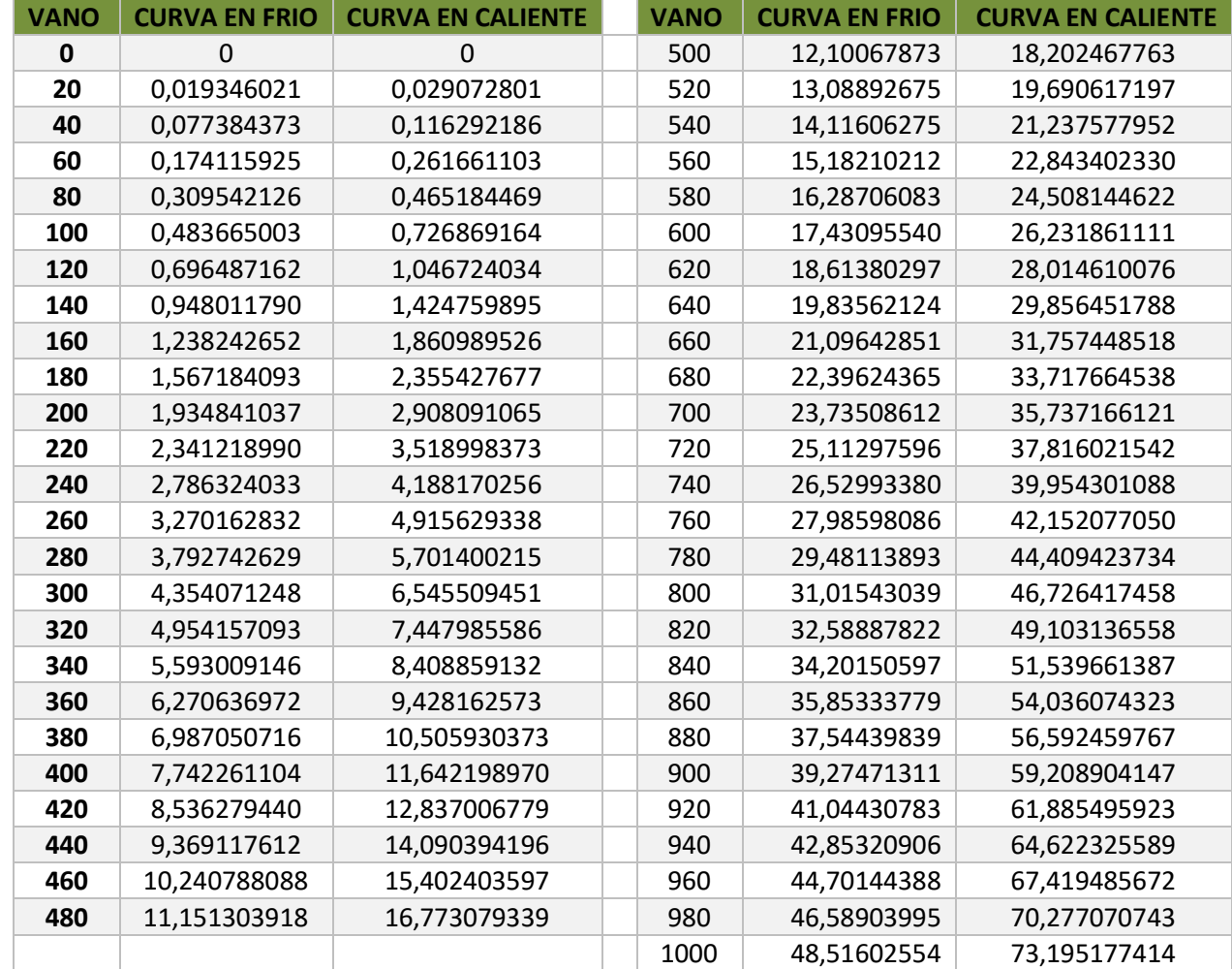

## **11.6 ANEXO 6. CÁLCULOS DE LAS CATENARIAS**

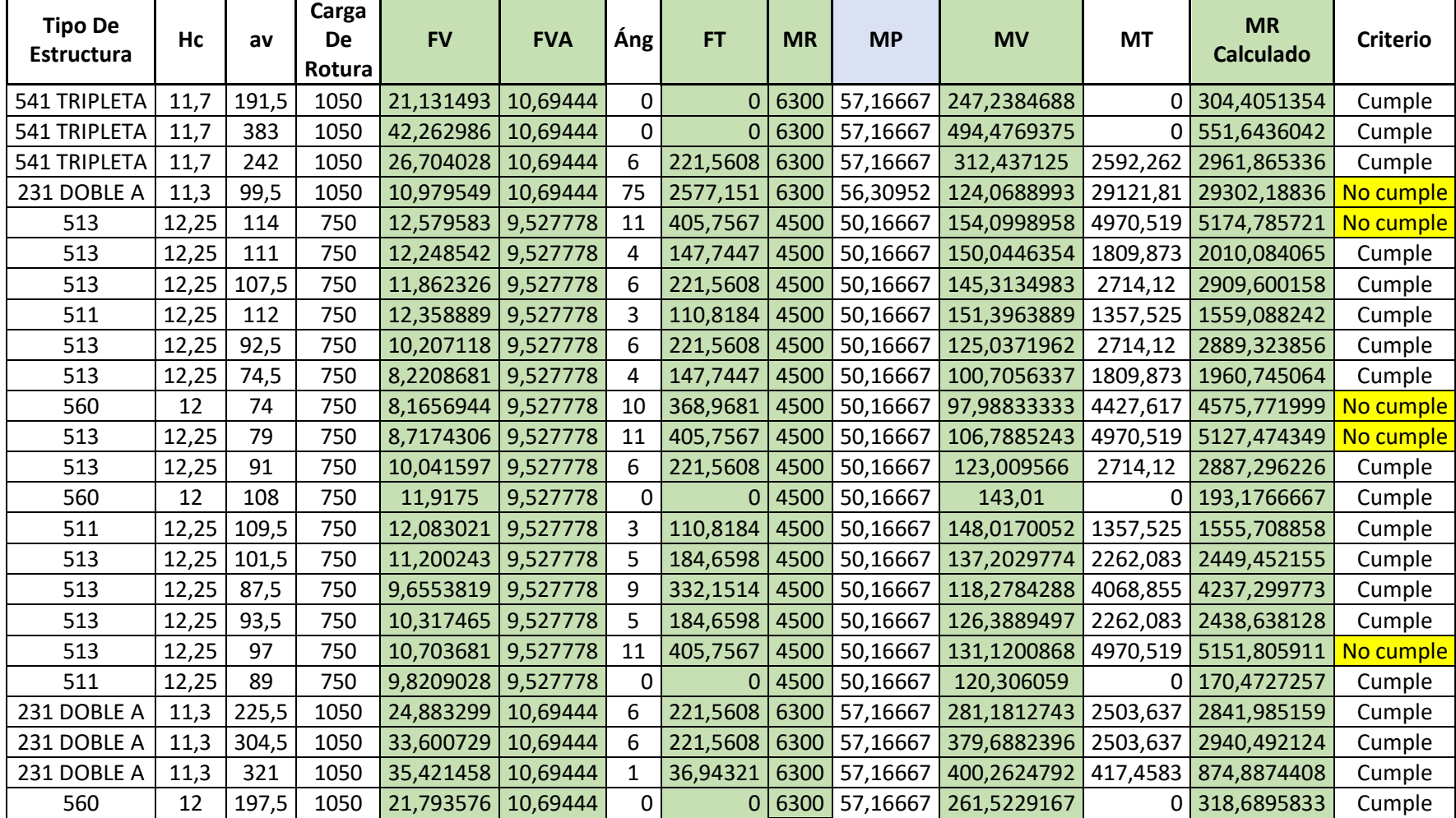

## **11.7 ANEXO 7. CÁLCULO MECÁNICO DE LAS ESTRUCTURAS**

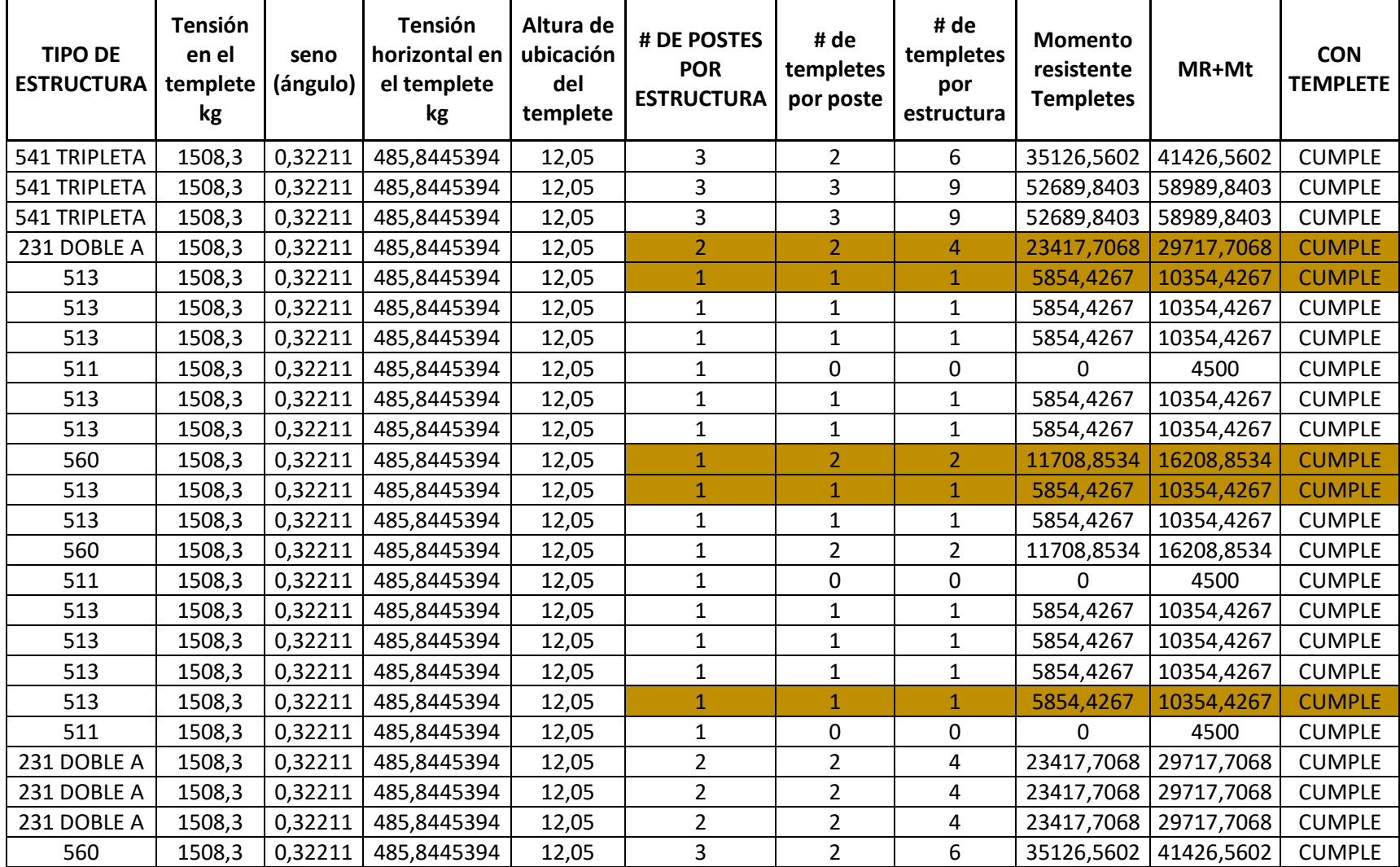

# **11.8 ANEXO 8. CÁLCULO MECÁNICO DE TEMPLETES**